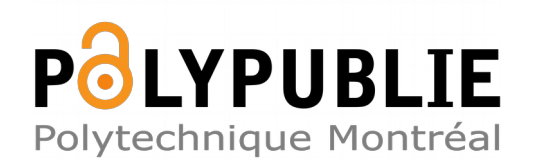

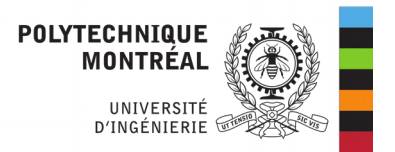

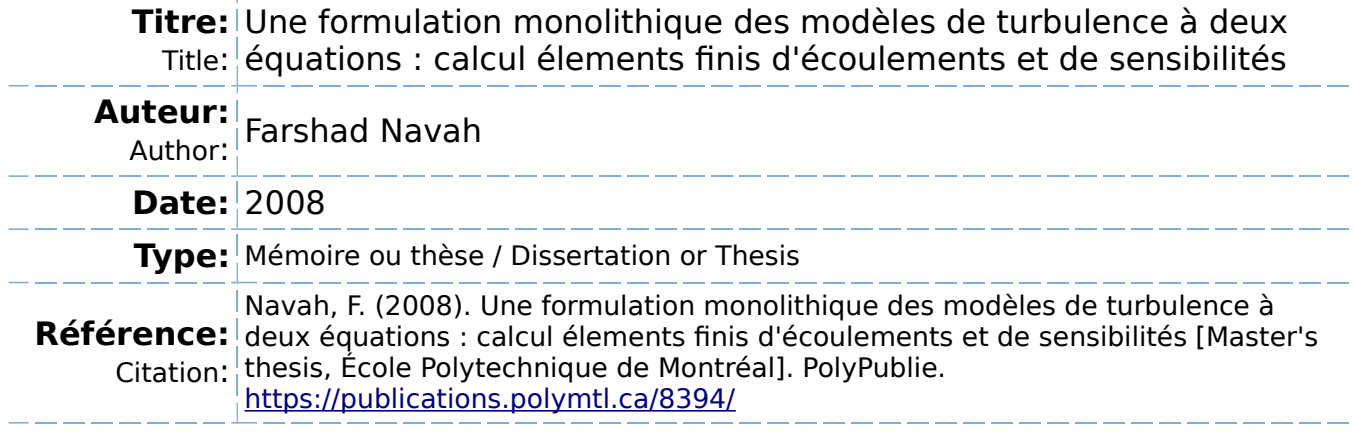

## **Document en libre accès dans PolyPublie**

O Open Access document in PolyPublie

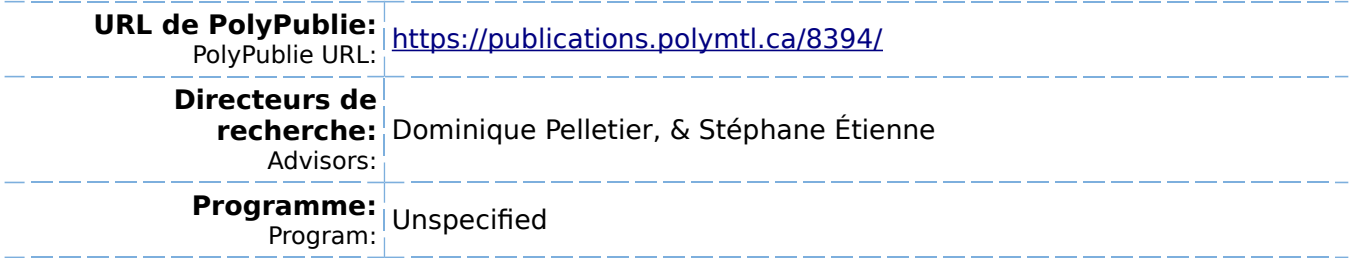

UNIVERSITE DE MONTREAL

# UNE FORMULATION MONOLITHIQUE DES MODELES DE TURBULENCE A DEUX EQUATIONS: CALCUL ELEMENTS FINIS D'ECOULEMENTS ET DE SENSIBILITÉS

FARSHAD NAVAH DEPARTEMENT DE GENIE MECANIQUE ECOLE POLYTECHNIQUE DE MONTREAL

MEMOIRE PRESENTE EN VUE DE L'OBTENTION DU DIPLÔME DE MAÎTRISE ÈS SCIENCES APPLIQUÉES (GENIE MECANIQUE) SEPTEMBRE 2008

© Farshad Navah, 2008.

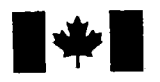

**1 17 Islams** Library and **Archives Canada** 

Published Heritage Branch

395 Wellington Street Ottawa ON K1A0N4 Canada

#### Bibliotheque et Archives Canada

Direction du Patrimoine de l'édition

395, rue Wellington Ottawa ON K1A 0N4 Canada

> Your file Votre référence ISBN: 978-0-494-47678-9 Our file Notre référence ISBN: 978-0-494-47678-9

## NOTICE:

The author has granted a nonexclusive license allowing Library and Archives Canada to reproduce, publish, archive, preserve, conserve, communicate to the public by telecommunication or on the Internet, loan, distribute and sell theses worldwide, for commercial or noncommercial purposes, in microform, paper, electronic and/or any other formats.

The author retains copyright ownership and moral rights in this thesis. Neither the thesis nor substantial extracts from it may be printed or otherwise reproduced without the author's permission.

## AVIS:

L'auteur a accordé une licence non exclusive permettant à la Bibliothèque et Archives Canada de reproduire, publier, archiver, sauvegarder, conserver, transmettre au public par télécommunication ou par l'Internet, prêter, distribuer et vendre des thèses partout dans le monde, à des fins commerciales ou autres, sur support microforme, papier, électronique et/ou autres formats.

L'auteur conserve la propriété du droit d'auteur et des droits moraux qui protège cette thèse. Ni la these ni des extraits substantiels de celle-ci ne doivent être imprimés ou autrement reproduits sans son autorisation.

In compliance with the Canadian Privacy Act some supporting forms may have been removed from this thesis.

While these forms may be included in the document page count, their removal does not represent any loss of content from the thesis.

Conformément à la loi canadienne sur la protection de la vie privée, quelques formulaires secondaires ont été enlevés de cette thèse.

Bien que ces formulaires aient inclus dans la pagination, il n'y aura aucun contenu manquant.

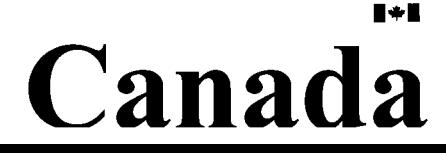

### UNIVERSITE DE MONTREAL

### ECOLE POLYTECHNIQUE DE MONTREAL

Ce mémoire intitulé:

# UNE FORMULATION MONOLITHIQUE DES MODELES DE TURBULENCE A DEUX EQUATIONS: CALCUL ELEMENTS FINIS D'ECOULEMENTS ET DE SENSIBILITÉS

présenté par: NAVAH Farshad

en vue de l'obtention du diplôme de: Maîtrise ès sciences appliquées a été dûment accepté par le jury d'examen constitué de:

M. GUIBAULT Frangois, Ph.D., president

M. PELLETIER Dominique, Ph.D., membre et directeur de recherche

M. ETIENNE Stephane, Ph.D., membre et codirecteur de recherche

M. TREPANIER Jean-Yves. Ph.D., membre

A mes parents, Leyli et Mansour.  $\grave{\text{A}}$  Réza Moïni.

Accuracy is robustness's enemy. Robustness is accuracy's enemy. Good luck!

 $\mathcal{A}^{\mathcal{A}}$ 

 $\bar{\beta}$ 

#### REMERCIEMENTS

Je tiens a remercier tout particulierement mon directeur de recherche, Dominique Pelletier, pour son enseignement passionné, son encadrement exceptionnel, ses conseils judicieux et la confiance qu'il m'a témoignée.

Je remercie egalement mon codirecteur, Stephane Etienne, ainsi qu'Alexander Hay dont l'appui a grandement contribué au bon déroulement du projet.

Je suis aussi cordialement reconnaissant envers mes parents et ma famille pour leur soutien inconditionnel.

J'aimerais finalement remercier mes collegues de travail et les amis de l'Ecole en général pour ce que j'ai pu apprendre d'eux et les moments que nous avons partagés.

#### **RESUME**

Ce mémoire présente une formulation monolithique et implicite pour les modèles de turbulence a deux equations et leurs sensibilites. La methode des equations de sensibilités est un outil d'analyse d'écoulements complexes et également une technique servant au design optimal. L'algorithme de resolution classique des modeles de turbulence à deux équations est économique en espace mémoire mais très coûteux en temps de calcul. Cette approche decouplee, par sa lenteur, rend l'etude des sensibilites inefficace surtout en regime instationnaire. L'augmentation des ressources informatiques permet d'envisager un algorithme de resolution couple necessitant légèrement plus de mémoire mais d'une grande rapidité. Un code d'éléments finis adaptatif comprenant une formulation decouplee a servi de base au developpement de la formulation monolithique. Le solveur lineaire Skyline deja implemente s'est avéré incapable de traiter efficacement la taille des grands systèmes générés par l'approche couplée. Le solveur linéaire UMFPACK a donc été intégré au code de calcul. La turbulence est régie par le modèle à deux équations de  $k - \epsilon$  qui sert de fermeture aux équations de Navier-Stokes moyennées. L'implémentation de l'algorithme couple a ete verifiee par la methode des solutions manufactures, des applications variees ont permis de dresser un bilan comparatif de la performance des formulations en termes de memoire et de temps de calcul. On a observe que l'approche couplee est, selon les cas, de 2.5 a 20.0 fois plus efficace en temps de calcul et necessite de 2.4 a 3 fois plus d'espace memoire que l'approche decouplee. La comparaison des solveurs lineaires a mis en evidence le cout du solveur Skyline qui est proportionnel au carre du nombre de noeuds du domaine. Cette relation est lineaire dans le cas d'UMFPACK. En conclusion, la formulation monolithique implicite presente done un outil performant pour l'etude efficace des ecoulements turbulents et leurs sensibilités.

#### **ABSTRACT**

This thesis presents an implicit monolithic formulation for two-equation turbulence models and their sensitivities. The Sensitivity Equations Method is a tool for analysis and optimal design of complex flows. The classic solution algorithm for two-equation turbulence models is efficient in terms of memory but expensive with regards to the calculation time. The sensitivity analysis suffers from the time inefficiency of this decoupled approach, particularly in the unsteady regime. The sustained increase in the computer speed and memory opens the door to the development of monolithic, fully coupled formulations which are slightly more expensive in memory requirements but considerably faster. An adaptative Finite Elements code served as the basis for the development of the coupled approach. The large size of matrix systems generated by the coupled approach motivated the use of the more efficient UMFPACK linear solver over the existing Skyline solver. The  $k - \epsilon$ two-equation model is used for closure of the Reynolds Averaged Navier Stokes equations. The correctness of the implementation is verified by the Method of the Manufactured Solution. The performances of the algorithms in terms of required memory and calculation time are then assessed through different applications. Depending on the case, the coupled technique is from 2.5 to 20.0 times faster but necessitates 2.4 to 3 times the memory required by its decoupled counterpart. Also, the comparison of results from linear solvers showed that the dependence of the ressources (time and memory) on the size of the problem (nodes number) is quadratic for Skyline but linear for UMFPACK. We conclude that the aim of the thesis is thus achieved : an implicit monolithic formulation is developed serving as a performant tool for the efficient study of the turbulent flows and of their sensitivities.

# **TABLE DES MATIERES**

 $\sqrt{ }$ 

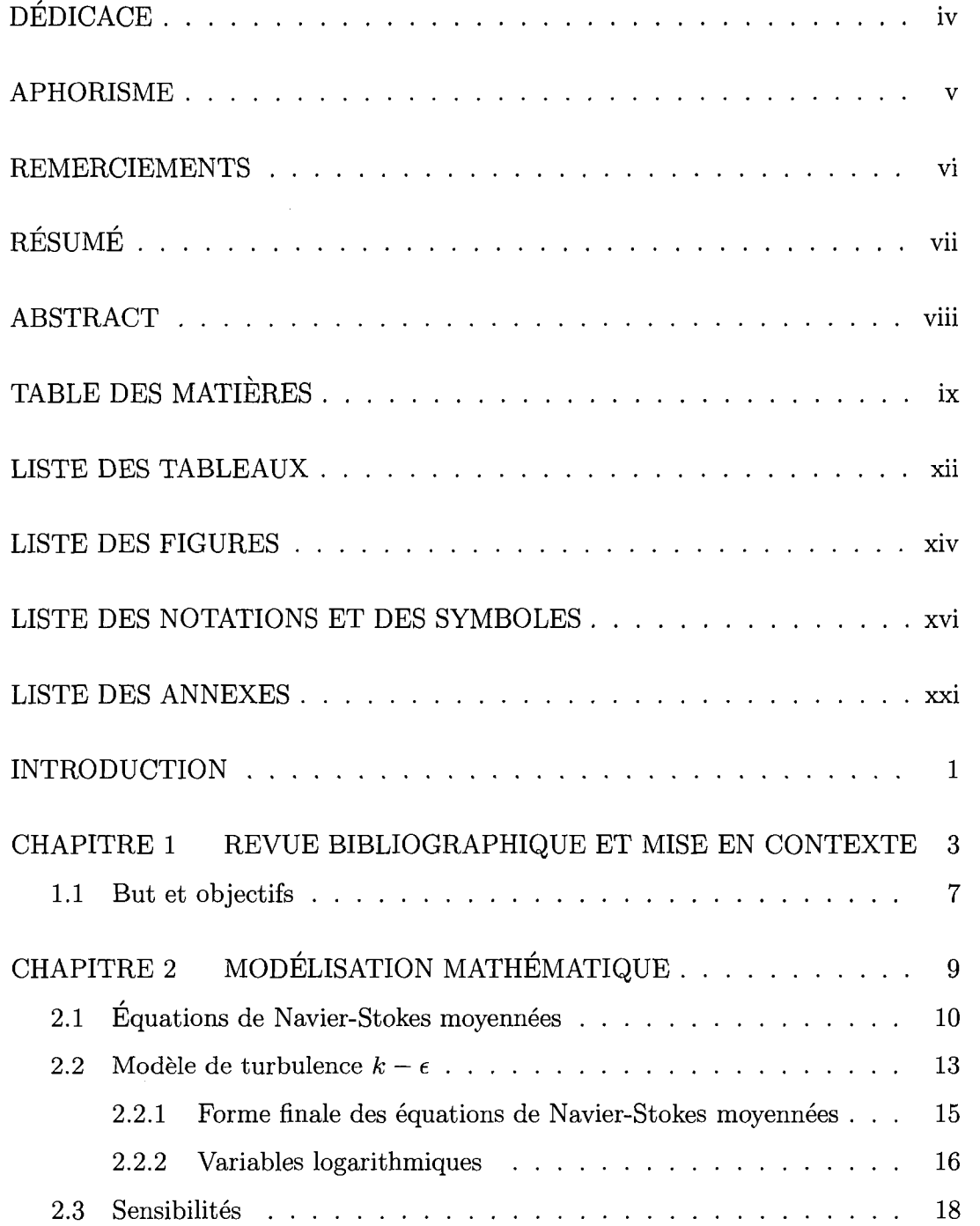

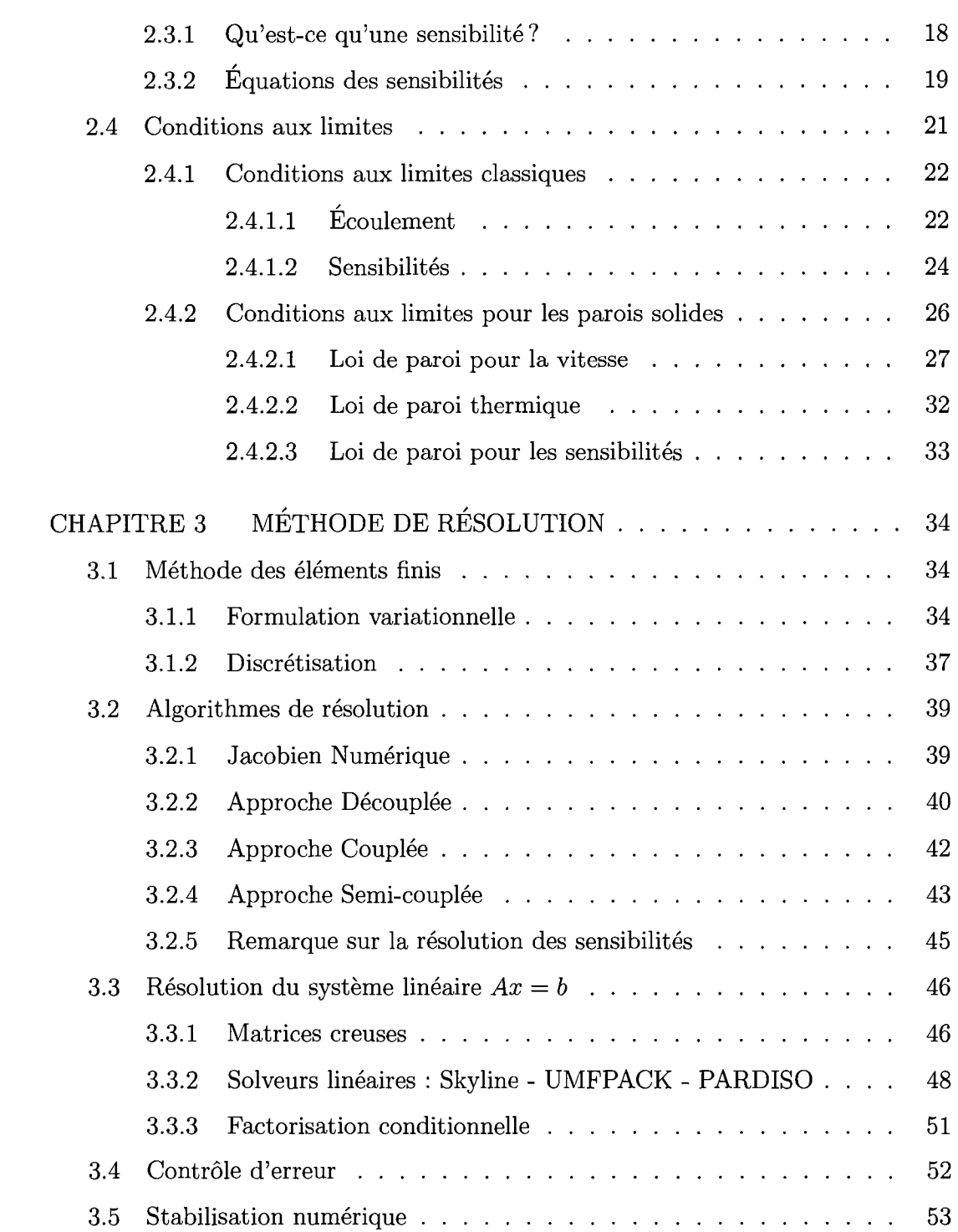

**X** 

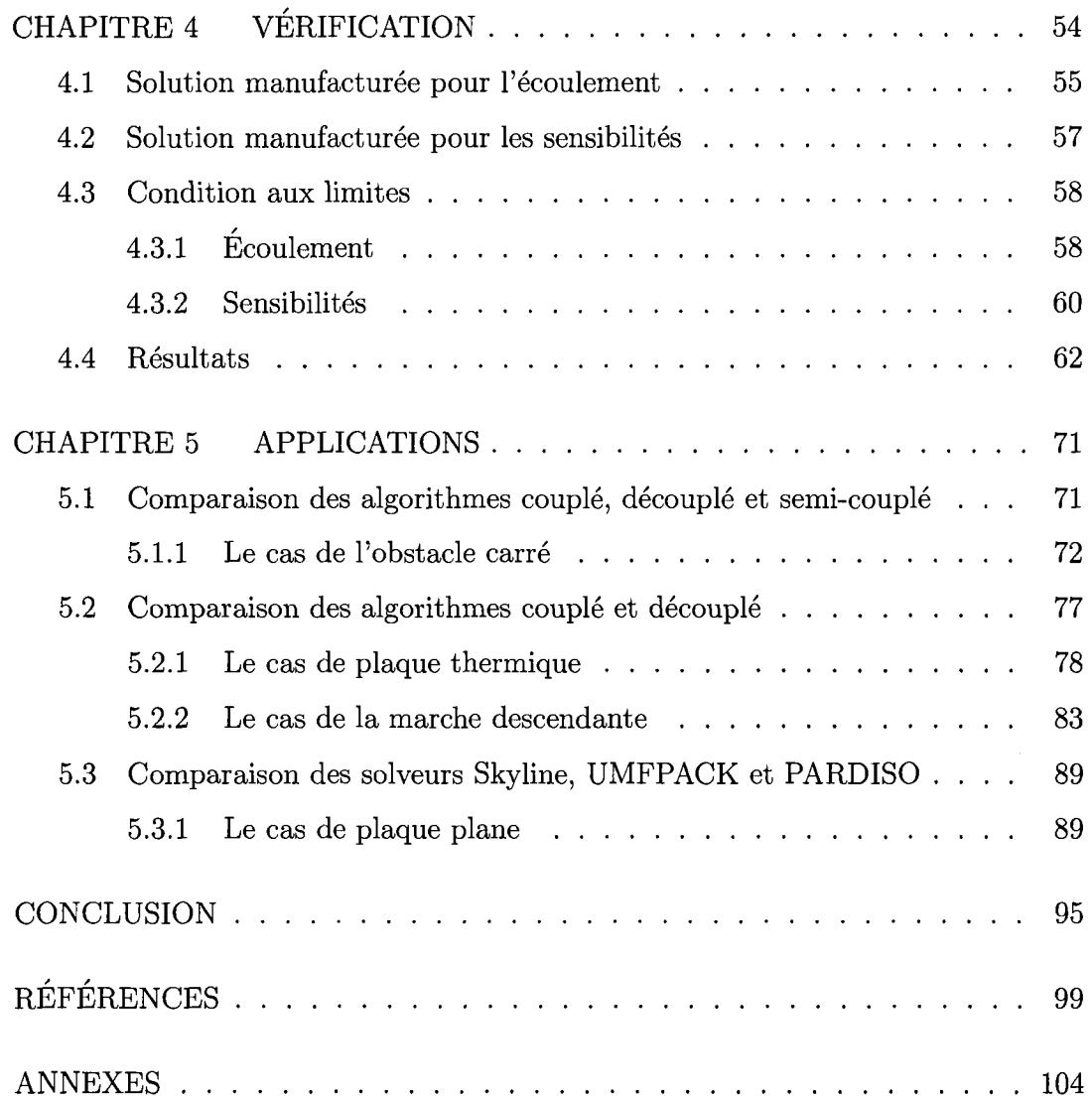

**XI** 

### **LISTE DES TABLEAUX**

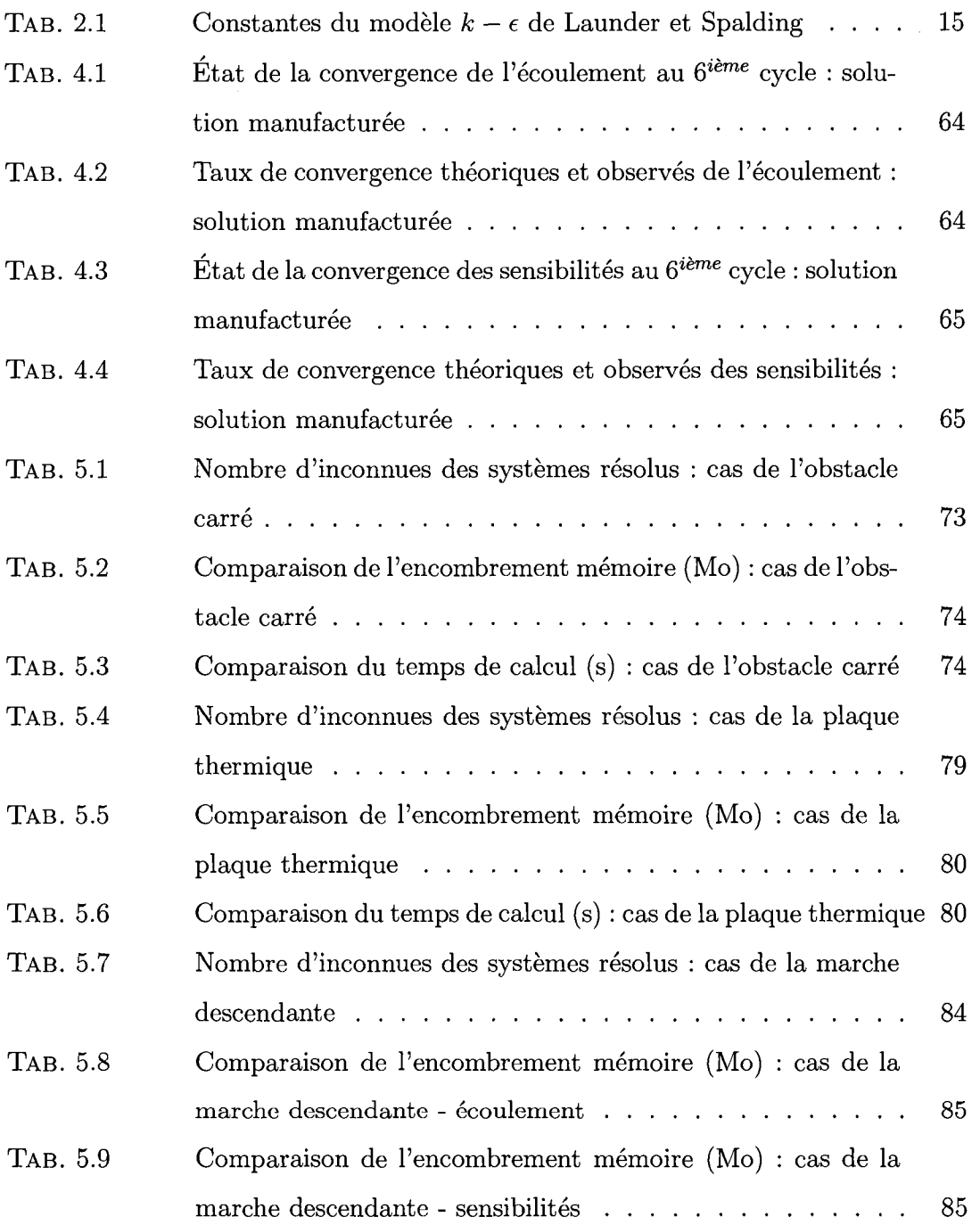

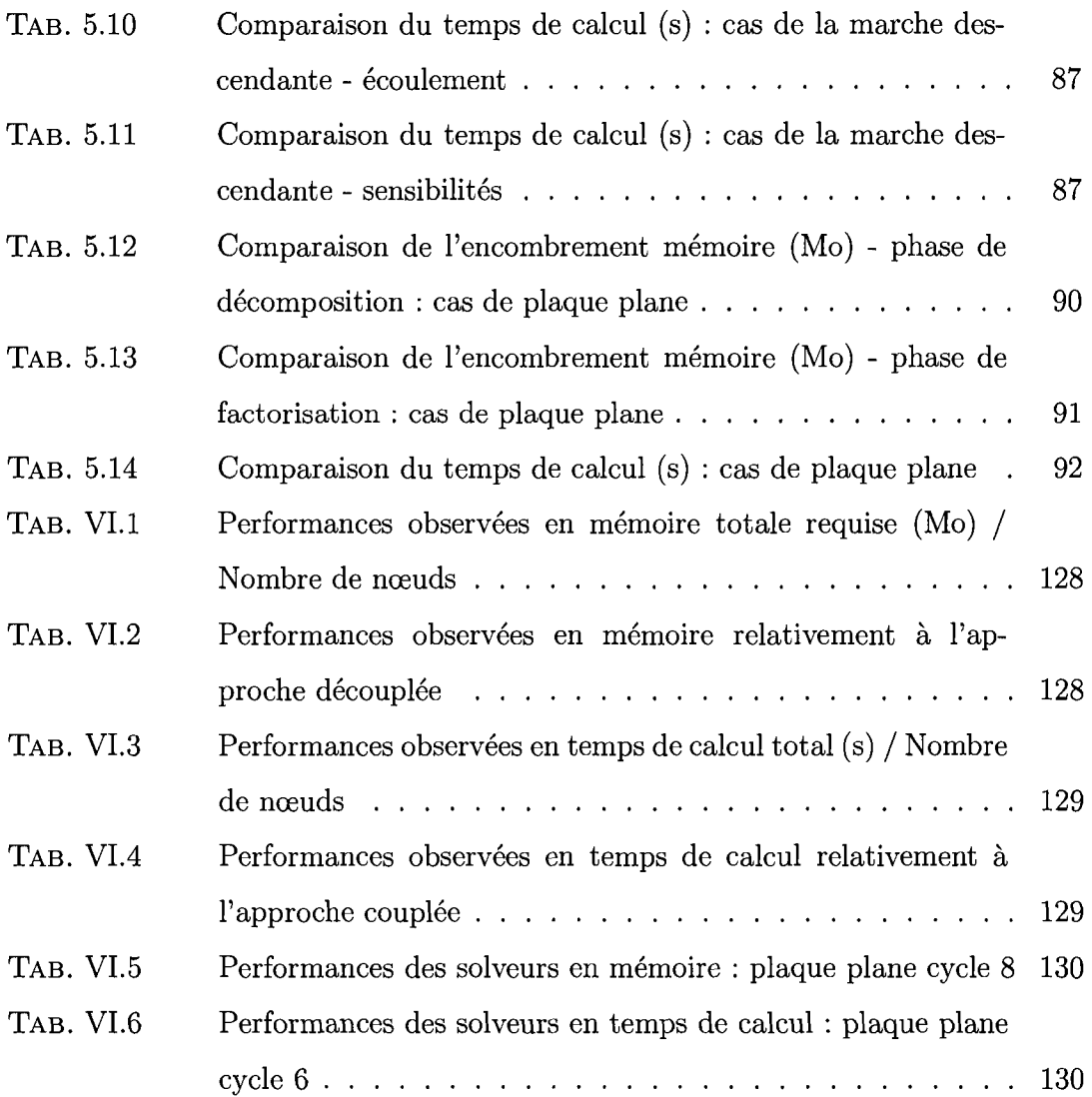

 $\overline{\mathscr{C}}^{m_{\infty}}$ 

 $\sim 10^6$ 

ويتشبهم

xiii

### **LISTE DES FIGURES**

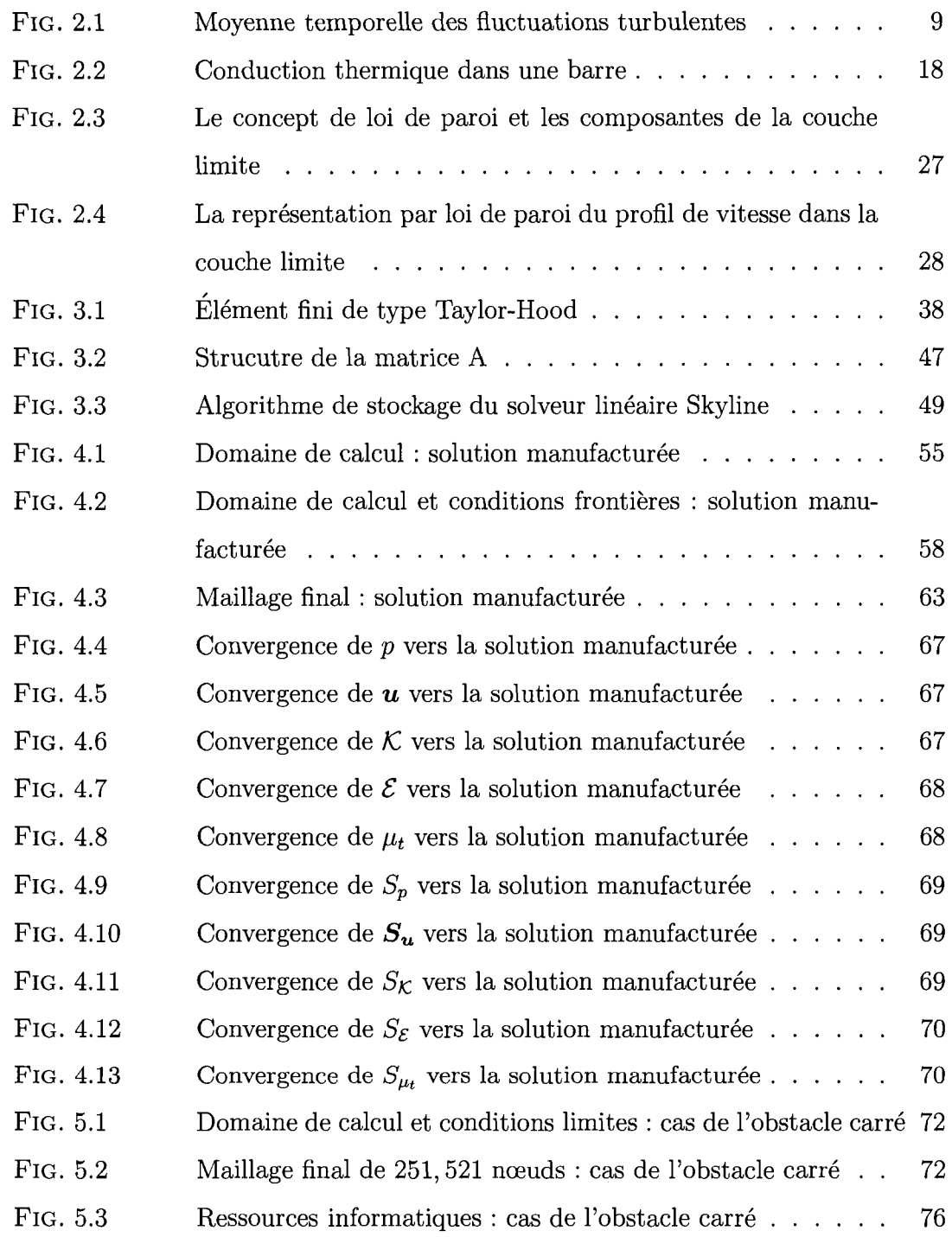

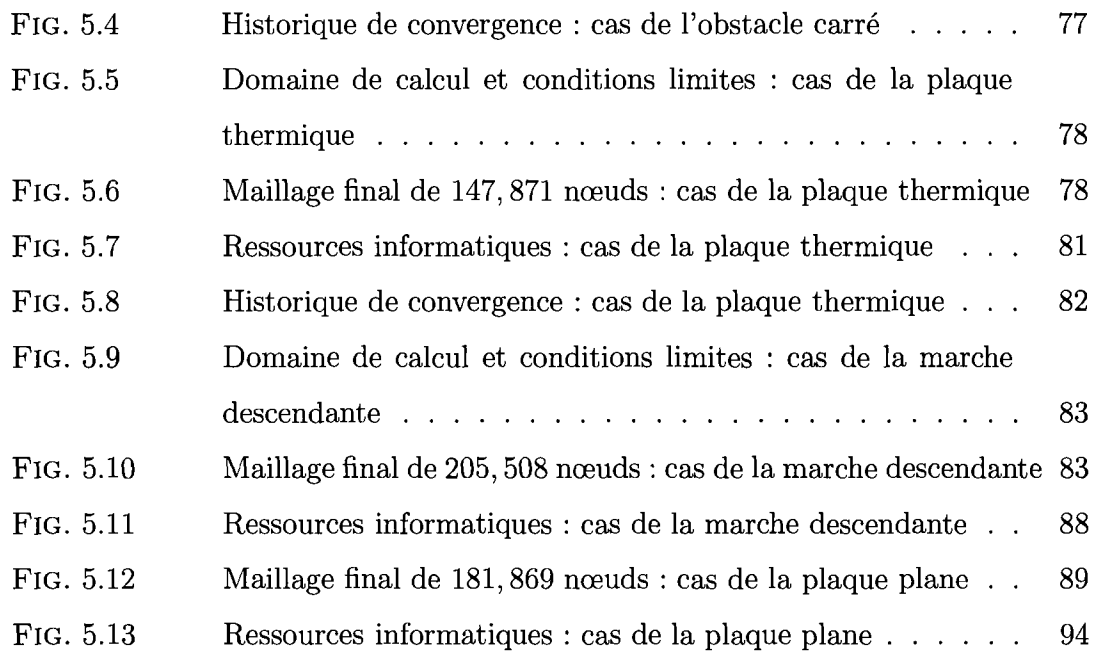

**XV** 

# **LISTE DES NOTATIONS ET DES SYMBOLES**

### Caractères usuels

 $\sim$ 

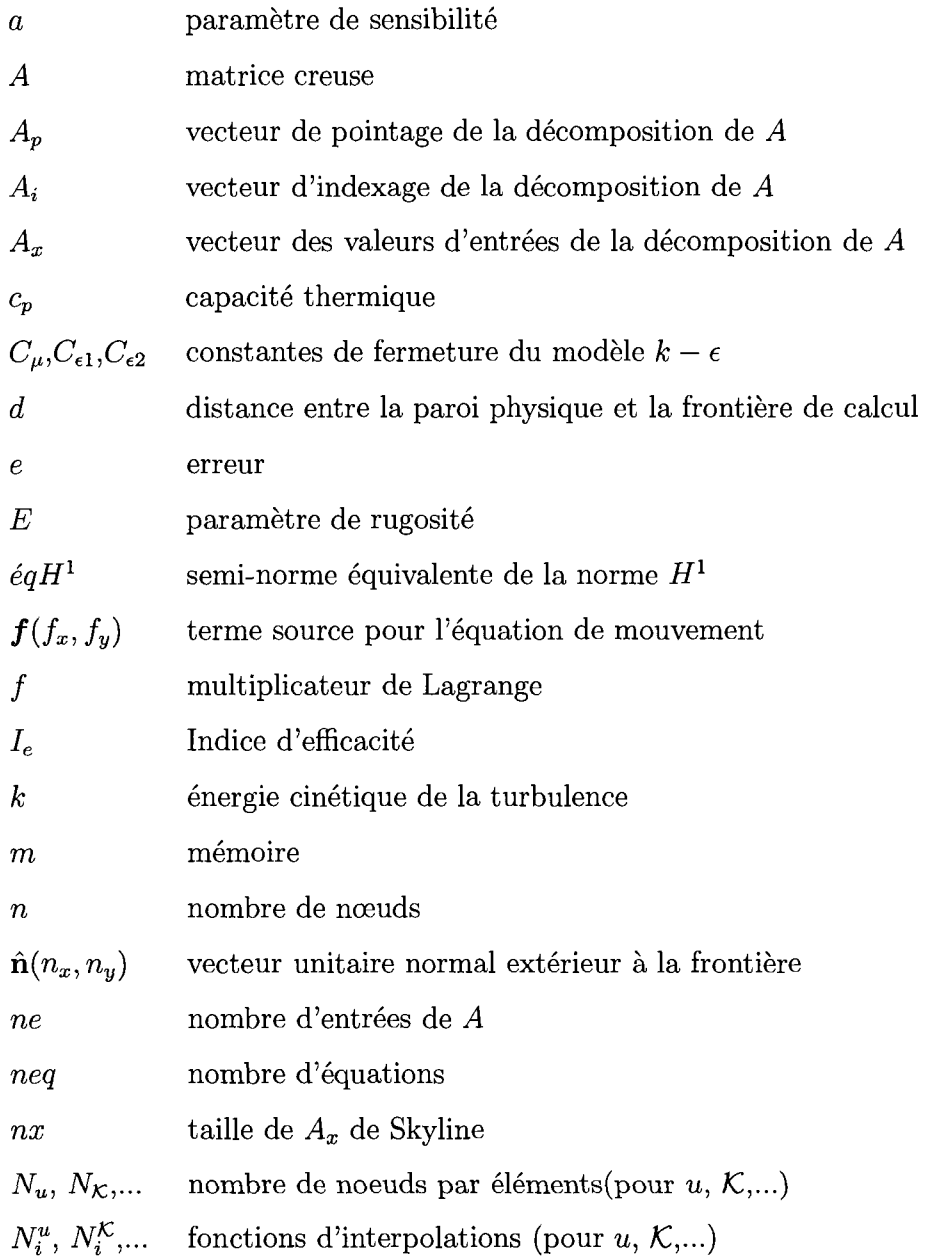

 $\sim 10^{-1}$ 

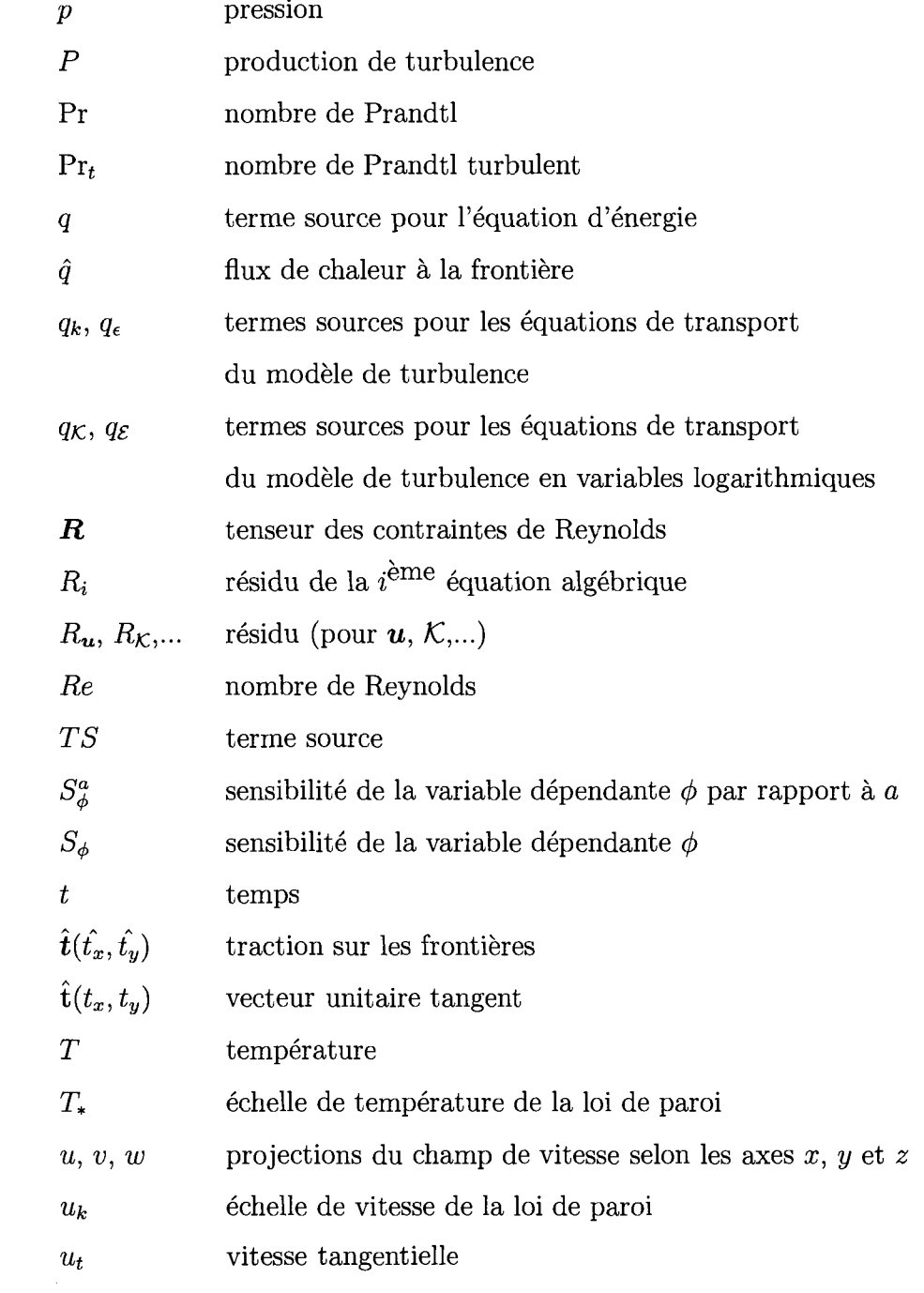

∽.

 $\mathcal{P}^{m \rightarrow n_{\mathbf{q}}}$ 

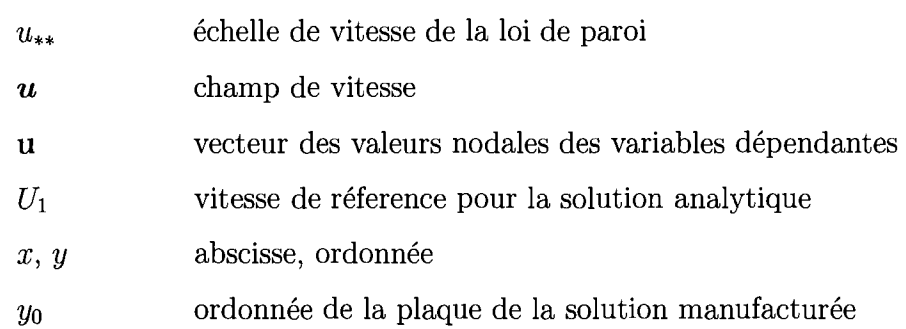

### **Lettres calligraphiques**

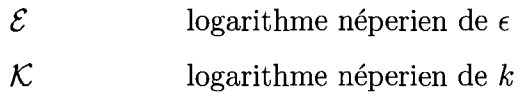

### Lettres grecques

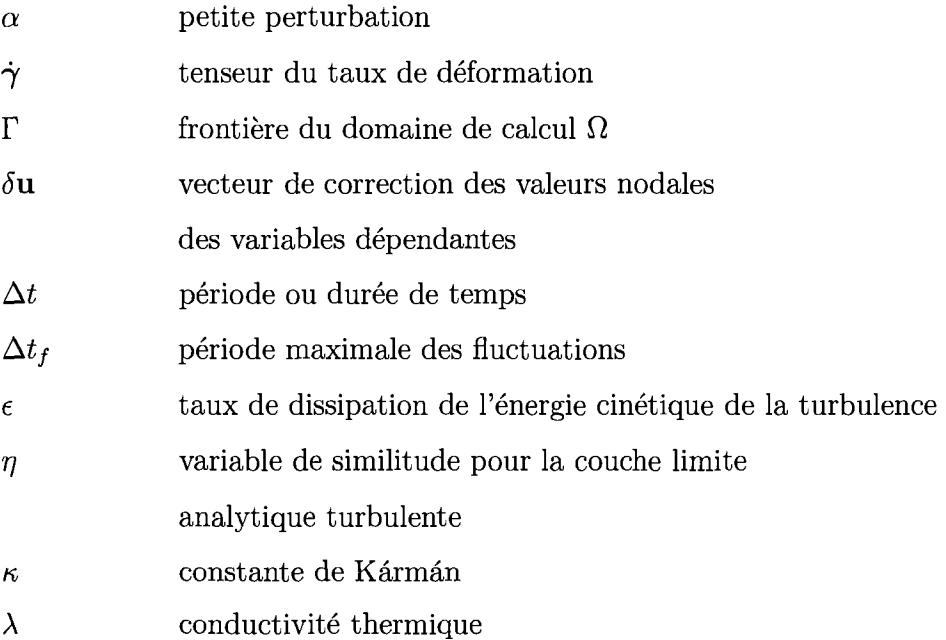

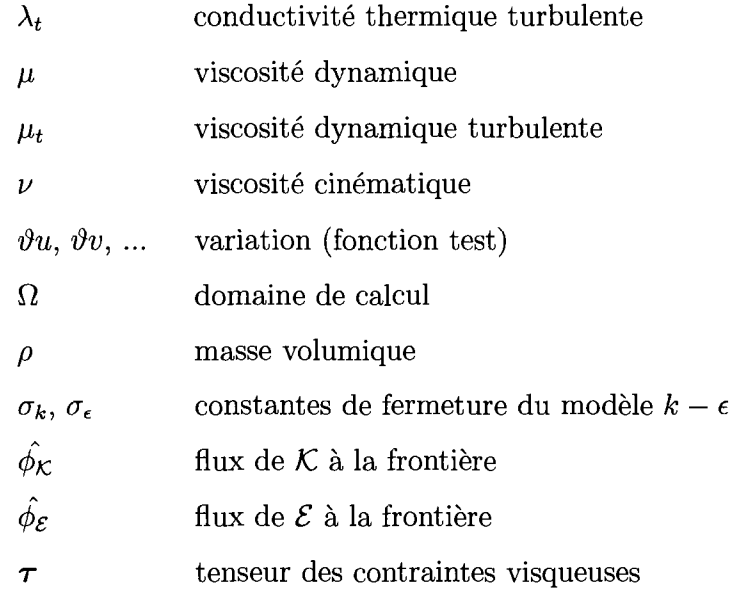

# **Indices**

 $\sim$ 

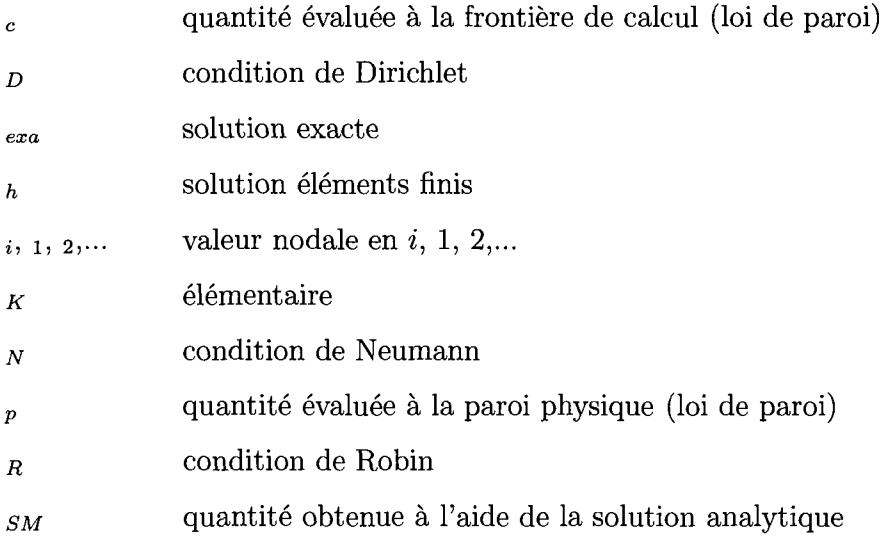

### Exposants

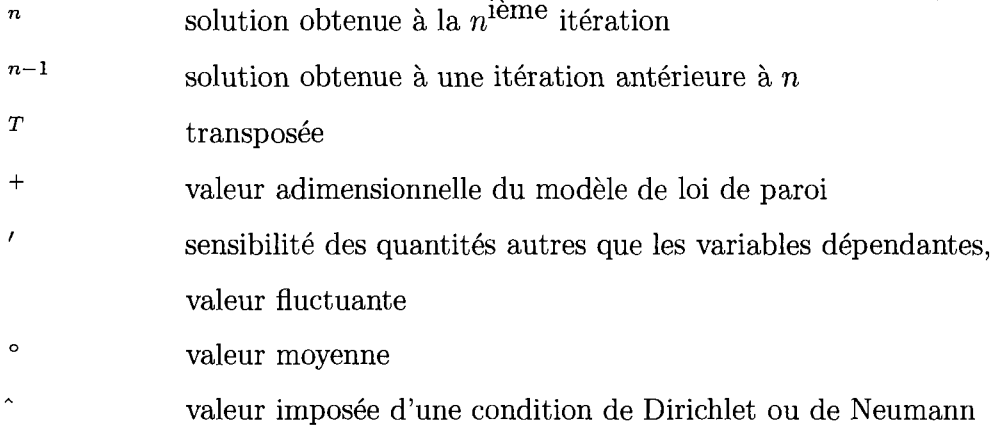

### **Operateur**

 $\overline{\phantom{a}}$ 

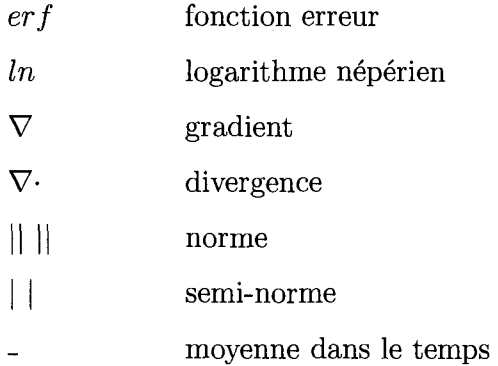

### **LISTE DES ANNEXES**

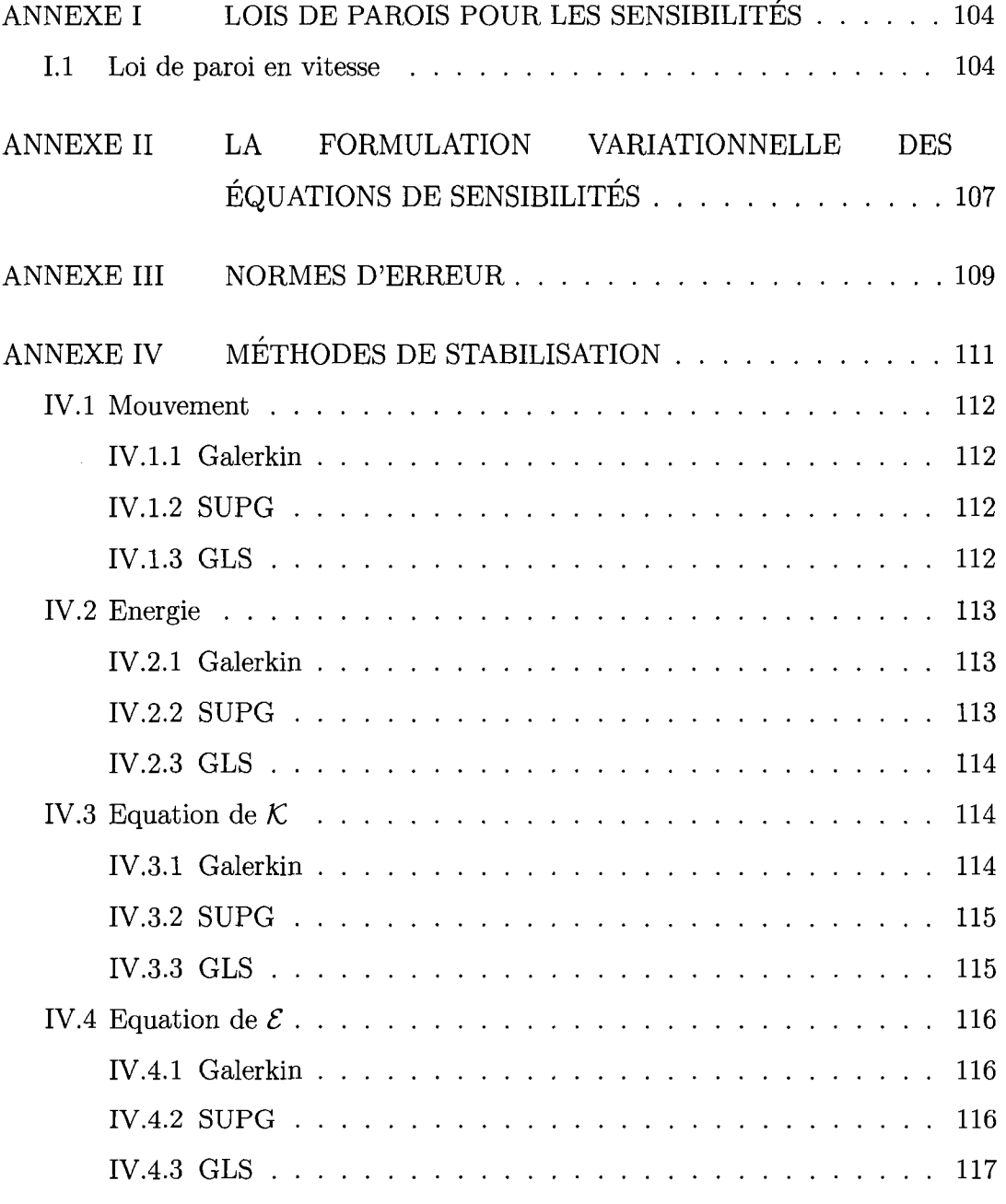

 $\sim 10^7$ 

×.

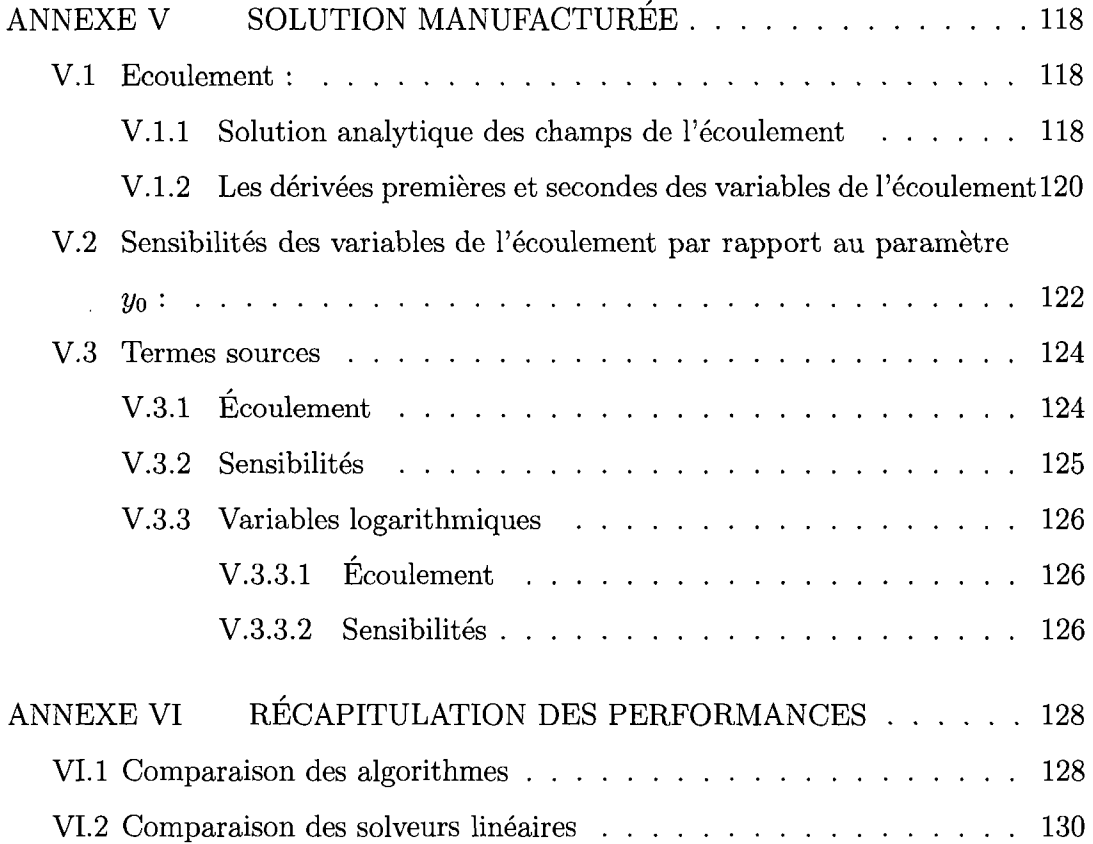

 $\sqrt{2}$ 

#### **INTRODUCTION**

La turbulence est l'état irrégulier et constamment perturbé de l'écoulement d'un fluide qui s'observe dans la plupart des écoulements d'intérêt pratique. Jusqu'à récemment, l'étude du phénomène turbulent n'était possible que par l'experimentation, une approche couteuse et lourde. L'ere informatique a ouvert la porte a l'etude numerique de la turbulence grace a des techniques comme *les eléments finis.* Les méthodes numériques combinées à des techniques d'optimisation comme *les variables adjointes* ou *Vanalyse des sensibilites* constituent desormais l'outil incontournable de l'ingénieur en conception assistée par ordinateur.

Le calcul des sensibilités en turbulence souffre de l'inefficacité des techniques classiques de resolution des modeles de turbulence a deux equations. Ces modeles, populaires en raison de leur bon realisme, sont generalement resolus par un algorithme classique qui en decouple les equations regroupees en plusieurs systemes matriciels distincts. La résolution successive de ces systèmes dans une boucle itérative de type point-fixe permet alors la convergence de l'ensemble. Cette formulation decouplee est économique en termes d'espace mémoire mais elle présente le désavantage d'être souvent lente. Le mandat de ce mémoire est donc de présenter une formulation monolithique couplée pour l'écoulement et les sensibilités et d'en comparer les performances par rapport à celles de l'approche découplée. Nous implémentons la formulation couplée dans le code d'éléments finis adaptatif qui incorpore déjà un algorithme découplé pour résoudre les écoulements turbulents<sup>[1]</sup> et pour en calculer  $\text{les sensibilit\'es}^{[2, 3]}.$ 

La structure du mémoire est la suivante. Au chapitre 1, le contexte du developpement de la formulation couplee est introduit en referant aux travaux precedents. La modelisation mathematique est abordee au chapitre 2. Les equations de Navier-Stokes moyennées, celles du modèle  $k - \epsilon$ , celles des sensibilités et les conditions aux limites y sont présentées. Les méthodes utilisées pour résoudre les equations aux derivees partielles du modele constituent le sujet du chapitre 3. Ce chapitre debute en presentant d'abord la formulation variationnelle des equations et leur discretisation par la suite. On enchaine avec les algorithmes de resolution decouple, couple et semi-couple. Les techniques de resolution des systemes lineaires générés par différents algorithmes sont également abordées. À ce sujet, les matrices creuses, les solveurs lineaires Skyline, UMFPACK et PARDISO et la factorisation conditionnelle sont discutés. L'approche adaptative employée pour le contrôle de l'erreur de discretisation est aussi decrite dans ce chapitre qui prend fin sur les techniques de stabilisation numérique utilisées pour compenser les faiblesses de la méthode de Galerkin. Le chapitre 4 traite de la vérification de l'implémentation des équations par la méthode des solutions manufacturée. Une solution manufacturée imitant le comportement d'une couche limite turbulente est présentée pour l'écoulement et pour les sensibilités. Les résultats permettent d'apprécier la performance de la strategie adaptative et de confirmer l'implementation correcte des equations aux derivees partielles du modele. II a alors ete possible de passer aux applications dont les resultats permettent de dresser, au chapitre 5, les bilans comparatifs des algorithmes de resolution et des solveurs lineaires. Finalement, on récapitule l'évolution du mémoire et conclut sur les forces et faiblesses des algorithmes couplé, découplé et semi-couplé.

#### **CHAPITRE 1**

#### **REVUE BIBLIOGRAPHIQUE ET MISE EN CONTEXTE**

L'analyse de sensibilités a été un sujet de recherche active pendant les dernières années. En optimisation de design, les sensibilités correspondent aux gradients des fonctions coût par rapport aux paramètres de design qui peuvent également être efficacement obtenus par *la méthode des variables adjointes*. Plus généralement, les sensibilités sont les dérivées des variables dépendantes par rapport à un paramètre qui peut être géométrique (de forme) ou non (de valeur). Elles ont un sens plus large puisque les derivees des fonctions cout peuvent etre deduites des sensibilités, l'inverse étant faux. Les travaux sur les sensibilités ont démontré leur utilité comme outil d'analyse permettant une meilleure comprehension des ecoulements complexes. Quelques exemples d'applications sont :

- $-$  design optimal<sup>[4]</sup>,
- $-$  analyse d'incertitude<sup>[5]</sup>,
- $-$  calcul rapide de solutions voisines<sup>[6]</sup>.

Il existe plusieurs approches pour le calcul des sensibilités dont les différences finies, *la méthode des variables complexes*<sup>[7]</sup> et *la méthode des équations de sensibilités*<sup>[8]</sup>. Les deux premières sont coûteuses. En outre, les différences finies sont plutôt sensibles aux erreurs numériques.

La méthode des équations de sensibilités (MÉS) consiste à obtenir et résoudre une série d'équations pour les sensibilités des variables dépendantes. Ces équations s'obtiennent en derivant les equations (discretes ou continues) d'etat des variables dependantes par rapport au parametre d'interet. Selon l'ordre d'application des etapes de differenciation et de discretisation, deux approches sont possibles. En

 $\acute{e}quations$  de sensibilités continues (MÉSC)<sup>[9]</sup>, on dérive d'abord et discrétise par la suite. L'inverse est vrai en *équations de sensibilités discrètes* (MÉSD)<sup>[4]</sup>. Les avantages et les inconvénients de chaque méthode ainsi que leurs différences ont  $\acute{e}$ té détaillés dans la littérature<sup>[10, 11]</sup>. On peut par exemple mentionner les besoins en interventions d'usager lors de la resolution des equations discretes ou encore pour cette approche, la difficulty de la differentiation des termes non-differentiables provenant des schemas de discretisation comme les limiteurs, les termes de stabilisation, etc. On poursuit en presentant l'approche des equations continues.

Les sensibilités des variables dépendantes se calculent soit par rapport à un parametre de valeur tel une condition limite, un coefficient d'une loi de comportement, etc., soit par rapport à un paramètre de forme tel l'épaisseur d'une plaque ou le diametre d'un cylindre. Lorsqu'il s'agit d'un parametre de forme, a, les variables independantes, *x,* dependent seulement de a, tandis que les variables dependantes dépendent à la fois de  $\boldsymbol{x}$  et de  $a: \boldsymbol{u}(\boldsymbol{x}, a)$ . Or, pour les paramètres de forme, on peut considerer les sensibilites d'un point de vue eulerien ou lagrangien. Le premier, impliquant les dérivées partielles de  $u$ ,  $\partial u/\partial a$ , consiste à se concentrer sur un point fixe du domaine. Le deuxieme, referant aux derivees totales de *u, Du/Da,* consiste a suivre le domaine dans sa deformation. La formulation eulerienne des sensibilites est avantageuse par sa simplicité de mise en œuvre numérique. Par contre, elle rencontre des difficultés lors de l'imposition des conditions aux limites qui nécessite le calcul des transformations des frontieres sous l'effet des variations du parametre de forme. Une formulation lagrangienne en éléments finis a été développée par Charlot<sup>[12]</sup> qui présente l'avantage de ne pas avoir à se préoccuper des conditions aux limites pourvu que la vitesse de deformation soit calcule sur tout le domaine.

La MÉSC a été appliquée en une multitude de régimes. En turbulence, Di Caro<sup>[3, 13]</sup> a employe une formulation eulerienne (parametres de forme) pour effectuer l'analyse d'incertitude et le calcul des solutions voisines des coefficients de trainee et de portance d'un obstacle en proximité d'une plaque plane. Hristova et al<sup>[14]</sup> ont effectué une étude détaillée en régime laminaire instationnaire. Les applications aux problemes de l'interaction fluide-structure sont egalement rapportees dans la littérature<sup>[15, 16]</sup>. Malgré les différentes études répertoriées, les potentiels de la MÉSC sont loin d'être complètement explorés et exploités. Par exemple, à la connaissance de l'auteur, les sensibilités de forme en régime turbulent instationnaire restent toujours a developper malgre leur grande utilite pour une multitude d'applications notamment en optimisation aerodynamique. Outre les difficultes d'implementation, un obstacle majeur reside dans le cout de calcul des ecoulements turbulents.

HINZE (1975) propose la definition suivante de la turbulence : «Le mouvement turbulent des fluides est un etat irregulier d'ecoulement dans lequel differentes quantités éprouvent une variation aléatoire par rapport aux coordonnées de temps et d'espace de telle sorte que des valeurs moyennes statistiquement distinctes peuvent en être repérées.» À partir de cette définition, on peut avoir une idée de la difficulté d'une représentation numérique précise du phénomène turbulent. En effet, differentes echelles tres variees de temps, de longueurs et de vitesses y interviennent. Par consequent, la resolution numerique fidele des equations de Navier-Stokes (ÉNS) qui régissent l'état des fluides visqueux demande d'énormes capacités informatiques.

Trois approches principales de modelisation en turbulence peuvent etre distinguees en ordre decroissant de precision et de cout: «Direct Numerical Simulations) (DNS), «Large Eddy Simulation)) (LES) et «Reynolds Averaged Navier-Stokes» (RANS). Les differences entre elles proviennent des simplifications et des hypotheses permettant de restreindre les echelles de resolution. Quoique les methodes DNS et LES représentent d'excellents outils pour étudier et caractériser le phénomène turbulent d'un point de vue fondamental, le cout de leur deploiement pour les problemes industriels d'interet depasse les capacites informatiques actuelles. C'est pourquoi la méthode RANS demeure une option populaire et pratique.

Les modèles de turbulence de type RANS sont basés sur l'approximation introduite par Reynolds (1895) qui consiste à considérer chaque variable dépendante comme la somme d'une partie moyenne, constante, et d'une partie fluctuante dans le temps. Les modeles RANS sont classifies selon 4 categories : 1. *les modeles algebriques, 2. les modeles a une equation,* 3. *les modeles a deux equations* et 4. *les modeles de transport des contraintes de Reynolds.* Les avantages et inconvenients de chaque catégorie ont été exhaustivement discutés par Wilcox<sup>[17]</sup>. Le modèle à deux équations de  $k - \epsilon$  est l'un des plus largement utilisés en raison de sa simplicité et de son exactitude relatives.

Depuis les débuts de l'intégration du modèle  $k - \epsilon$  dans les schémas numériques, les restrictions des ressources informatiques surtout au niveau de la memoire ne permettaient pas la resolution implicite et simultanee des equations du modele de turbulence avec celles de Navier-Stokes. Les méthodes de résolution classiques<sup>[18, 19]</sup> consistent alors a regrouper les equations en trois systemes distincts : ENS - *k -*  $\epsilon$ . Les systèmes sont résolus successivement dans une boucle d'itérations de type point-fixe jusqu'a la convergence de l'ensemble. Cette formulation decouplee offre une economie de memoire au prix d'une resolution lente. La resolution en souffre surtout au niveau des sensibilités : la méthode itérative point-fixe est appliquée aux equations lineaires de la MESC pouvant etre resolues directement. L'inefficacite en temps de calcul represente dans ce cas un obstacle, surtout en regime instationnaire.

La croissance des capacités informatiques et le développement des nouvelles techniques de résolution des systèmes matriciels linéaires<sup>[20, 21]</sup> ouvrent la porte à une formulation legerement plus exigeante en memoire mais nettement plus efficace en temps de calcul. Il s'agit de réunir toutes les équations  $ENSk\epsilon$  en un grand

systeme monolithique et de les resoudre implicitement. II est alors possible d'appliquer la methode iterative de Newton fournissant une convergence quadratique. A la connaissance de l'auteur, aucune formulation monolithique pour modeles à deux équations n'est présentée dans la littérature concernant la méthode des elements finis. Elle a par contre ete abordee en volumes finis pour les ecoulements  $transitions<sup>[22]</sup>$ . Deux formulations couplée et semi-couplée ont été développées et comparees dans ce cas. Les auteurs ont conclu qu'elles produisent des resultats similaires en termes de stabilité mais que l'approche couplée est moins efficace en termes de ressources informatiques (temps et mémoire).

Le code éléments finis qui servira de base à l'implémentation de la formulation monolithique utilise la structure de donnees Skyline pour stocker le systeme matriciel qu'il resout par une factorisation *LU* et une forme d'elimination gaussienne. Cette approche est particulierement couteuse en ressources numeriques et limite les applications de la formulation couplée qui nécessite déjà une importante quantité de memoire. II faut done utiliser une approche differente pour stocker et resoudre les systèmes matriciels générés.

#### **1.1 But et objectifs**

Le but de ce mémoire est de mettre au point et d'étudier une méthode implicite pour resoudre les equations de Navier-Stokes moyennees (RANS) couplees aux equations du modele de turbulence *k* — e standard en ecoulement et en sensibilites. Pour atteindre ce but, fixons les objectifs suivants :

- Développer l'algorithme de résolution couplé,
- Assurer la stabilite de l'algorithme couple : developper l'algorithme semi-couple produisant une estimation initiale adequate lorsque la solution de depart est trop imprécise,
- Implémenter une alternative plus efficace au solveur linéaire Skyline,
- $-$  Vérifier l'implémentation du code par une solution manufacturée,
- Evaluer et comparer les performances des algorithmes couple et semi-couple versus celles de l'algorithme découplé,
- Évaluer et comparer les performances des différents solveurs linéaires déjà ou nouvellement implémentés.

#### **CHAPITRE 2**

### **MODELISATION MATHEMATIQUE**

La turbulence est un phénomène de nature instationnaire, tridimensionnelle et irreguliere dans lequel intervient un grand nombre d'echelles de temps et de longueur très variées. Ces propriétés se traduisent par des fluctuations aléatoires des grandeurs caractéristiques de l'écoulement autour d'une valeur moyenne dans le temps. Ce concept est illustré au schéma 2.1.

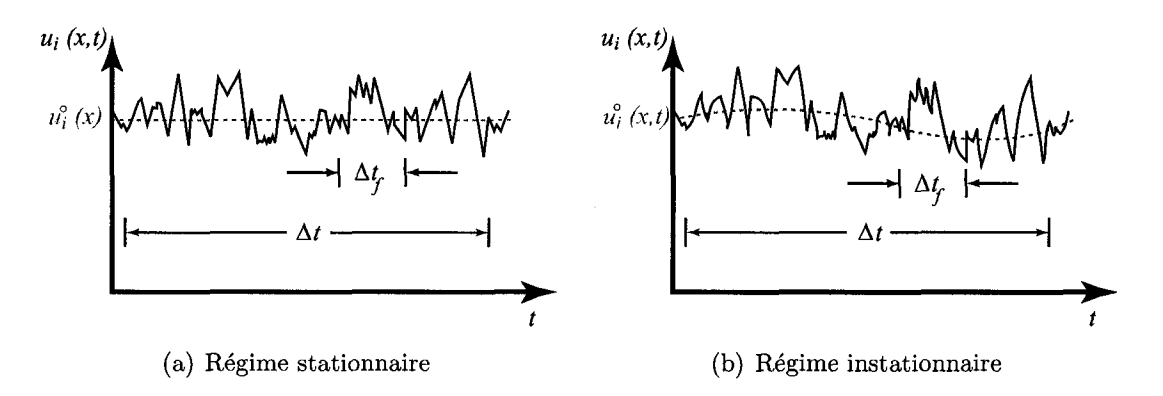

FlG. 2.1 Moyenne temporelle des fluctuations turbulentes

Pour que l'étude numérique des écoulements turbulents soit abordable, il faut donc effectuer une approximation, qui, suivant Papproche de Reynolds, prend la forme d'une moyenne. La moyenne est considérée sur  $\Delta t$ , une durée de temps en régime stationnaire ou la periode de la valeur moyenne en regime instationnaire. *At* doit être beaucoup plus long que la période maximale des fluctuations,  $\Delta t_f$ .

Cette section porte sur l'application de cette approche aux equations regissant l'écoulement et à la présentation d'un modèle de turbulence permettant l'estimation des correlations statistiques qui en resultent. Les equations de sensibilites sont egalement introduites.

#### **2.1 Equations de Navier-Stokes moyennees**

Les équations aux dérivées partielles de Navier-Stokes sont celles qui décrivent la physique de la plupart des ecoulements visqueux. Dans le cadre de la presente etude, leur version stationnaire et incompressible est suffisante. II s'agit du systeme d'equations suivant :

 $-$  Équation de continuité

$$
\nabla \mathbf{u} = 0 \tag{2.1}
$$

 $-$ Équations de quantité de mouvement

$$
\rho \mathbf{u}.\nabla \mathbf{u} = -\nabla p + \nabla \cdot \boldsymbol{\tau} + \boldsymbol{f} \tag{2.2}
$$

- Equation d'energie

$$
\rho c_p \mathbf{u}.\nabla T = \nabla . (\lambda \nabla T) + q \tag{2.3}
$$

où  $\boldsymbol{u}$  est le vecteur vitesse,  $\rho$  la densité,  $p$  la pression,  $c_p$  la capacité thermique à pression constante, T la température et  $\lambda$  la conductivité thermique.  $f$  et q sont les *termes source* et représentent respectivement le vecteur des forces volumiques et une source de chaleur. Les termes source, tel que discute au chapitre 4, servent a la verification du code par *la methode des solutions manufacturees.* 

Le tenseur des contraintes visqueuses est defini comme :

$$
\boldsymbol{\tau} = \mu \left( \nabla \boldsymbol{u} + (\nabla \boldsymbol{u})^T \right) \tag{2.4}
$$

où  $\mu$  est la viscosité dynamique.

Afin de déduire les équations de Navier-Stokes moyennées dites de Reynolds, communément connues par l'acronyme « $RANS<sup>1</sup>$  dans la littérature anglaise, on explicite d'abord la fluctuation des variables et on evalue par la suite la moyenne des equations.

Chaque variable dépendante est exprimée comme la somme d'une composante constante representant la moyenne temporelle sur une periode et d'une partie fluctuante représentant les variations instantanées et aléatoires de la grandeur en question autour de la valeur moyenne :

$$
u = u^{\circ} + u'
$$

$$
p = p^{\circ} + p'
$$

$$
T = T^{\circ} + T'
$$

La composante constante est désignée par un cercle et la fluctuation par une prime. Definissons l'operateur de moyenne :

$$
\overline{F} = \frac{1}{\Delta t} \int_{t}^{t + \Delta t} F(t) dt
$$
\n(2.5)

où  $\Delta t$  est une période de temps.

La moyenne de la variable *u* est par exemple :

$$
\overline{u} = \overline{u^{\circ} + u'} = \overline{u^{\circ}} + \overline{u'} = u^{\circ}
$$
 (2.6)

puisque la moyenne des fluctuations est nulle.

<sup>1</sup> Reynolds Averaged Navier-Stokes

L'application de l'opérateur linéaire de moyenne aux équations de Navier-Stokes  $(2.1)$ ,  $(2.2)$  et  $(2.3)$  n'engendre pas de difficulté particulière sauf au niveau des termes non-linéaires de convection où les fluctuations se corrèlent<sup>2</sup> :

$$
\overline{\rho u \cdot \nabla u} = \rho u^{\circ} \cdot \nabla u^{\circ} - \nabla \cdot \mathbf{R} \tag{2.7}
$$

$$
\overline{\rho c_p \mathbf{u}.\nabla T} = \rho c_p \mathbf{u}^\circ.\nabla T^\circ + \rho c_p \nabla.(\overline{\mathbf{u}'T'})
$$
\n(2.8)

où R est le tenseur de Reynolds défini comme suit :

$$
R_{ij} = -\rho \overline{u_i' u_j'} \tag{2.9}
$$

Par inspection, on remarque que le tenseur est en fait symetrique et a done, en 2D, 3 composantes independantes. Les equations moyennees resultantes sont :

 $-$  Équation de continuité

$$
\nabla \mathbf{u}^{\circ} = 0 \tag{2.10}
$$

 $-$  Équations de quantité de mouvement

$$
\rho \boldsymbol{u}^{\circ} \cdot \nabla \boldsymbol{u}^{\circ} = -\nabla p^{\circ} + \nabla \cdot \left[ \mu \left( \nabla \boldsymbol{u}^{\circ} + (\nabla \boldsymbol{u}^{\circ})^{T} \right) + \boldsymbol{R} \right] + \boldsymbol{f} \tag{2.11}
$$

- Equation d'energie

$$
\rho c_p \mathbf{u}^\circ \cdot \nabla T^\circ = \nabla \cdot (\lambda \nabla T^\circ) - \rho c_p \nabla \cdot (\overline{\mathbf{u}' T'}) + q \tag{2.12}
$$

On remarque que les équations originales,  $(2.1)$  à  $(2.3)$ , ne different des équations moyennées,  $(2.10)$  à  $(2.12)$ , que par les termes de corrélation. En fait, dans ces termes repose le defi fondamental de la modelisation de la turbulence pour l'ingenieur, car leur apparition vient d'entraver la fermeture du probleme dans le

 ${}^{2}\phi\psi = (\phi^{\circ} + \phi')(\psi^{\circ} + \psi') = \phi^{\circ}\psi^{\circ} + \phi^{\circ}\psi' + \psi^{\circ}\phi' + \phi'\psi' = \phi^{\circ}\psi^{\circ} + \phi'\psi'$  pusique  $\phi' = \psi' = 0$  ; Les quantités  $\phi'$  et  $\psi'$  sont dites corrélées si  $\overline{\phi'\psi'} \neq 0$ 

sens que l'on a désormais plus d'inconnues que d'équations (en 2D, 9 inconnues contre 4 equations). II faut done des modeles de turbulence qui en fournissant plus d'equations permettent la fermeture du systeme.

Notons que nous omettons desormais de specifier la partie constante par un cercle.

#### **2.2** Modèle de turbulence  $k - \epsilon$

Il existe quatre catégories de modèles de turbulence de type  $\mathrm{RANS}^{[17]}$  :  $\mathit{les~modules}$ *algebriques* faisant intervenir la notion de la longueur de melange, *lm, les modeles a une equation* et *les modeles a deux equations* impliquant la notion de l'energie de turbulence et *les modeles de transport de contraintes de Reynolds.* Les modeles a une ou a deux equations sont congus a partir du postulat de Prandtl (1945) qui a propose une echelle de vitesse caracteristique de turbulence *vm* basee non pas sur la longueur de melange mais calculee plutot a partir de l'energie cinetique (par unite de masse) des fluctuations turbulentes, *k* :

$$
k = \frac{1}{2}\overline{u'_i u'_i} = \frac{1}{2}(\overline{u'^2} + \overline{v'^2} + \overline{w'^2})
$$
\n(2.13)

On peut expliciter le lien existant entre cette nouvelle variable dependante et le tenseur des contraintes de Reynolds en prenant la trace de ce dernier :

$$
R_{ii} = -\rho \overline{u'_i u'_i} = -2\rho k \tag{2.14}
$$

Pour calculer le tenseur des contraintes de Reynolds, on a recours a l'approximation de Boussinesq (1877) qui suivant les observations experimentales refletant une augmentation de la viscosité efficace en régime turbulent, a proposé la relation
suivante entre le tenseur de Reynolds et une viscosité turbulente,  $\mu_t$  :

$$
R_{ij} = \mu_t \left( \nabla \boldsymbol{u} + (\nabla \boldsymbol{u})^T \right) - \frac{2}{3} \rho k \delta_{ij}
$$
 (2.15)

où  $\delta_{ij}$  est le delta de Kronecker.

Par analogie, on peut suggérer une relation entre les termes de corrélation de l'équation d'énergie et une conductivité turbulente,  $\lambda_t$ :

$$
-\rho c_p \overline{\mathbf{u}'T'} = \lambda_t \nabla T \tag{2.16}
$$

Notons qu'en prenant la trace de l'equation (2.15) en mode incompressible, on retrouve l'équation  $(2.14)$ .

La viscosité et la conductivité turbulentes, bien qu'ayant un rôle similaire à leurs équivalents moléculaires, ne sont pas les propriétés du fluide mais plutôt les caractéristiques de l'écoulement. Différents modèles ont été proposés pour le calcul de ces nouvelles variables dependantes parmi lesquels nous optons pour le modele largement utilisé de  $k - \epsilon$  standard qui permet les définitions suivantes :

$$
\mu_t = C_\mu \rho \frac{k^2}{\epsilon} \quad ; \quad \lambda_t = \mu_t \frac{c_p}{\Pr_t} \tag{2.17}
$$

où  $C_{\mu}$  est une constante du modèle,  $Pr_t$  le nombre de Prandtl turbulent fixé à  $\Pr_t = 1$  et  $\epsilon$  désigne le taux de dissipation de l'énergie cinétique de turbulence se definissant comme :

$$
\epsilon = \frac{\mu}{\rho} \frac{\overline{\partial u_i'} \, \overline{\partial u_i'}}{\overline{\partial x_j} \, \overline{\partial x_j}} \tag{2.18}
$$

La fermeture du systeme est finalement possible en utilisant les deux equations  $k - \epsilon$  du modèle standard de Launder et Spalding<sup>[23]</sup>:

 $-$  Équation de  $k$ 

$$
\rho \mathbf{u} \cdot \nabla k = \nabla \cdot \left[ \left( \mu + \frac{\mu_t}{\sigma_k} \right) \nabla k \right] + \mu_t P - \rho^2 C_\mu \frac{k^2}{\mu_t} + q_k \tag{2.19}
$$

- Équation de  $\epsilon$ 

$$
\rho \mathbf{u} \cdot \nabla \epsilon = \nabla \cdot \left[ \left( \mu + \frac{\mu_t}{\sigma_{\epsilon}} \right) \nabla \epsilon \right] + \rho C_{\epsilon 1} C_{\mu} k P - C_{\epsilon 2} \rho \frac{\epsilon^2}{k} + q_{\epsilon} \tag{2.20}
$$

où la production de turbulence se définit comme :

$$
P = \nabla \boldsymbol{u} : (\nabla \boldsymbol{u} + (\nabla \boldsymbol{u})^T)
$$

 $q_k$  et  $q_\epsilon$  sont des termes sources du modèle. Les constantes de fermeture du modèle,  $C_{\epsilon 1}$ ,  $C_{\epsilon 2}$ ,  $C_{\mu}$ ,  $\sigma_k$  et  $\sigma_{\epsilon}$ , servent à calibrer les équations à partir de l'expérimentation. On adopte les valeurs suggérées par Launder et Spalding se trouvant au tableau 2.1 pour toutes les applications futures puisqu'il s'agit d'un modele de turbulence dit *complet* dans le sens qu'une fois le modèle conçu et calibré, il n'y a plus besoin d'ajustements supplémentaires selon le problème étudié.

TAB. 2.1 Constantes du modèle  $k - \epsilon$  de Launder et Spalding

|                      | ---- | _____<br>к |  |
|----------------------|------|------------|--|
| ັ<br>~<br>---------- |      |            |  |

# **2.2.1 Forme finale des equations de Navier-Stokes moyennees**

En intégrant les approximations  $(2.15)$  et  $(2.16)$  dans les équations  $(??)$  et  $(2.12)$ , on retrouve la forme finale des équations moyennées de Navier-Stokes :

 $-$  Équation de continuité

$$
\nabla \mathbf{u} = 0 \tag{2.21}
$$

- Équations de quantité de mouvement

$$
\rho \mathbf{u}.\nabla \mathbf{u} = -\nabla p + \nabla \cdot \mathbf{r} + \mathbf{f} \tag{2.22}
$$

où le tenseur des contraintes visqueuses en régime turbulent est :

$$
\boldsymbol{\tau} = (\mu + \mu_t) \left[ \nabla \boldsymbol{u} + (\nabla \boldsymbol{u})^T \right] \tag{2.23}
$$

- Equation d'energie

$$
\rho c_p \mathbf{u}.\nabla T = \nabla . [(\lambda + \lambda_t)\nabla T] + q \tag{2.24}
$$

On omet désormais les barres supérieures exprimant la moyenne pour alléger l'écriture. Notons finalement que le terme  $\frac{2}{3}\rho k\delta_{ij}$  de l'équation (2.15) est une contrainte normale que l'on incorpore a la pression et n'apparait done pas explicitement dans les équations.

#### 2.2.2 Variables logarithmiques

L'energie cinetique de la turbulence et son taux de dissipation prennent des valeurs strictement positives typiquement de quelques ordres de grandeur plus petites que l'unité. Cette caractéristique cause des difficultés numériques puisque l'effet relativement grand des erreurs numériques sur les variables de turbulence engendre des instabilités et conduit à des valeurs négatives de  $k$  et  $\epsilon$ . Une façon de remédier a ce probleme est d'utiliser un changement de variables approprie permettant de modifier l'ordre de grandeur des quantites turbulentes. Nous adoptons l'approche d'Ilinca et al.<sup>[1]</sup> proposant le changement en variables logarithmiques suivant :

$$
\mathcal{K} = \ln(k) \quad ; \quad \mathcal{E} = \ln(\epsilon) \tag{2.25}
$$

Les équations régissant  $\mathcal K$  et  $\mathcal E$  s'obtiennent par substitution des relations (2.25) dans les équations (2.19-2.20) qui prennent la forme logarithmique suivante :

- Équation de  $\mathcal{K}$ 

$$
\rho \mathbf{u} \cdot \nabla \mathcal{K} = \nabla \cdot \left[ \left( \mu + \frac{\mu_t}{\sigma_k} \right) \nabla \mathcal{K} \right] + \left( \mu + \frac{\mu_t}{\sigma_k} \right) \nabla \mathcal{K} \cdot \nabla \mathcal{K}
$$

$$
+ \mu_t e^{-\mathcal{K}} P - \rho^2 C_\mu \frac{e^{\mathcal{K}}}{\mu_t} + q_{\mathcal{K}}
$$
(2.26)

- Équation de  $\mathcal E$ 

$$
\rho \mathbf{u} \cdot \nabla \mathcal{E} = \nabla \cdot \left[ \left( \mu + \frac{\mu_t}{\sigma_{\epsilon}} \right) \nabla \mathcal{E} \right] + \left( \mu + \frac{\mu_t}{\sigma_{\epsilon}} \right) \nabla \mathcal{E} \cdot \nabla \mathcal{E}
$$

$$
+ \rho C_{\epsilon 1} C_{\mu} e^{\mathcal{K} - \mathcal{E}} P - C_{\epsilon 2} \rho e^{\mathcal{E} - \mathcal{K}} + q_{\mathcal{E}}
$$
(2.27)

La viscosité turbulente des variables logarithmiques se calcule comme suit :

$$
\mu_t = \rho C_\mu \exp\left(2\mathcal{K} - \mathcal{E}\right) \tag{2.28}
$$

Remarquons que les equations en variables logarithmiques sont equivalentes aux equations originales et que le modele de turbulence est done inchange. En plus de préserver la positivité des variables turbulentes, les propriétés du logarithme<sup>3</sup> permettent de diminuer l'effet des non-linéarités. Ce résultat est fort intéressant dans le contexte des algorithmes couplés où la convergence des méthodes itératives traitant les non-linearites peut etre compromise par la resolution simultanee de

 ${}^{3}$ log(*AB*) =  $log(A) + log(B)$ , etc.

plusieurs equations dominees par les termes non-lineaires.

# 2.3 Sensibilités

Nous presentons dans cette section, les equations de sensibilites continues pour les parametres de valeur (voir le chapitre 1).

#### **2.3.1 Qu'est-ce qu'une sensibilite?**

Par sensibilité on désigne la dérivée des variables dépendantes, par exemple  $\phi(x,y;a)$ , par rapport à un paramètre d'intérêt, a :

$$
S_{\phi}^{a} = \frac{\partial \phi}{\partial a}(x, y; a)
$$
\n(2.29)

Pour alléger l'écriture, on omettra d'inclure le paramètre dans la notation lorsque le contexte est suffisamment explicite et indiquera alors la sensibilité de  $\phi$  simplement par  $S_{\phi}$ .

Pour mieux illustrer le concept de la sensibilité, considérons l'exemple de la conduction dans une barre composée de deux matériaux avec l'interface à  $x_i$  et des conductivités $\lambda_1$  et  $\lambda_2$  et soumise à deux températures,  $T_1$  et  $T_2,$  à ses extrémités,  $x_1$  et *x2.* 

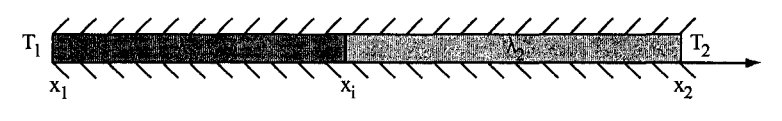

FlG. 2.2 Conduction thermique dans une barre

La distribution de la température dans la barre dépend évidemment de tous les

paramètres mentionnés :

$$
T = T(x; T_1, T_2, \lambda_1, \lambda_2, x_1, x_i, x_2)
$$

Le calcul de la sensibilité de la température permet alors d'estimer l'effet de la variation de chacun des parametres d'influence sur la distribution de la temperature :

$$
S_T^a = \frac{\partial T}{\partial a}
$$
  

$$
a \in \{T_1, T_2, \lambda_1, \lambda_2, x_1, x_i, x_2\}
$$

# **2.3.2 Equations des sensibilites**

Pour obtenir les équations des sensibilités, on dérive simplement les équations de Navier-stokes moyennées et celle du modèle de turbulence par rapport au paramètre  $a.$  Prenons le cas de l'équation de continuité :

$$
\frac{\partial u}{\partial x} + \frac{\partial v}{\partial y} = 0
$$

On dérive les deux côtés et on intervertit l'ordre des dérivées par rapport à  $a$  et *(x, y)* :

$$
\frac{\partial}{\partial a} \left[ \frac{\partial u}{\partial x} + \frac{\partial v}{\partial y} \right] = 0
$$

$$
\frac{\partial}{\partial x} \left( \frac{\partial u}{\partial a} \right) + \frac{\partial}{\partial y} \left( \frac{\partial v}{\partial a} \right) = 0
$$

En utilisant la notation vue précédemment, on obtient l'équation de sensibilité de la continuité :

$$
\frac{\partial S_u}{\partial x} + \frac{\partial S_v}{\partial y} = 0
$$

La procédure est identique pour toutes les autres équations et par conséquent, on presente les equations finales sans entrer dans les details du developpement. Notre étude se limitant aux sensibilités isothermes, les sensibilités de l'équation d'énergie ne sont pas abordees :

– Équation de continuité

$$
\nabla \cdot \mathbf{S}_u = 0 \tag{2.30}
$$

 $-$ Équations de quantité de mouvement

$$
\rho' \mathbf{u} \cdot \nabla \mathbf{u} + \rho \mathbf{S}_u \cdot \nabla \mathbf{u} + \rho \mathbf{u} \cdot \nabla \mathbf{S}_u = -\nabla S_p + \mathbf{f}'
$$
  
+ 
$$
\nabla \cdot \left[ (\mu' + \mu'_t) \left( \nabla \mathbf{u} + (\nabla \mathbf{u})^T \right) + (\mu + \mu_t) \left( \nabla \mathbf{S}_u + (\nabla \mathbf{S}_u)^T \right) \right]
$$
(2.31)

- <u>Équation de $S_{\mathcal{K}}$ </u>

$$
\rho' \mathbf{u} \cdot \nabla \mathcal{K} + \rho \mathbf{S}_u \cdot \nabla \mathcal{K} + \rho \mathbf{u} \cdot \nabla S_{\mathcal{K}} =
$$
\n
$$
\nabla \cdot \left[ \left( \mu' + \frac{\mu_t'}{\sigma_k} - \frac{\mu_t \sigma_k'}{\sigma_k^2} \right) \nabla \mathcal{K} + \left( \mu + \frac{\mu_t}{\sigma_k} \right) \nabla S_{\mathcal{K}} \right]
$$
\n
$$
+ \left( \mu' + \frac{\mu_t'}{\sigma_k} - \frac{\mu_t \sigma_k'}{\sigma_k^2} \right) \nabla \mathcal{K} \cdot \nabla \mathcal{K} + 2 \left( \mu + \frac{\mu_t}{\sigma_k} \right) \nabla \mathcal{K} \cdot \nabla S_{\mathcal{K}}
$$
\n
$$
+ e^{-\mathcal{K}} \left( \mu_t' P + \mu_t P' - \mu_t P S_{\mathcal{K}} \right) - \rho e^{\mathcal{E} - \mathcal{K}} \left( 2 \frac{\rho'}{\rho} + \frac{C_{\mu}'}{C_{\mu}} + S_{\mathcal{K}} - \frac{\mu_t'}{\mu_t} \right) + q_{\mathcal{K}}' \quad (2.32)
$$

– Équation de $S_{\mathcal{E}}$ 

$$
\rho' \mathbf{u} \cdot \nabla \mathcal{E} + \rho \mathbf{S}_u \cdot \nabla \mathcal{E} + \rho \mathbf{u} \cdot \nabla S_{\mathcal{E}} =
$$
\n
$$
\nabla \cdot \left[ \left( \mu' + \frac{\mu_t'}{\sigma_{\epsilon}} - \frac{\mu_t \sigma_{\epsilon}'}{\sigma_{\epsilon}^2} \right) \nabla \mathcal{E} + \left( \mu + \frac{\mu_t}{\sigma_{\epsilon}} \right) \nabla S_{\mathcal{E}} \right]
$$
\n
$$
+ \left( \mu' + \frac{\mu_t'}{\sigma_{\epsilon}} - \frac{\mu_t \sigma_{\epsilon}'}{\sigma_{\epsilon}^2} \right) \nabla \mathcal{E} \cdot \nabla \mathcal{E} + 2 \left( \mu + \frac{\mu_t}{\sigma_{\epsilon}} \right) \nabla \mathcal{E} \cdot \nabla S_{\mathcal{E}}
$$
\n
$$
+ \rho C_{\epsilon 1} C_{\mu} e^{\mathcal{K} - \mathcal{E}} P \left( \frac{\rho'}{\rho} + \frac{C_{\epsilon 1}'}{C_{\epsilon 1}} + \frac{C_{\mu}'}{C_{\mu}} + S_{\mathcal{K}} - S_{\mathcal{E}} + \frac{P'}{P} \right)
$$
\n
$$
- C_{\epsilon 2} \rho e^{\mathcal{E} - \mathcal{K}} \left( \frac{C_{\epsilon 2}'}{C_{\epsilon 2}} + \frac{\rho'}{\rho} + S_{\mathcal{E}} - S_{\mathcal{K}} \right) + q_{\mathcal{E}}' \tag{2.33}
$$

avec

$$
S_{\mathcal{K}} = \frac{S_k}{k}
$$
  
\n
$$
S_{\mathcal{E}} = \frac{S_{\epsilon}}{\epsilon}
$$
  
\n
$$
P' = 2\nabla S_u : (\nabla u + (\nabla u)^T)
$$

Dans ces équations, on utilise une prime pour démarquer la dérivée par rapport à *a* de toute entité autre que les variables dépendantes  $(\rho', \mu', q', \sigma'_\epsilon)$ , etc.).

La sensibilité de la viscosité turbulente s'écrit comme suit :

$$
\mu_t' = \mu_t \left( \frac{\rho'}{\rho} + \frac{C_\mu'}{C_\mu} + 2S_\mathcal{K} - S_\mathcal{E} \right) \tag{2.34}
$$

On peut apprécier la linéarité des équations des sensibilités permettant une résolution *a priori* directe de leur système. On verra pourtant que des algorithmes de resolution classiques en turbulence compromettent l'avantage potentiel de cette propriété par des itérations de type point fixe, d'où entre autres, une raison pour le developpement des algorithmes alternatifs plutot directs ou couples.

#### **2.4 Conditions aux limites**

Cette section porte sur les conditions aux frontières pour l'écoulement et les sensibilités. On introduit en premier lieu les conditions aux limites classiques. Les conditions aux limites pour les parois solides requérant un traitement particulier en régime turbulent sont discutées par la suite.

#### **2.4.1 Conditions aux limites classiques**

On appelle ces conditions classiques car dies sont directement tirees des equations du modele, en l'occurrence, des equations de Navier-Stokes moyennees, celles du modèle de turbulence et de leurs équations de sensibilités qui régissent le comportement de l'ecoulement et la distribution de ses sensibilites sur un domaine de calcul  $\Omega$  borné par la frontière fermée  $\Gamma$ . Pour chaque variable dépendante, les conditions aux limites de Dirichlet (essentielles), de Neumann (naturelles) et de Robin (mixtes) peuvent etre appliquees sur trois parties distinctes de la frontiere respectivement désignées par  $\Gamma_D,$   $\Gamma_N$  et  $\Gamma_R.$  Notons que nous n'imposons aucune condition pour la pression et on laisse la résolution de l'équation de continuité ajuster la valeur de la pression partout dans le domaine et a ses frontieres.

# *0*  **2.4.1.1 Ecoulement**

Pour l'écoulement, les trois conditions classiques prennent les formes suivantes :

- Condition de Dirichlet

Cette condition permet de determiner directement la valeur de la variable dépendante sur les frontières :

$$
u = \hat{u} \quad \text{sur} \quad \Gamma_{D^u} \tag{2.35}
$$

$$
v = \hat{v} \quad \text{sur} \quad \Gamma_{D^v} \tag{2.36}
$$

$$
T = \hat{T} \quad \text{sur} \quad \Gamma_D T \tag{2.37}
$$

$$
\mathcal{K} = \ln(\hat{k}) \quad \text{sur} \quad \Gamma_{D} \kappa \tag{2.38}
$$

$$
\mathcal{E} = \ln(\hat{\epsilon}) \quad \text{sur} \quad \Gamma_{D^{\mathcal{E}}} \tag{2.39}
$$

où  $\hat{u},\,\hat{v},\,\hat{T},\,\hat{k}$  et  $\hat{\epsilon}$  sont les valeurs connues de chacune des variables dépendantes

sur la partie de la frontière où la condition est imposée.

# Condition de Neumann

Cette condition impose le flux de la variable dépendante à travers la frontière :

$$
(-p\mathbf{I} + \boldsymbol{\tau})_{x} \cdot \hat{\mathbf{n}} = \hat{t}_{x} \quad \text{sur} \quad \Gamma_{N^{u}} \tag{2.40}
$$

$$
(-p\mathbf{I} + \boldsymbol{\tau})_y \cdot \hat{\mathbf{n}} = \hat{t}_y \quad \text{sur} \quad \Gamma_{N^{\nu}} \tag{2.41}
$$

$$
(\lambda + \lambda_t)\nabla T \cdot \hat{\mathbf{n}} = \hat{q} \quad \text{sur} \quad \Gamma_{N} \tag{2.42}
$$

$$
(\mu + \frac{\mu_t}{\sigma_k}) \nabla \mathcal{K} \cdot \hat{\mathbf{n}} = \hat{\phi}_{\mathcal{K}} \quad \text{sur } \Gamma_{N^{\mathcal{K}}} \tag{2.43}
$$

$$
(\mu + \frac{\mu_t}{\sigma_{\epsilon}})\nabla \mathcal{E} \cdot \hat{\mathbf{n}} = \hat{\phi}_{\mathcal{E}} \quad \text{sur } \Gamma_N \varepsilon \tag{2.44}
$$

où  $\hat{\bf n}$  est la normale unitaire extérieure au domaine. Également,  $\hat{t}_x, \hat{t}_y,$   $\hat{q},$   $\hat{\phi_K}$  et  $\hat{\phi_{\mathcal{E}}}$ sont respectivement les valeurs connues des tractions horizontale et verticale sur la frontiere, du flux de chaleur et de celui des variables turbulentes a la frontiere. La condition de Neumann pour les variables turbulentes est normalement homogene sauf pour des applications particulieres comme *la verification* par des solutions manufacturées.

#### - Condition de Robin

Cette condition etablit une relation entre le flux et la valeur de la variable dépendante aux frontières :

$$
(\lambda + \lambda_t)\nabla T \cdot \hat{\mathbf{n}} = h(T - T_{\infty}) \quad \text{sur } \Gamma_{R} \tag{2.45}
$$

où h est le coefficient de la convection et  $T_\infty$  est la valeur nominale et connue de la température loin de la frontière. Dans le cadre de la présente étude, seulement des formes particulieres de la condition de Robin sont utilisees aux parois solides pour relier la vitesse tangentielle a la contrainte de cisaillement et la temperature au flux de chaleur. Elles seront discutées à la section 2.4.2.

# **2.4.1.2 Sensibilites**

Les conditions aux limites classiques des sensibilités s'obtiennent tout simplement en différenciant les conditions aux limites de l'écoulement. Dans ce qui suit, nous introduisons seulement les conditions pour les parametres de valeur. Les conditions aux limites pour les parametres de forme sont plus complexes puisqu'elles font intervenir le déplacement des frontières et requièrent donc une attention particulière. Le lecteur intéressé peut trouver plus de détails à ce sujet dans les travaux de Dicaro *et al*<sup>[3]</sup>.

*-* Condition de Dirichlet

Pour *u*, on dérive l'équation (2.35) :

$$
u = \hat{u} \quad \text{sur} \quad \Gamma_{D^u}
$$
  
\n
$$
\frac{\partial u}{\partial a} = \frac{\partial \hat{u}}{\partial a}
$$
  
\n
$$
S_u = \hat{S}_u \quad \text{sur} \quad \Gamma_{D^u}
$$
\n(2.46)

 $\hat{S}_u$  étant la valeur connue de la sensibilité de la composante horizontale de la vitesse à la frontière. On obtient de la même façon :

$$
S_v = \hat{S_v} \quad \text{sur} \quad \Gamma_{D^v} \tag{2.47}
$$

$$
S_{\mathcal{K}} = \frac{S_k}{\hat{k}} \quad \text{sur} \quad \Gamma_{D^{\mathcal{K}}} \tag{2.48}
$$

$$
S_{\mathcal{E}} = \frac{\dot{S}_{\epsilon}}{\hat{\epsilon}} \quad \text{sur} \quad \Gamma_{D^{\mathcal{E}}} \tag{2.49}
$$

Remarquons que la dérivation implique que pour chaque segment de la frontière, le type de la condition limite en sensibilité à appliquer est dicté par la condition limite en écoulement établie pour ce segment de frontière.

# - Condition de Neumann

En dérivant l'équation (2.40) on obtient :

$$
(-p\mathbf{I} + \boldsymbol{\tau})_x \cdot \hat{\mathbf{n}} = \hat{t}_x \quad \text{sur } \Gamma_{N^u}
$$

$$
\frac{\partial}{\partial a} [(-p\mathbf{I} + \boldsymbol{\tau})_x \cdot \hat{\mathbf{n}}] = \frac{\partial \hat{t}_x}{\partial a}
$$

$$
\begin{bmatrix} -s_p \mathbf{I} + 2(\mu' + \mu'_t) \dot{\boldsymbol{\gamma}}(\boldsymbol{u}) \\ + 2(\mu + \mu_t) \dot{\boldsymbol{\gamma}}(\boldsymbol{S}_u) \end{bmatrix}_x \cdot \hat{\mathbf{n}} = \hat{t}_x' \quad \text{sur } \Gamma_{N^u}
$$
(2.50)

où  $\hat{t}'_x$  est la dérivée de la traction horizontale et le tenseur du taux de déformation est defini comme :

$$
\dot{\boldsymbol{\gamma}}(\boldsymbol{u}) = \frac{1}{2} \left( \nabla \boldsymbol{u} + (\nabla \boldsymbol{u})^T \right) \tag{2.51}
$$

Pour les autres variables on trouve :

$$
\begin{aligned}\n&\left[-s_p \mathbf{I} + 2(\mu' + \mu'_t) \dot{\gamma}(\mathbf{u}) + 2(\mu + \mu_t) \dot{\gamma}(\mathbf{S}_u)\right]_y \cdot \hat{\mathbf{n}} = \hat{t}'_y \quad \text{sur } \Gamma_{N^v} \quad (2.52) \\
&\left[\left(\mu' + \frac{\mu'_t}{\sigma_k} - \frac{\mu_t \sigma'_k}{\sigma_k^2}\right) \nabla \mathcal{K} + \left(\mu + \frac{\mu_t}{\sigma_k}\right) \nabla S_{\mathcal{K}}\right] \cdot \hat{\mathbf{n}} = \hat{\phi_{\mathcal{K}}} \quad \text{sur } \Gamma_{N^{\mathcal{K}}}(2.53) \\
&\left[\left(\mu' + \frac{\mu'_t}{\sigma_\epsilon} - \frac{\mu_t \sigma'_\epsilon}{\sigma_\epsilon^2}\right) \nabla \mathcal{E} + \left(\mu + \frac{\mu_t}{\sigma_\epsilon}\right) \nabla S_{\mathcal{E}}\right] \cdot \hat{\mathbf{n}} = \hat{\phi_{\mathcal{E}}} \quad \text{sur } \Gamma_{N^{\mathcal{E}}}\quad (2.54)\n\end{aligned}
$$

- Condition de Robin

Les conditions de Robin interviennent dans les loi de paroi dont les expressions pour les sensibilités sont présentées à l'annexe I.

#### **2.4.2 Conditions aux limites pour les parois solides**

Aux parois solides, la condition physique à imposer est de type Dirichlet homogène pour la vitesse et les variables turbulentes :  $u = v = k = \epsilon = 0$ . Il s'agit de la condition de non-glissement. Ces conditions ne peuvent toutefois pas être appliquées au modèle de  $k - \epsilon$  standard. Ce dernier suppose en fait un écoulement complètement turbulent, a haut nombre de Reynolds, ou l'effet relatif de la viscosite turbulente,  $\mu_t$ , domine celui de la viscosité moléculaire,  $\mu$ . Ce qui n'est pas le cas à la proximite des parois solides puisque la turbulence y est amortie et que son effet devient negligeable devant les composantes laminaires de l'ecoulement. Cette region est nominee la sous-couche laminaire. Afin de pallier la faiblesse du modele dans les zones laminaires, on a recours à des lois de paroi.

Une loi de paroi est un modèle approximatif du profil de vitesse (ou de température) dans la couche limite. Elle permet de deplacer la frontiere du domaine de calcul de la paroi physique,  $\Gamma_p$ , à une distance *d* de celle-ci située dans la zone logarithmique de la couche limite. La sous-couche laminaire est ainsi retiree du domaine de calcul,  $\Omega_c$ . Connaissant la solution de vitesse dans la région régie par la loi de paroi et eliminee du domaine de calcul, on peut imposer des conditions aux limites réalistes à la frontière de calcul,  $\Gamma_c$ . Cette idée est schématisée à la figure 2.3 où l'on voit egalement les differentes zones d'une couche limite turbulente completement développée.

Cette technique présente les avantages suivants :

- II n'est pas necessaire de recourir a un modele de turbulence dit *a bas Reynolds*  qui serait requis si Ton voulait resoudre les equations aux derivees partielles jusqu'a la paroi.
- On reduit tres sensiblement le nombre de nceuds de calcul car c'est dans les zones

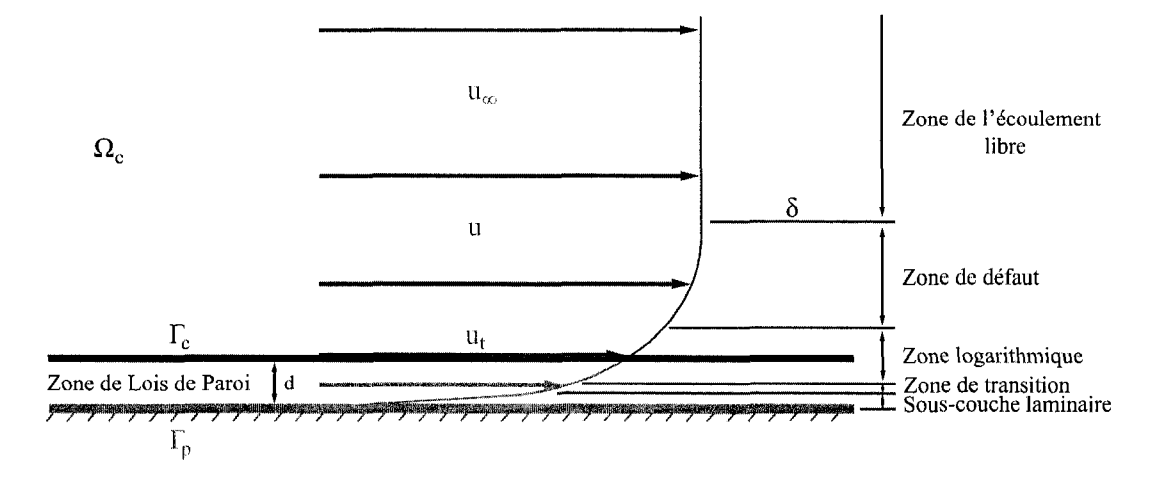

FIG . 2.3 Le concept de loi de paroi et les composantes de la couche limite

de proche parois que l'on retrouve les gradients les plus forts.

Dans ce qui suit, on présente les lois de paroi pour la vitesse et la température et la loi de paroi isotherme en sensibilités.

#### **2.4.2.1 Loi de paroi pour la** vitesse

La loi de paroi modélise l'écoulement à l'intérieur de la couche limite en la divisant en deux regions distinctes. La premiere, soit la sous-couche laminaire, correspond à une évolution linéaire du profil de vitesse  $(u^+ = y^+)$ . La deuxième zone suppose une relation logarithmique entre la vitesse adimensionnelle, *u + ,* et la distance adimensionnelle de la paroi, *y + ,* qui est une mesure du nombre de Reynolds local. Les lois de paroi ne tiennent typiquement pas compte des zones de transition et de defaut. La figure 2.4 illustre ce concept.

Nous utilisons la loi de paroi à deux échelles de vitesse de Chabard<sup>[24]</sup> et Ignat *et al*<sup>[25]</sup>. Ce modèle fait l'hypothèse d'un cisaillement tangentiel constant dans la direction normale à la paroi à la proximité de celle-ci. Le cisaillement à la frontière

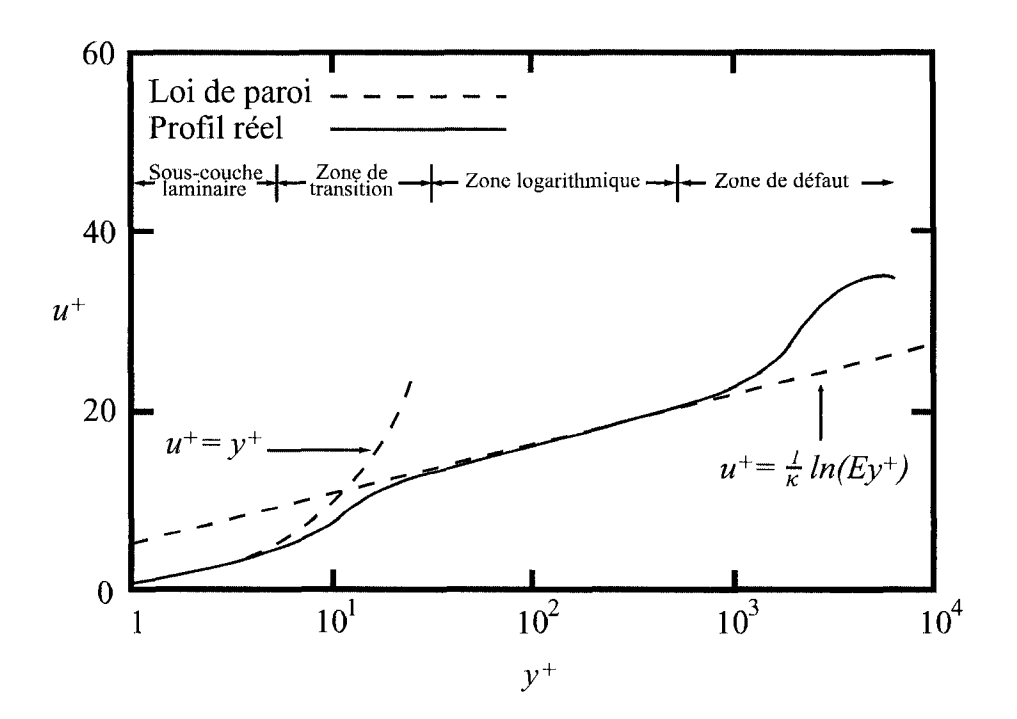

FIG. 2.4 La representation par loi de paroi du profil de vitesse dans la couche limite

de calcul,  $\tau_c$ , est donc égal à celui à la paroi,  $\tau_p$ . Par exemple, pour une paroi horizontale on a :

$$
\tau_c = \left[ (\boldsymbol{\tau} \cdot \hat{\mathbf{n}}) \cdot \hat{\mathbf{t}} \right]_{\Gamma_c} \simeq (\mu + \mu_t) \frac{\partial u}{\partial y} \simeq \mu \frac{\partial u}{\partial y} = \tau_p \tag{2.55}
$$

Le modèle propose l'approximation suivante pour évaluer le cisaillement :

$$
\tau_c = \rho u_{**} u_k \tag{2.56}
$$

où  $u_k$  et  $u_{**}$  sont les échelles de vitesse permettant de calibrer la loi de paroi en fonction de la physique du probleme. L'echelle de vitesse *Uk* permet de tenir compte de l'intensité de la turbulence :

$$
u_k = C_{\mu}^{1/4} k^{1/2} = C_{\mu}^{1/4} exp\left(\mathcal{K}/2\right) \tag{2.57}
$$

où  $C_\mu$  est la constante de fermeture du modèle  $k-\epsilon$  et l'énergie cinétique de la turbulence est considérée à la frontière de calcul,  $\Gamma_c$ .

L'échelle de vitesse  $u_{**}$  est associée à la vitesse tangente à la paroi et s'évalue par le biais du profil de vitesse adimensionnelle :

$$
u^{+} = \begin{cases} y^{+} & \text{pour} \quad y^{+} < y_{c}^{+} \\ \frac{1}{\kappa} \ln(Ey^{+}) & \text{pour} \quad y^{+} \ge y_{c}^{+} \end{cases} \tag{2.58}
$$

où  $\kappa$  est la constante de Kármán et E un paramètre de rugosité qui, pour une paroi lisse, prennent respectivement les valeurs de  $0.42$  et  $9.0^{[3]}$ . Les deux équations se recoupent à  $y_c^+ \simeq 11.$  Les variables adimensionnelles sont définies comme :

$$
y^+ = \frac{\rho du_k}{\mu} \tag{2.59}
$$

$$
u^+ = \frac{u_t}{u_{**}} \tag{2.60}
$$

où  $u_t = \boldsymbol{u} \cdot \hat{\boldsymbol{\tau}}$  désigne la vitesse tangentielle à la distance *d* de la paroi.

La valeur de la distance doit être spécifiée avant la résolution du problème. Il faut la choisir de telle sorte que la valeur de la solution de *y +* reste a la fois dans les limites de validite du modele de turbulence, c'est-a-dire dans la zone logarithmique, et dans celles de la loi de paroi. Les bornes suggérées sont  $30 \leq y^+ \leq 300^{[26]}$ . Il faut donc procéder par quelques essais et erreurs pour trouver une valeur appropriée de la distance à imposer.

A l'aide des relations precedentes, on peut formuler les conditions aux limites pour les parois solides :

#### - Condition sur la vitesse tangentielle

Le cisaillement se calcule par une condition de type mixte (de Robin) :

$$
\left[ (\boldsymbol{\tau} \cdot \hat{\mathbf{n}}) \cdot \hat{\mathbf{t}} \right]_{\Gamma_c} = \tau_c = \rho u_k u_{**} = \frac{\rho u_k}{\frac{1}{\kappa} \ln(E \frac{\rho du_k}{\mu})} u_t \tag{2.61}
$$

Remarquons que cette relation fait également intervenir l'énergie cinétique de la turbulence par le biais de *uk.* 

# *-* Condition sur la vitesse normale

La loi de paroi suppose également que la vitesse est tangente à la paroi à la proximite de celle-ci. On impose alors une condition de Dirichlet homogene sur la vitesse normale, appelée la condition de non-pénétration :

$$
\mathbf{u} \cdot \hat{\mathbf{n}} = 0 \tag{2.62}
$$

Sur les parois horizontales ou verticales, la non-pénétration se traduit par une condition de Dirichlet homogene sur la composante de vitesse normale a la paroi que l'on impose alors au sens fort *{u* = 0 ou *v* = 0). Sur une paroi quelconque, on impose la condition de non-pénétration au sens faible, soit en annulant le débit à travers la frontiere. Pour imposer cette contrainte on utilise un multiplicateur de Lagrange<sup>[18]</sup>,  $f$ , qui agit comme la réaction de la paroi aux forces de pénétration exercées par le fluide. L'équation (2.62) prend alors la forme de la fonctionnelle suivante :

$$
I = \int_{\Gamma_c} \mathbf{u} \cdot \hat{\mathbf{n}} f \, \mathrm{d}\Gamma = 0 \tag{2.63}
$$

Dans le contexte des éléments finis (voir la section 3.1) et dans le but de minimiser Dans le contexte des elements finis (voir la section 3.1) et dans le but de minimiser  $\mathcal{L} = \mathcal{L}$ 

$$
\vartheta I = \int_{\Gamma_c} \mathbf{u} \cdot \hat{\mathbf{n}} \vartheta f d\Gamma + \int_{\Gamma_c} f \vartheta \mathbf{u} \cdot \hat{\mathbf{n}} d\Gamma = 0 \qquad (2.64)
$$

On a ainsi obtenu l'equation supplementaire permettant d'evaluer la valeur de  $f$  de façon à annuler l'effet des forces de fluide et d'ajuster par conséquent le debit :

$$
\int_{\Gamma_c} \mathbf{u} \cdot \hat{\mathbf{n}} \vartheta f d\Gamma = 0 \tag{2.65}
$$

Cette équation est traitée par la méthode de lagrangien augmentée<sup>[18]</sup>. L'effet de la réaction de la paroi s'ajoute à la forme faible de l'équation de quantité de mouvement  $(3.2)$ :

$$
\int_{\Gamma_c} [(\boldsymbol{\tau} - p\mathbf{I}) \cdot \hat{\mathbf{n}}] \cdot \boldsymbol{\vartheta} \mathbf{u} \, d\Gamma = \int_{\Gamma_c} f \boldsymbol{\vartheta} \mathbf{u} \cdot \hat{\mathbf{n}} \, d\Gamma \tag{2.66}
$$

Condition sur *K.* 

On applique une condition de Neumann homogène sur l'énergie cinétique de la turbulence à la frontière du domaine de calcul régie par la loi de paroi :

$$
\left(\mu + \frac{\mu_t}{\sigma_k}\right) \nabla \mathcal{K} \cdot \hat{\mathbf{n}} = 0 \tag{2.67}
$$

On laisse ainsi k, et par conséquent  $u_k$ , varier le long de la frontière et pendant les calculs. C'est en fait l'equilibre entre les equations du modele et les autres conditions aux limites qui ajustera leurs niveaux finals.

# Condition sur *£*

Cette condition est implémentée différemment selon les algorithmes de résolution qui seront abordés à la section 3.2. Pour l'algorithme découplé, la valeur de  $\epsilon$  est reliée à l'intensité de la turbulence par une condition de Dirichlet dont l'expression en variable logarithmique est la suivante :

$$
\mathcal{E} = \ln\left(\frac{u_k^3}{\kappa d}\right) \tag{2.68}
$$

Pour les algorithmes couplé et semi-couplé, cette relation ne peut pas être im-

posee par le biais d'une condition de Dirichlet. En fait, a la difference de l'algorithme découplé, la solution de  $K$  n'est pas connue lors de la résolution de l'équation de  $\mathcal E$ . La relation (2.68) devient alors une contrainte entre les valeurs de *K* et *£* a la limite du domaine de calcul qui s'exprime sous la forme residuelle suivante :

$$
R_{\mathcal{E}} = \mathcal{E} - \ln\left(\frac{C_{\mu}^{\frac{3}{4}}}{\kappa d}\right) - \frac{3}{2}\mathcal{K}
$$
 (2.69)

Pour ces algorithmes, la forme faible de l'équation (2.69) est résolue implicitement sur les éléments 1-D de la frontière régie par la loi de paroi.

#### **2.4.2.2 Loi de paroi thermique**

Puisque l'on reduit le domaine de calcul pour eliminer les zones laminaires, il faut egalement modeliser le comportement de la temperature dans la region eliminee de la résolution. On utilise alors une loi de paroi thermique<sup>[25]</sup> qui suppose le flux de chaleur a la frontiere de calcul, *qc,* egal au flux de chaleur a la paroi, *qp* :

$$
q_c = (\lambda + \lambda_t) \frac{\partial T}{\partial n} \simeq \lambda \frac{\partial T}{\partial n} = q_p \tag{2.70}
$$

La loi de paroi propose également l'approximation suivante pour calculer ce flux de chaleur :

$$
q_c = \rho c_p u_k T_* \tag{2.71}
$$

où  $T_*$  est une température normalisée :

$$
T_* = \frac{T - T_p}{T^+} \tag{2.72}
$$

 $T_p$  est la température à la paroi. Notons que l'équation (2.71) est en fait une condition mixte.

On évalue  $T^+$  selon le profil de température adimensionnelle proposé par Arpaci et  $\text{Larsen}^{\left[ 27\right] }$  :

$$
T^{+} = \begin{cases} \Pr y^{+} & \text{for } y^{+} < y_{1}^{+} \\ a_{2} - \frac{\Pr_{t}}{2a_{1}(y^{+})^{2}} & \text{for } y_{1}^{+} \leq y^{+} \leq y_{2}^{+} \\ \frac{\Pr_{t}}{\kappa} \ln(y^{+}) + \beta & \text{for } y_{2}^{+} < y^{+} \end{cases} \tag{2.73}
$$

Les constantes du modèle s'évaluent selon les expressions suivantes :

$$
y_1^+ = \frac{10}{\text{Pr}^{1/3}} \qquad y_2^+ = \left(\frac{\kappa}{a_1}\right)^{1/2}
$$

$$
a_1 = 10^{-3} \text{Pr}_t \qquad a_2 = 15 \text{Pr}^{2/3}
$$

$$
\beta = a_2 - \frac{\text{Pr}_t}{2\kappa} \left[1 + \ln\left(\frac{\kappa}{a_1}\right)\right]
$$

L'échelle de vitesse  $u_k$  et la distance adimensionnelle,  $y^+$ , sont les mêmes que pour la loi de paroi de vitesse. Pour l'air, les nombres de Prandtl sont fixés à :  $Pr = 0.7$ *et*  $Pr_t = 1^{[28]}$ .

# **2.4.2.3 Loi de paroi pour les sensibilites**

Les sensibilités des lois de paroi s'obtiennent en dérivant les lois de paroi pour l'écoulement. Les sensibilités isothermes étant suffisantes dans notre cas, nous presentons en annexe I leur expression pour les parametres de valeur.

## **CHAPITRE 3**

# **METHODE DE RESOLUTION**

Une fois que le modele mathematique du probleme physique est determine, il reste à résoudre les équations aux dérivées partielles par des méthodes appropriées que nous aborderons dans ce qui suit.

## **3.1 Methode des elements finis**

Sauf pour des geometries triviales ou en presence des hypotheses simplificatrices, il n'existe pas de solution analytique pour les equations qui nous interessent. II faut donc recourir à une méthode numérique. Nous optons pour la méthode des éléments finis, une technique abondamment documentée $^{[29,\;30]}$ . Sans nous étaler sur la présentation de la méthode, passons directement à la formulation variationnelle des équations du modèle.

# **3.1.1 Formulation variationnelle**

On applique une procédure classique aux équations du modèle (2.21-2.24) et (2.26-2.27), dont l'expression est appelée *forme forte*, pour obtenir leur formulation variationnelle (dite *forme faible*). Le terme «faible» fait référence à la réduction de l'ordre des dérivées aboutissant à des équations équivalentes à celles de départ mais exigeant moins de regularite. La procedure est la suivante : on multiplie les equations par une fonction test appropriee, on les integre sur le domaine et on applique le theoreme de la divergence pour obtenir les equations suivantes sous forme de résidus :  $% \left\vert \cdot \right\rangle$ 

– <u>Équation de continuité</u>

$$
R_p = \int_{\Omega} \nabla \cdot \boldsymbol{u} \vartheta p \mathrm{d}\Omega \tag{3.1}
$$

 $-$ Équations de quantité de mouvement

$$
R_{uv} = \int_{\Omega} (\rho \mathbf{u} \cdot \nabla \mathbf{u}) \cdot \boldsymbol{\vartheta} \mathbf{u} \, d\Omega + \int_{\Omega} 2(\mu + \mu_t) \dot{\gamma}(\mathbf{u}) : \dot{\gamma}(\boldsymbol{\vartheta} \mathbf{u}) \, d\Omega
$$

$$
- \int_{\Omega} p \nabla \cdot \boldsymbol{\vartheta} \mathbf{u} \, d\Omega - \int_{\Omega} \mathbf{f} \cdot \boldsymbol{\vartheta} \mathbf{u} \, d\Omega - \int_{\Gamma_{N^{uv}}} [(-p\mathbf{I} + \boldsymbol{\tau}) \cdot \hat{\mathbf{n}}] \cdot \boldsymbol{\vartheta} \mathbf{u} \, d\Gamma_{N^{uv}} \quad (3.2)
$$

dont les composantes spatiales suivantes s'extraient :

$$
R_{u} = \int_{\Omega} \left( \rho u \frac{\partial u}{\partial x} + \rho v \frac{\partial u}{\partial y} \right) \vartheta u d\Omega
$$

$$
+ \int_{\Omega} (\mu + \mu_{t}) \left[ 2 \left( \frac{\partial u}{\partial x} \right) \left( \frac{\partial \vartheta u}{\partial x} \right) + \left( \frac{\partial u}{\partial y} + \frac{\partial v}{\partial x} \right) \left( \frac{\partial \vartheta u}{\partial y} \right) \right] d\Omega
$$

$$
- \int_{\Omega} p \frac{\partial \vartheta u}{\partial x} d\Omega - \int_{\Omega} f_{x} \vartheta u d\Omega
$$

$$
- \int_{\Gamma_{N}u} \left[ \left( -p + (\mu + \mu_{t}) \left( \frac{\partial u}{\partial x} \right) \right) n_{x} + 2 (\mu + \mu_{t}) \left( \frac{\partial u}{\partial y} + \frac{\partial v}{\partial x} \right) n_{y} \right] \vartheta u d\Gamma_{N} u (3.3)
$$

$$
R_{v} = \int_{\Omega} \left( \rho u \frac{\partial v}{\partial x} + \rho v \frac{\partial v}{\partial y} \right) \vartheta v d\Omega
$$

$$
+ \int_{\Omega} (\mu + \mu_{t}) \left[ 2 \left( \frac{\partial v}{\partial y} \right) \left( \frac{\partial \vartheta v}{\partial y} \right) + \left( \frac{\partial u}{\partial y} + \frac{\partial v}{\partial x} \right) \left( \frac{\partial \vartheta v}{\partial x} \right) \right] d\Omega
$$

$$
- \int_{\Omega} p \frac{\partial \vartheta v}{\partial y} d\Omega - \int_{\Omega} f_{y} \vartheta v d\Omega
$$

$$
- \int_{\Gamma_{N^{v}}} \left[ 2 \left( \mu + \mu_{t} \right) \left( \frac{\partial u}{\partial y} + \frac{\partial v}{\partial x} \right) n_{x} + \left( -p + \left( \mu + \mu_{t} \right) \left( \frac{\partial v}{\partial y} \right) \right) n_{y} \right] \vartheta v d\Gamma_{N^{v}} (3.4)
$$

 $-$ Équation d'énergie

$$
R_T = \int_{\Omega} \rho c_p \mathbf{u} \cdot \nabla T \vartheta T d\Omega + \int_{\Omega} (\lambda + \lambda_t) \nabla T \cdot \nabla \vartheta T d\Omega - \int_{\Omega} q \vartheta T d\Omega - \int_{\Gamma_{NT}} (\lambda + \lambda_t) \nabla T \cdot \hat{\mathbf{n}} \vartheta T d\Gamma_{NT}
$$
(3.5)

- Équation de  $K$ 

$$
R_{\mathcal{K}} = \int_{\Omega} \left[ \rho \mathbf{u} \cdot \nabla \mathcal{K} - \left( \mu + \frac{\mu_t}{\sigma_k} \right) \nabla \mathcal{K} \cdot \nabla \mathcal{K} \right]
$$

$$
- \mu_t e^{-\mathcal{K}} P(\mathbf{u}) + \rho^2 C_{\mu} \frac{e^{\mathcal{K}}}{\mu_t} \right] \vartheta \mathcal{K} d\Omega + \int_{\Omega} \left( \mu + \frac{\mu_t}{\sigma_k} \right) \nabla \mathcal{K} \cdot \nabla \vartheta \mathcal{K} d\Omega
$$

$$
- \int_{\Omega} q_{\mathcal{K}} \vartheta \mathcal{K} d\Omega - \int_{\Gamma_{N} \mathcal{K}} \left( \mu + \frac{\mu_t}{\sigma_k} \right) \nabla \mathcal{K} \cdot \hat{\mathbf{n}} \vartheta \mathcal{K} d\Gamma_{N} \kappa \tag{3.6}
$$

– Équation de ${\mathcal E}$ 

$$
R_{\mathcal{E}} = \int_{\Omega} \left[ \rho \mathbf{u} \cdot \nabla \mathcal{E} - \left( \mu + \frac{\mu_t}{\sigma_{\epsilon}} \right) \nabla \mathcal{E} \cdot \nabla \mathcal{E} \right]
$$

$$
- \rho C_{\epsilon 1} C_{\mu} e^{\mathcal{K} - \mathcal{E}} P(\mathbf{u}) + \rho C_{\epsilon 2} e^{\mathcal{E} - \mathcal{K}} \right] \vartheta \mathcal{E} d\Omega + \int_{\Omega} \left( \mu + \frac{\mu_t}{\sigma_{\epsilon}} \right) \nabla \mathcal{E} \cdot \nabla \vartheta \mathcal{E} d\Omega
$$

$$
- \int_{\Omega} q_{\mathcal{E}} \vartheta \mathcal{E} d\Omega - \int_{\Gamma_{N} \mathcal{E}} \left( \mu + \frac{\mu_t}{\sigma_{\epsilon}} \right) \nabla \mathcal{E} \cdot \hat{\mathbf{n}} \vartheta \mathcal{E} d\Gamma_{N} \mathcal{E} \tag{3.7}
$$

où  $\vartheta p$ ,  $\vartheta u$ ,  $\vartheta v$ ,  $\vartheta T$ ,  $\vartheta K$  et  $\vartheta \mathcal{E}$  désignent les variations (fonctions test) ayant la même régularité que la solution et s'annulant aux frontières du domaine $\Gamma_D$ où des conditions de Dirichlet sont appliquées. On remarque que les conditions aux limites  $\Gamma_N$  de Neumann (section 2.4.1.1) apparaissent explicitement dans les équations variationnelles.

Les équations variationnelles pour les sensibilités s'obtiennent de façon similaire. Leurs expressions se trouvent à l'annexe II.

La méthode des éléments finis résout ces équations variationnelles en faisant tendre leur résidu discrétisé vers zéro. Poursuivons en présentant la façon de discrétiser les equations variationnelles.

# **3.1.2 Discretisation**

La discrétisation consiste à subdiviser le domaine continu du problème en un nombre fini de sous-domaines inter-reliés appelés éléments. Les inconnues sont associées à des points géométriques de ces éléments, appelés nœuds de calcul. On représente la solution de l'écoulement sur l'ensemble du domaine par l'interpolation des valeurs nodales des variables dépendantes sur chacun des éléments :

$$
u_h = \sum_{i=1}^{N_u} N_i^u u_i, \quad v_h = \sum_{i=1}^{N_v} N_i^v v_i, \quad p_h = \sum_{i=1}^{N_p} N_i^p p_i,
$$
 (3.8)

$$
T_h = \sum_{i=1}^{NT} N_i^T T_i,
$$
\n(3.9)

$$
\mathcal{K}_h = \sum_{i=1}^{N_{\mathcal{K}}} N_i^{\mathcal{K}} \mathcal{K}_i, \quad \mathcal{E}_h = \sum_{i=1}^{N_{\mathcal{E}}} N_i^{\mathcal{E}} \mathcal{E}_i \tag{3.10}
$$

où, par exemple pour la variable dépendante *u*,  $u_h$  représente la solution éléments finis,  $u_i$  ses valeurs nodales et  $N_u$  désigne le nombre élémentaire de fonctions d'interpolation et de nceuds de calcul (chaque nceud est associe a une fonction differente). Pour les sensibilités on a :

$$
S_{u_h} = \sum_{i=1}^{N_{S_u}} N_i^{S_u} S_{u_i}, \quad S_{v_h} = \sum_{i=1}^{N_{S_v}} N_i^{S_v} S_{v_i}, \quad S_{p_h} = \sum_{i=1}^{N_{S_p}} N_i^{S_p} S_{p_i}, \quad (3.11)
$$

$$
S_{\mathcal{K}_h} = \sum_{i=1}^{N_{S_K}} N_i^{S_K} S_{\mathcal{K}_i}, \quad S_{\mathcal{E}_h} = \sum_{i=1}^{N_{S_{\mathcal{E}}}} N_i^{S_{\mathcal{E}}} S_{\mathcal{E}_i}
$$
(3.12)

Nous utilisons la methode de *Galerkin,* qui prend les fonctions test comme fonctions d'interpolation :

$$
N_i^u = \vartheta u_i, \quad N_i^v = \vartheta v_i, \quad N_i^v = \vartheta v_i,\tag{3.13}
$$

$$
N_i^T = \vartheta T_i,\tag{3.14}
$$

$$
N_i^{\mathcal{K}} = \vartheta \mathcal{K}_i, \quad N_i^{\mathcal{E}} = \vartheta \mathcal{E}_i \tag{3.15}
$$

et de la même façon en sensibilités :

$$
N_i^{S_u} = \vartheta S_{u_i}, \quad N_i^{S_v} = \vartheta S_{v_i}, \quad N_i^{S_p} = \vartheta S_{p_i}, \tag{3.16}
$$

$$
N_i^{S_{\mathcal{K}}} = \vartheta S_{\mathcal{K}_i}, \quad N_i^{S_{\mathcal{E}}} = \vartheta S_{\mathcal{E}_i}
$$
\n(3.17)

Chaque fonction d'interpolation a la propriété de prendre une valeur unitaire à son noeud de calcul correspondant et de s'annuler aux autres noeuds.

L'élément utilisé est celui de *Taylor-Hood* (P<sub>2</sub>-P<sub>1</sub>) comportant 6 degrés de liberté par composante de vitesse, 6 degrés par variable turbulente, 6 en température et 3 en pression (figure 3.1). Cet élément incorpore des interpolants linéaires pour la pression et quadratiques pour toutes les autres variables.

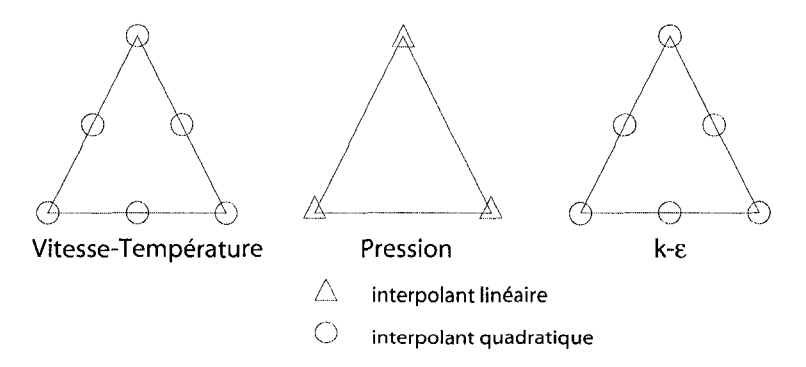

FIG. 3.1 Élément fini de type Taylor-Hood

En injectant les variables dependantes discretes dans les equations variationnelles,

on obtient les equations variationnelles discretes que Ton integre sur un element de référence par une quadrature de Gauss adéquate. On note alors par R<sub>i</sub> l'équation résiduelle du *i<sup>ième</sup>* degré de liberté. Sur l'élément, les degrés de libertés sont par exemple numérotés comme suit :  $i_u \in (1, 2, 3, 4, 5, 6); i_v \in (7, 8, 9, 10, 11, 12); i_T \in$  $(13, 14, 15, 16, 17, 18); i<sub>p</sub> \in (19, 20, 21);$  etc. Pour alléger l'écriture, on utilisera desormais, par exemple pour *v,* la notation *Rv* afin de designer les residus discrets des degrés de libertés 7 à 12. Il en est de même pour les autres résidus.

La discretisation des equations variationnelles permet de passer d'un probleme continu a probleme discret formule par un systeme d'equations algebriques dont les inconnues sont les ponderations (poids) des fonctions d'interpolation. En traitant les non-linearites par une methode iterative appropriee, un systeme matriciel de type  $Ax = b$  peut être constitué à partir de la formulation discrète. On poursuit par la presentation des differents systemes obtenus en fonction de l'algorithme de résolution.

# **3.2 Algorithmes de resolution**

Cette section porte sur la présentation des trois algorithmes de résolution découplé, couple et semi-couple et les systemes matriciels qui en decoulent.

#### **3.2.1 Jacobien Numerique**

Considérons l'équation résiduelle du *i<sup>ième</sup>* degré de liberté du domaine comme une fonction de  $\mathbf{u}^n$ , le vecteur des valeurs nodales des variables dépendantes obtenues a la *n ieme* iteration. On cherche a obtenir :

$$
R_i(\mathbf{u}^n) = 0\tag{3.18}
$$

Toutefois, u<sup>n</sup> ne satisfait *a priori* pas l'équation non-linéaire (3.18). On cherche Un vecteur de correction,  $\delta \mathbf{u}$ , tel que :  $\mathbf{u}^{n+1} = \mathbf{u}^n + \delta \mathbf{u}^{n+1}$  et  $R_i(\mathbf{u}^{n+1}) = 0$ . Le système non-linéaire est approché par une approximation d'ordre 1 en séries de Taylor (methode de Newton) :

$$
R_i(\mathbf{u}^n + \delta \mathbf{u}^{n+1}) = R_i(\mathbf{u}^n) + \sum_j \frac{\partial R_i}{\partial u_j}(\mathbf{u}^n) \delta u_j = 0 \qquad (3.19)
$$

Ou après réarrangement :

$$
\left[\frac{\partial R_i}{\partial u_j}\right] \{\delta u_j\} = \{-R_i\} \tag{3.20}
$$

où  $u_j$  représente les valeurs nodales et  $\delta u_j$  leurs corrections. Les entrées de la matrice jacobienne,  $\frac{\partial R_i}{\partial u_i}$ , sont évaluées par une approximation de type différence finie :

$$
\frac{\partial R_i}{\partial u_j} = \frac{R_i(u_1, u_2, \dots, u_j + \alpha, \dots) - R_i(u_1, u_2, \dots, u_j, \dots)}{\alpha} \tag{3.21}
$$

ou<sup> $\alpha$ </sup> est une petite perturbation. Remarquons que le système (3.20) est un système matriciel linéaire de type  $Ax = b$ .

## **3.2.2 Approche Decouplee**

Il s'agit d'une méthode découplée ou «segregated» en anglais regroupant les équations discrètes en trois systèmes : continuité-mouvement-énergie,  $K$  et  $\mathcal{E}$ . Cette approche expliquée en détails par Ilinca<sup>[1]</sup> procède comme suit :

- 0. Fournir une solution initiale
- 1. Calculer  $\mu_t$  et  $\lambda_t$

 $\mathcal{P}^{\text{max}}$ 

- 2. Résoudre le système continuité-mouvement-énergie avec  $\mu_t^{n-1}$  et  $\lambda_t^{n-1}$  fixes :

$$
R_p(\boldsymbol{u}^n) = 0
$$
  
\n
$$
R_{\boldsymbol{u}}(\boldsymbol{u}^n, \mathcal{K}^{n-1}, \mathcal{E}^{n-1}, p^n) = 0
$$
  
\n
$$
R_T(\boldsymbol{u}^n, T^n, \mathcal{K}^{n-1}, \mathcal{E}^{n-1}) = 0
$$

- 3. Résoudre les équations de  $K$  et  $\mathcal E$ 

 $-$  3.1. Résoudre le système  ${\mathcal K}$  avec  $\mu_t^{n-1}$  fixe :

$$
R_{\mathcal{K}}(\boldsymbol{u}^{n-1},\mathcal{K}^n,\mathcal{E}^{n-1})=0
$$

- 3.2. Resoudre le systeme *£* avec /i"\_1

$$
R_{\mathcal{E}}(\boldsymbol{u}^{n-1},\mathcal{K}^{n-1},\mathcal{E}^n)=0
$$

- 3.3. Mettre à jour  $\mu_t$  avec les nouveaux champs de  ${\mathcal K}$  et  ${\mathcal E}$
- $-$  3.4. Selon le test du critère de convergence, retourner à l'étape 3. ou aller à l'étape 4.

- 4. Selon le test du critère de convergence globale, retourner à l'étape 1. ou arrêter. L'exposant «"» réfère aux valeurs implicites provenant de l'itération en cours tandis que «<sup>n-1</sup>» désigne les valeurs obtenues lors d'une itération antérieure. La différence est que les premieres se font perturber pour calculer la derivee par difference finie tandis que les dernières sont fixes pendant la résolution en question.

Les systèmes matriciels résolus par cet algorithme sont les suivants :

- Continuité-mouvement-énergie

$$
\begin{bmatrix}\n\frac{\partial R_u}{\partial u} & \frac{\partial R_u}{\partial v} & 0 & \frac{\partial R_u}{\partial p} \\
\frac{\partial R_v}{\partial u} & \frac{\partial R_v}{\partial v} & 0 & \frac{\partial R_v}{\partial p} \\
\frac{\partial R_T}{\partial u} & \frac{\partial R_T}{\partial v} & \frac{\partial R_T}{\partial T} & 0 \\
\frac{\partial R_p}{\partial u} & \frac{\partial R_p}{\partial v} & 0 & 0\n\end{bmatrix}\n\begin{bmatrix}\n\delta u \\
\delta v \\
\delta T \\
\delta T \\
\delta p\n\end{bmatrix} =\n\begin{bmatrix}\n-R_u \\
-R_v \\
-R_v \\
-R_T \\
-R_p\n\end{bmatrix}
$$
\n(3.22)

 $-$ Énergie cinétique de la turbulence, ${\mathcal K}$ 

$$
\left[\begin{array}{c}\frac{\partial R_{\mathcal{K}}}{\partial \mathcal{K}}\end{array}\right]\left[\begin{array}{c}\delta \mathcal{K}\end{array}\right]=\left[-R_{\mathcal{K}}\right]
$$
\n(3.23)

 $-$  Taux de dissipation de l'énergie cinétique de la turbulence,  $\mathcal{E}$ 

$$
\left[\begin{array}{c}\frac{\partial R_{\varepsilon}}{\partial \varepsilon}\end{array}\right]\left[\begin{array}{c}\delta \varepsilon\end{array}\right] = \left[-R_{\varepsilon}\right]
$$
\n(3.24)

Les non-linéarités de chaque système sont traitées par la méthode de Newton sauf pour les premieres resolutions du systeme continuite-mouvement-energie et sur les maillages grossiers où l'imprécision de la solution initiale rend la convergence de la methode de Newton difficile, voire impossible si l'estime initial est trop loin de la solution finale. On utilise alors la méthode de Picard (point-fixe). Elle est également utilisee au cours des iterations globales (etapes 1.-4.) puisque lors de la resolution de chaque systeme, les informations provenant d'un autre systeme sont fixees.

# **3.2.3 Approche Couplee**

Cette approche consiste en une resolution simultanee et implicite de toutes les equations :

$$
R_i(\mathbf{u}^n, T^n, \mathcal{K}^n, \mathcal{E}^n, p^n) = 0 \tag{3.25}
$$

pour tous les *i*, les degrés de liberté du domaine. Il en résulte un grand système matriciel :

$$
\begin{bmatrix}\n\frac{\partial R_u}{\partial u} & \frac{\partial R_u}{\partial v} & 0 & \frac{\partial R_u}{\partial \mathcal{K}} & \frac{\partial R_u}{\partial \mathcal{E}} & \frac{\partial R_u}{\partial p} \\
\frac{\partial R_v}{\partial u} & \frac{\partial R_v}{\partial v} & 0 & \frac{\partial R_v}{\partial \mathcal{K}} & \frac{\partial R_v}{\partial \mathcal{E}} & \frac{\partial R_v}{\partial p} \\
\frac{\partial R_r}{\partial u} & \frac{\partial R_r}{\partial v} & \frac{\partial R_r}{\partial T} & \frac{\partial R_r}{\partial \mathcal{K}} & \frac{\partial R_r}{\partial \mathcal{E}} & 0 \\
\frac{\partial R_\mathcal{K}}{\partial u} & \frac{\partial R_\mathcal{K}}{\partial v} & 0 & \frac{\partial R_\mathcal{K}}{\partial \mathcal{K}} & \frac{\partial R_\mathcal{K}}{\partial \mathcal{E}} & 0 \\
\frac{\partial R_\mathcal{K}}{\partial u} & \frac{\partial R_\mathcal{L}}{\partial v} & 0 & \frac{\partial R_\mathcal{L}}{\partial \mathcal{K}} & \frac{\partial R_\mathcal{E}}{\partial \mathcal{E}} & 0 \\
\frac{\partial R_\mathcal{R}}{\partial u} & \frac{\partial R_\mathcal{R}}{\partial v} & 0 & 0 & 0\n\end{bmatrix}\n\begin{bmatrix}\n\delta u \\
\delta v \\
\delta T \\
\delta \mathcal{K} \\
\delta \mathcal{K} \\
\delta \mathcal{E} \\
\delta \mathcal{F} \\
\delta \mathcal{F}\n\end{bmatrix} = \n\begin{bmatrix}\n-R_u \\
-R_v \\
-R_v \\
-R_\mathcal{K} \\
-R_\mathcal{E} \\
\delta \mathcal{P}\n\end{bmatrix}
$$
\n(3.26)

Cette formulation permet une application directe de la methode de Newton a tous les termes non-lineaires de toutes les equations. On peut done theoriquement s'attendre a un taux de convergence quadratique au cours des iterations et par consequent a une economie importante du temps de calcul. Par contre, la taille de la matrice de l'algorithme couplé étant plus importante que celle de son équivalent en découplé (un rapport approximatif de 2.5 pour les problèmes thermiques<sup>1</sup> et un autre de 3.2 pour les problèmes isothermes<sup>2</sup>), l'approche couplée sera plus gourmande en termes de mémoire.

#### **3.2.4 Approche Semi-couplee**

L'approche couplée éprouve occasionnellement des difficultés de convergence lorsque la solution initiale n'est pas suffisamment proche de la solution finale. C'est surtout le cas sur des maillages grossiers. On a alors recours a l'approche semicouplée pour générer un estimé initial de la solution, fourni à l'algorithme couplé,

<sup>&</sup>lt;sup>1</sup>Il s'agit d'une matrice élémentaire de 33 \* 33 (degrés de liberté)<sup>2</sup> en couplé contre 21 \* 21  $(\text{degrees}\ \text{de}\ \text{libert\'e})^2$  pour le système continuité-mouvement-énergie en découplé sans tenir compte des conditions aux limites et des zéros.

 $^2$ Matrice élémentaire de 27 $\ast$ 27 (degrés de liberté) $^2$  en couplé contre 15 $\ast$ 15 (degrés de liberté) $^2$ en découplé

assurant ainsi la convergence de la methode de Newton. Cette approche decouple partiellement les equations en appliquant la methode de point-fixe a la plupart des termes convectifs et en fixant la viscosite et la conductivite turbulentes pendant chaque iteration. Autrement dit, il s'agit de la resolution simultanee des equations résiduelles de la manière suivante :

$$
R_p(\mathbf{u}^n) = 0 \tag{3.27}
$$

$$
R_{\mathbf{u}}(\mathbf{u}^n, \mathcal{K}^{n-1}, \mathcal{E}^{n-1}, p^n) = 0
$$
 avec  $\mathbf{u}^{n-1}$  aux termes convectifs (et  $\mu_t^{n-1}$ ) (3.28)

$$
R_T(\boldsymbol{u}^n, T^n, \mathcal{K}^{n-1}, \mathcal{E}^{n-1}) = 0
$$
 avec  $\boldsymbol{u}^{n-1}$  aux termes convertifs (et  $\lambda_t^{n-1}$ ) (3.29)

$$
R_{\mathcal{K}}(\boldsymbol{u}^{n-1},\mathcal{K}^n,\mathcal{E}^n)=0 \text{ avec } \mu_t^{n-1}
$$
\n(3.30)

$$
R_{\mathcal{E}}(\boldsymbol{u}^{n-1},\mathcal{K}^n,\mathcal{E}^n) = 0 \text{ avec } \mu_t^{n-1}
$$
\n(3.31)

Ces équations forment le grand système suivant :

$$
\begin{bmatrix}\n\frac{\partial R_u}{\partial u} & \frac{\partial R_u}{\partial v} & 0 & 0 & 0 & \frac{\partial R_u}{\partial p} \\
\frac{\partial R_v}{\partial u} & \frac{\partial R_v}{\partial v} & 0 & 0 & 0 & \frac{\partial R_v}{\partial p} \\
\frac{\partial R_T}{\partial u} & \frac{\partial R_T}{\partial v} & \frac{\partial R_T}{\partial T} & 0 & 0 & 0 \\
0 & 0 & 0 & \frac{\partial R_K}{\partial K} & \frac{\partial R_K}{\partial \varepsilon} & 0 \\
0 & 0 & 0 & \frac{\partial R_\varepsilon}{\partial K} & \frac{\partial R_\varepsilon}{\partial \varepsilon} & 0 \\
\frac{\partial R_p}{\partial u} & \frac{\partial R_p}{\partial v} & 0 & 0 & 0 & 0\n\end{bmatrix}\n\begin{bmatrix}\n\delta u \\
\delta v \\
\delta T \\
\delta K \\
\delta \varepsilon\n\end{bmatrix} =\n\begin{bmatrix}\n-R_u \\
-R_v \\
-R_v \\
-R_\varepsilon \\
-R_\varepsilon \\
-R_\varepsilon \\
-R_\varepsilon \\
-R_\varepsilon \\
-R_\varepsilon\n\end{bmatrix}
$$
\n(3.32)

La façon naturelle d'implémenter cet algorithme consiste à créer 2 systèmes matriciels distincts : un pour les équations de continuité-mouvement-énergie et un autre pour  $K - \mathcal{E}$ . On effectuerait alors des itérations de type point-fixe entre les deux systemes tout en resolvant chaque systeme par la methode de Newton. Pourtant, pour des raisons pratiques, on utilise un systeme similaire a celui de la methode couplée. On laisse ainsi le solveur linéaire gérer les blocs de zéros dans la matrice semi-couplee et on applique directement la methode de Newton a l'ensemble du système tout en opérant un point-fixe à certains termes non-linéaires.

Nous notons que 1'encombrement memoire des deux approches semi-couplee et couplee est du meme ordre de grandeur. Par contre, la convergence de l'algorithme semi-couple sera plus lente puisqu'il traite les non-linearites par une methode de point-fixe. Toutefois, cette inefficacite n'est pas critique puisque cette approche n'est utilisee que pour demarrer les calculs sur les maillages grossiers pour lesquels les systemes sont de petite taille.

Ayant explore les algorithmes de resolution du modele de turbulence et apres avoir introduit les systemes matriciels a resoudre, attardons-nous aux outils permettant leur résolution.

# **3.2.5 Remarque sur la resolution des sensibilites**

Notons que les systemes matriciels et les algorithmes de resolution pour les sensibilités sont les mêmes que pour l'écoulement et nous ne les présentons donc pas. D'ailleurs, les équations de sensibilités sont linéaires et donc leur résolution ne nécessite pas de méthode itérative. Toutefois, puisque la structure du système créé lors de la résolution de l'écoulement est reprise pour résoudre les sensibilités, l'approche iterative employee pour l'ecoulement s'applique de fagon superflue aux sensibilités. C'est le cas de l'algorithme découplé. L'approche couplée résout les sensibilités directement et l'approche semi-couplée étant par conséquent inutile n'est pas implémentée en sensibilités.

#### **3.3 Resolution du systeme lineaire** *Ax = b*

En éléments finis en général et surtout pour les problèmes turbulents résolus par des algorithmes couples, l'etude des cas pratiques avec une precision acceptable nécessite la résolution de systèmes matriciels de grande taille. Par exemple, un maillage de 30,000 nceuds seulement, pour un.probleme turbulent isotherme et 1'algorithme couple, se traduit par le traitement d'un systeme de quelque 120,000 inconnues. Le stockage de la matrice *A* d'un tel systeme au complet exige a lui seul 109,863 Mo en double precision. Cette difficulte peut etre contournee en tirant profit de la structure particuliere de la matrice *A.* 

### **3.3.1 Matrices creuses**

Les matrices éléments finis sont de type *creuses* («sparse» en anglais). Cette appellation fait reference au nombre important de blocs de zeros dans la structure de la matrice.

La figure 3.2 montre la structure de la matrice A pour la discrétisation éléments finis des equations Navier-Stokes 2D dans le cas de l'ecoulement autour d'un carre. Les valeurs non-nulles sont démarquées par des points et les valeurs nulles par les espaces vides. Le nombre d'entrées (valeurs non-nulles) est de  $ne = 84,723$  pour ce systeme de *neq* = 3,175 equations. Dans ce cas precis, les valeurs non-nulles représentent  $0.84\%$  des coefficients de la matrice. On voit donc l'énorme économie possible à réaliser en évitant le stockage des zéros.

Différentes stratégies<sup>[31]</sup> ont été développées pour le traitement et la résolution de ces matrices de fagon a optimiser le temps de calcul et a reduire significativement les besoins en capacités de stockage. Leur point de départ commun réside dans

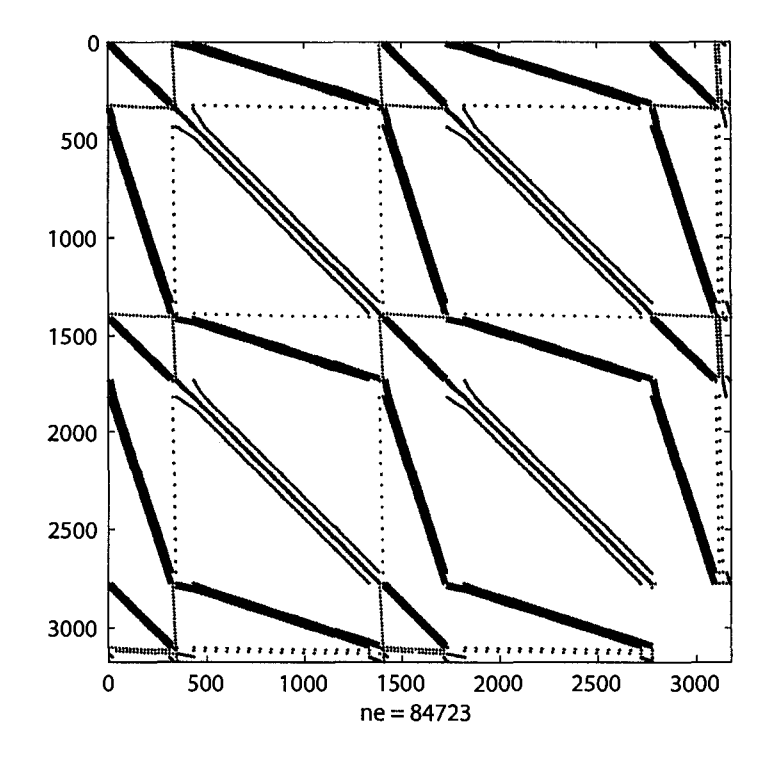

FIG. 3.2 Strucutre de la matrice A

l'élimination des valeurs nulles du processus de mise en mémoire. Remarquons que pour des raisons pratiques, toutes les valeurs nulles ne sont pas necessairement eliminees. On designe alors par *entree* les coefficients stockes (conserves lors de la décomposition) de la matrice qui peuvent être nuls ou non.

Notons également la symétrie de la structure de la matrice de la figure 3.2. Même si cela n'est pas le cas de toutes les matrices produites en elements finis, on adopte une stratégie générale en supposant leur structure symétrique. Ainsi, le traitement de la matrice en devient simple et générique au prix du stockage de quelques coefficients nuls.

# **3.3.2 Solveurs lineaires : Skyline - UMFPACK - PARDISO**

Parmi les multiples outils et methodes existants, nous avons opte, dans l'ordre chronologique d'implementation, pour les solveurs directs (non-iteratif) suivants :

- Skyline

L'appellation de cette méthode, *Lignes de ciel* en français, fait allusion à l'allure de la partie stockee decoupee dans la matrice de depart. La convention utilisee par cette methode pour la decomposition et le stockage de la matrice est comme suit : on localise d'abord, pour toutes les lignes, le premier élément non-nul de la ligne *i* qui est également le premier élément non-nul de la colonne  $j = i$ . Par la suite, on copie dans le vecteur *Ax,* tous les coefficients de la ligne *i* et puis de la colonne  $j = i$ , à partir du premier coefficient non-nul jusqu'à la diagonale (coefficient diagonal exclus). On stocke finalement le coefficient diagonal,  $d_i$ . Dans le vecteur  $A_p$ , on indexe la position des entrées diagonales parmi les entrées du vecteur  $A_x$ . Poursuivons en appliquant la procédure à la matrice suivante :

$$
A = \begin{bmatrix} 0 & 0 & 7 & 0 & 10 & 0 \\ 0 & -1 & 0 & 12 & 0 & 0 \\ 5 & 0 & 0 & 0 & 0 & 3 \\ 0 & 4 & 0 & 9 & 8 & 0 \\ -2 & 0 & 0 & 6 & 0 & 14 \\ 0 & 0 & 1 & 0 & -11 & 1 \end{bmatrix}
$$
(3.33)

On obtient le résultat de la figure 3.3.

|  | 0 | 0 | 7 | $\theta$                     | 10 | $\overline{0}$ |  |
|--|---|---|---|------------------------------|----|----------------|--|
|  | 0 |   |   | fittenarrunafersättern<br>12 | 0  |                |  |
|  | 5 |   |   | 0                            | 0  | 3              |  |
|  | 0 |   |   | 9                            | 8  | 0              |  |
|  |   |   |   | 6                            |    | 14             |  |
|  |   | 0 |   |                              |    |                |  |

FIG. 3.3 Algorithme de stockage du solveur linéaire Skyline

Les vecteurs de decomposition sont :

$$
A_p = \{1, 2, 7, 12, 21, 28\}
$$
  
\n
$$
A_x = \{0, -1, 5, 0, 7, 0, 0, 4, 0, 12, 0, 9, -2, 0,
$$
  
\n
$$
0, 6, 10, 0, 0, 8, 0, 1, 0, -11, 3, 0, 14, 1\}
$$

Le vecteur  $A_p$  est d'une longueur de *neq*, le nombre d'équations.

La convention de décomposition utilisée par cette méthode pour éliminer les zéros n'est evidemment pas optimale compte tenu du nombre important de valeurs nulles transmises de la matrice au vecteur  $A_x$ . Par contre, elle présente l'avantage de ne pas avoir à se préoccuper du remplissage dû à la factorisation (entrée nulles devenant non-nulles) puisque le remplissage se produit au niveau des fragments déjà stockés des lignes et des colonnes.

Une fois la matrice creuse décomposée en vecteurs, la méthode effectue d'abord une factorisation *LU* et puis une descente gaussienne pour resoudre le systeme. La résolution nécessite donc un grand nombre de calculs et elle est dans ce sens sous-optimale. II a done fallu trouver des techniques plus performantes.
# - UMFPACK

«Unsymmetric-pattern MultiFrontal Package<sup>[20, 32, 33]</sup>» est un ensemble d'outils de traitement de matrices creuses utilisant des techniques multifrontales, qui offre une meilleure performance par rapport a la methode Skyline. La technique multifrontale consiste en un traitement simultane de la matrice sur plusieurs fronts de calcul constitues de sous-matrices souvent contigues.

Pour stocker la matrice selon la convention UMFPACK, on utilise 3 vecteurs : un vecteur de pointage,  $A_p$ , un vecteur d'indexage,  $A_i$ , et un vecteur contenant les valeurs des entrées,  $A_x$ . Ce schéma de décomposition s'appelle «Compressed Sparse Columns».

Le vecteur  $A_p$ , dont le premier élément est toujours un 0, répertorie la dernière entrée de chaque colonne en indiquant sa position parmi toutes les entrées de la matrice. II sert comme pointeur pour reperer les colonnes de la matrice *A* dans le vecteur  $A_i$ . Sa taille est de  $neq +1$ .

Le vecteur  $A_i$  indexe le numéro de ligne de chaque entrée de chacune des colonnes. Sa taille est égale à celle de  $A_x$  et correspond au nombre total d'entrées. Notons que les lignes et colonnes sont indexees a partir de 0. Par exemple, pour la matrice (3.33) on obtient :

$$
A_p = \{0, 2, 4, 6, 9, 12, 15\}
$$
  
\n
$$
A_i = \{2, 4, 1, 3, 0, 5, 1, 3, 4, 0, 3, 5, 2, 4, 5\}
$$
  
\n
$$
A_x = \{5, -2, -1, 4, 7, 1, 12, 9, 6, 10, 8, -11, 3, 14, 1\}
$$

On remarque qu'à la différence de la méthode Skyline, l'élimination des zéros est complete au prix de la creation d'un vecteur supplementaire de taille *ne,* le nombre d'entrées.

UMFPACK debute son traitement par une analyse preliminaire, il s'agit de la *factorisation symbolique*. Le but de cette étape est de pré-ordonner les colonnes de

*A* de façon à réduire le remplissage et aussi de dresser le profil des sous-matrices frontales. La memoire requise a ce stade est d'ordre *0(ne)* et ne depasse pas 13neg pour une matrice de *neq\*neq^<sup>u</sup> \* UMFPACK enchaine par la *factorisation numérique* des sous-matrices frontales qui résulte en une décomposition de A en *LU.* La mémoire nécessaire à la factorisation numérique est aussi de  $O(ne)$ . La dernière étape est la résolution du système factorisé.

Nous verrons plus loin que cette methode permet d'enormes economies de temps d'exécution et de capacité de stockage.

Il faut noter que l'on crée la structure (vecteurs  $A_p$  et  $A_i$ ) de la matrice A *a priori*, avant même de commencer le calcul, en utilisant les informations sur le maillage et le type de probleme a resoudre. Finalement, l'interfacage d'UMFPACK avec le code elements finis elabore sur la plate-forme Fortran a fait partie du présent projet.

## - PARDISQ

PARDISO<sup>[21, 35]</sup> est un autre solveur direct utilisant une convention de stockage et des techniques semblables a celles d'UMFPACK mais offrant en outre, la possibilité de calculs parallèles sur des systèmes multiprocesseurs. Par conséquent, ces deux outils presentent des performances similaires en termes de memoire requise. Par contre, PARDISO est susceptible d'etre plus rapide sur les machines a processeurs multiples.

#### **3.3.3 Factorisation conditionnelle**

Lorsque la méthode de Newton est suffisamment proche de la solution finale, on peut reutiliser la factorisation de la matrice jacobienne au prix de quelques itérations supplémentaires beaucoup moins coûteuses que l'évaluation d'une nouvelle jacobienne. On fait dans ce cas une economie substantielle du temps de calcul des que les criteres sur les normes de residus detectent l'approche de la convergence.

La combinaison de l'algorithme couple, des solveurs lineaires multifrontaux et multiprocesseurs ainsi que l'application de la factorisation conditionnelle ameliorent grandement l'efficacite en termes de l'usage des ressources informatiques. Ces aspects interviennent au niveau de la resolution sur un maillage donne. Puisqu'il importe de verifier l'independance de la solution par rapport au maillage, on effectue une etude de convergence des solutions sur differents maillages. Pour produire des maillages optimaux, on a recours au controle d'erreur par l'adaptation de maillage.

# **3.4 Controle d'erreur**

Nous utilisons *la methode de l'adaptation de maillage* qui consiste en le posttraitement (a la suite de la resolution) suivant :

- Construire une solution enrichie par la projection locale des gradients suivant l'approche de Zhu et Zienkiewicz'<sup>36</sup>',
- Estimer l'erreur selon une norme d'erreur appropriée<sup>3</sup>,
- Calculer une distribution de la taille des éléments dans le domaine de façon a reduire l'erreur par un facteur fixe d'un maillage a l'autre : la densite des elements est augmentee dans les regions de forte erreur et diminuee dans les zones où l'erreur est faible.

On designera par *cycle adaptatif* la suite des trois procedures de maillagerésolution-post-traitement. Remarquons finalement que l'on interpole souvent la solution d'un cycle adaptatif sur le maillage du cycle subsequent afin de produire une solution initiale de qualite facilitant la convergence de la methode iterative.

<sup>3</sup>Voir l'annexe III pour les expressions des normes d'erreur.

# **3.5 Stabilisation numerique**

 $\lambda$ 

En calcul d'écoulement comme de sensibilités, la méthode de Galerkin conduit à des solutions entachées d'oscillations lorsque les termes convectifs sont prépondérants. La convergence en souffre et devient dans certains cas impossible. Puisque, notre etude porte sur les ecoulement turbulents (forces convectives dominant les forces visqueuses), il est primordial de recourir a des techniques de stabilisation permettant de pallier ces lacunes. On peut nommer, entre autres, les méthodes upwind, SUPG (Streamline Upwind Petrov-Galerkin)<sup>[37]</sup> et GLS (Galerkin Least-Squares)<sup>[38]</sup>. L'idée de base de toutes ces techniques est de modifier les fonctions test des équations variationnelles de façon à introduire une viscosité artificielle ou a favoriser l'integration vers l'amont du courant. Ces methodes ont ete detaillees par Turgeon<sup>[39]</sup> et leurs expressions sont présentées à l'annexe IV.

#### **CHAPITRE 4**

# **VERIFICATION**

Nous avons explore la modelisation mathematique du probleme et les methodes numériques implémentées pour en résoudre les équations différentielles. Avant de passer a l'application il faut nous assurer de la qualite de notre demarche. II s'agit d'examiner la modelisation et l'implementation par la methode de *verification et*   $validation^{[40, 41]}$ .

Lors de la vérification, on tente de répondre à la question «Résout-on les équations correctement?». La modelisation est a ce stade supposee correcte et mise de cote pour se concentrer sur son implementation. Pour ce faire, on adopte la *methode des*   $solutions$  manufacturées<sup>[42, 43, 44]. Une solution manufacturée est une solution ana-</sup> lytique qui n'est pas necessairement realiste car elle sert uniquement pour des fins de verification. Elle fournit les champs de distributions des variables dependantes sur un domaine donné. La solution est injectée dans les équations aux dérivées partielles. Les termes sources sont alors deduits de fagon a assurer l'equilibre. La résolution de ces équations enrichies de termes sources devra nécessairement produire la solution manufacturée. Si c'est le cas, le code est dit vérifié, sinon il faut retourner à l'étape de l'implémentation pour trouver et corriger les erreurs. La convergence vers la solution manufacturée est quantifiée par le calcul de l'erreur de discrétisation et contrôlée par le raffinement de maillage en plusieurs cycles adaptatifs. Nous verifions l'algorithme couple seulement puisque l'algorithme decouple a déjà fait l'objet d'une vérification<sup>[13]</sup>.

Lors de la validation, on tente de répondre à la question «Les équations que l'on résout sont-elles correctes?». C'est seulement une fois que l'implémentation du modele a ete verifiee qu'il devient legitime de s'interroger quant a la capacite du modele a representer la physique du probleme avec precision. Pour ce faire, on compare les résultats numériques avec les données expérimentales.

Appliquons maintenant la methode en verifiant le code par une solution manufacturée pour un écoulement isotherme et ses sensibilités. La validation a déjà été effectuée<sup>[28, 13]</sup> et il n'est pas nécessaire de la refaire.

### **4.1 Solution manufacturee pour l'ecoulement**

La solution manufacturée par Eça *et al*<sup>[45, 46, 3]</sup> imite le comportement proche-paroi d'une couche limite bidimensionnelle, stationnaire, isotherme et incompressible. Le nombre de Reynolds est défini comme  $Re = \frac{U_1 L}{\nu} = 10^6$  où  $\nu$  est la viscosité cinématique et $U_1=1$  et  $L=1$  sont respectivement la vitesse de l'écoulement libre et la longueur de de la plaque considérées comme références. Toutes les quantités sont adimentionnalisées par ces dernières.

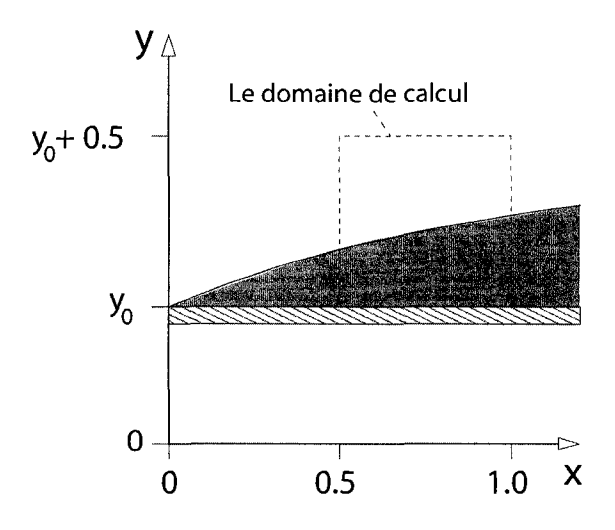

FIG. 4.1 Domaine de calcul : solution manufacturée

Le domaine de calcul, tel que montré à la figure 4.1, est un carré de  $0.5L$  de côté

dont les coordonnées varient entre  $0.5 \leq x \leq 1$  et  $0 \leq y - y_0 \leq 0.5.$  Remarquons que la frontière de calcul est posée à une distance  $d = 0.006$  de la paroi située a *V =* 2/o = 0.006. Cette valeur de distance est choisie de fagon a garantir que la valeur de  $y^+$  se trouve dans les limites de validité de la loi de paroi (section 2.4.2.1).

Les variables de l'écoulement sont définies en fonction des variables de similarité suivantes :

$$
\eta = \frac{\sigma(y - y_0)}{x} \quad ; \quad \eta_{\nu} = \frac{\sigma_{\nu}(y - y_0)}{x} \tag{4.1}
$$

où $\sigma = 4$  et  $\sigma_{\nu} = 2.5\sigma.$  Les expressions analytiques des variables dépendantes sont :

$$
u = erf(\eta) \tag{4.2}
$$

$$
v = \frac{1}{\sigma\sqrt{\pi}}\left(1 - e^{-\eta^2}\right) \tag{4.3}
$$

$$
p = 0.5 \left[ \ln \left( 2x - x^2 + 0.25 \right) \ln \left( 4(y - y_0)^3 - 3(y - y_0)^2 + 1.25 \right) \right] \tag{4.4}
$$

$$
\mathcal{K} = \ln(k) = \ln\left(k_{max}\eta_{\nu}^2 e^{-\eta_{\nu}^2} + \alpha_k\right) \tag{4.5}
$$

$$
\mathcal{E} = \ln(\epsilon) = \ln\left(0.36 \frac{k_{max}^2}{\nu_{max}} e^{-\eta_{\nu}^2} + \alpha_{\epsilon}\right)
$$
\n(4.6)

Les constantes et propriétés physiques apparaissant dans la solution sont définies comme suit :

$$
U_1 = 1.0 \quad L = 1.0 \quad \rho = 1.0 \quad \nu = 10^{-6} \quad \mu = \rho \nu = 10^{-6} \tag{4.7}
$$

$$
\nu_{max} = 10^3 \nu \quad k_{max} = 0.01 \tag{4.8}
$$

$$
\alpha_k = 10^{-5} \quad \alpha_{\epsilon} = 10^{-3} \tag{4.9}
$$

$$
C_{\mu} = 0.09 \quad C_{\epsilon 1} = 1.44 \quad C_{\epsilon 2} = 1.92 \quad \sigma_k = 1.0 \quad \sigma_{\epsilon} = 1.3 \tag{4.10}
$$

La viscosité turbulente,  $\mu_t$ , s'évalue à partir de sa définition (2.28). Les constantes,  $\alpha_k$  et  $\alpha_{\epsilon}$ , ont été ajoutées aux variables turbulentes pour éviter les valeurs proches de zéros lors de passage en variables logarithmiques.

À partir de la solution manufacturée, les termes sources,  $f_x$ ,  $f_y$ ,  $q_K$  et  $q_{\mathcal{E}}$  sont évalués et ajoutés aux équations de quantité de mouvement  $(2.22)$ , de  $K$   $(2.26)$  et de  $\mathcal{E}$  (2.27). Leurs expressions se trouvent à l'annexe V. Notons que l'équation de continuite ne necessite pas de terme source puisque le champ de vitesse est congu pour etre a divergence nulle.

#### **4.2 Solution manufacturee pour les sensibilites**

Le paramètre d'intérêt est la position verticale de la plaque,  $y_0$ . Il s'agit en fait d'un parametre de forme. Mais puisque la solution est connue, on le considere légitimement comme un paramètre de valeur. La solution manufacturée pour les sensibilités s'obtient en dérivant celle pour l'écoulement par rapport à  $y_0$ :

$$
S_u = -\frac{2}{\sqrt{\pi}} \frac{\sigma}{x} e^{-\eta^2} \tag{4.11}
$$

$$
S_v = -\frac{2}{\sqrt{\pi}} \frac{\eta}{x} e^{-\eta^2} \tag{4.12}
$$

$$
S_p = \frac{3(y - y_0)(1 - 2(y - y_0))}{4(y - y_0)^3 - 3(y - y_0)^2 + 1.25} \ln(2x - x^2 + 0.25)
$$
 (4.13)

$$
S_k = 2k_{max} \frac{\sigma_\nu}{x} \eta_\nu e^{(1-\eta_\nu^2)} (\eta_\nu^2 - 1)
$$
 (4.14)

$$
S_{\epsilon} = 0.72 \frac{k_{max}^2}{\nu_{max}} \frac{\sigma_{\nu}}{x} \eta_{\nu} e^{(-\eta_{\nu}^2)} \tag{4.15}
$$

La sensibilité de la viscosité turbulente est définie comme suit :

$$
\mu_t' = \mu_t \left( \frac{2S_k}{k} - \frac{S_\epsilon}{\epsilon} \right) \tag{4.16}
$$

À partir de ces définitions, on calcule les termes sources,  $f_x'$ ,  $f_y'$ ,  $q_x'$  et  $q_z'$  qui permettent d'injecter la solution analytique dans les equations ( 2.31 - 2.33 ). Les

expressions des termes source en sensibilizes sont presentees a l'annexe V.

# **4.3 Condition aux limites**

Tel que montré à la figure 4.2, des conditions aux limites classiques de Dirichlet et de Neumann (section 2.4.1) sont appliquées sur les courbes *entrée*, haut et sortie. Les conditions a la *plaque* sont regies par la loi de paroi. Dans tous les cas, les valeurs imposées proviennent de la solution manufacturée.

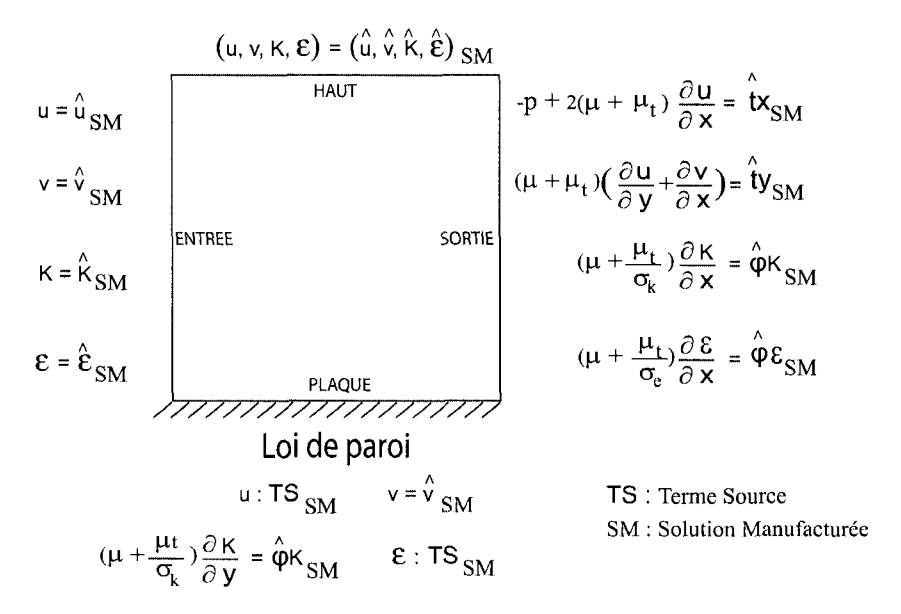

FIG. 4.2 Domaine de calcul et conditions frontières : solution manufacturée

# **4.3.1 Ecoulement**

#### **Conditions de Dirichlet**

Les valeurs des conditions de Dirichlet sont évaluées à partir de la solution manufacturée et les coordonnées  $(x, y)$  des courbes. Par exemple :

$$
\hat{u}_{SM} = erf(\eta) \tag{4.17}
$$

### **Conditions de Neumann**

Sur la courbe *sortie*  $(\hat{\mathbf{n}} = [1, 0]^T)$ , on a les expressions suivantes :

$$
\hat{t}_{x_{SM}} = \left\{-p + 2(\mu + \mu_t) \frac{\partial u}{\partial x}\right\}_{SM}
$$
\n(4.18)

$$
\hat{t}_{y_{SM}} = \left\{ (\mu + \mu_t) \left( \frac{\partial u}{\partial y} + \frac{\partial v}{\partial x} \right) \right\}_{SM}
$$
\n(4.19)

$$
\hat{\phi}_{K_{SM}} = \left\{ \left( \mu + \frac{\mu_t}{\sigma_k} \right) \frac{\partial K}{\partial x} \right\}_{SM}
$$
\n(4.20)

$$
\hat{\phi}_{\mathcal{E}_{SM}} = \left\{ \left( \mu + \frac{\mu_t}{\sigma_{\epsilon}} \right) \frac{\partial \mathcal{E}}{\partial x} \right\}_{SM} \tag{4.21}
$$

(4.22)

Les termes  $SM$  sont évalués à partir des expressions analytiques de l'annexe V. **Conditions a la paroi**   $\frac{1}{2}$ 

II faut injecter les expressions analytiques dans la loi de paroi de fagon a ce que la résolution délivre la solution manufacturée plutôt que la solution régie par le modele de la loi de paroi. Les conditions sont les suivantes :

Condition sur la vitesse tangentielle : il s'agit de l'expression suivante :

$$
\tau_c = \left\{-\rho u_k u_{**}\right\}_h - \left\{TS_{\tau_c}\right\}_{SM}
$$
\n
$$
= \underbrace{\left\{-\rho u_k u_{**}\right\}_h - \left\{-\rho u_k u_{**}\right\}_{SM}}_{2} - \underbrace{\left\{\left(\mu + \mu_t\right) \left(\frac{\partial u}{\partial y} + \frac{\partial v}{\partial x}\right)\right\}_{SM}}_{3} \tag{4.23}
$$

ou le terme 1 est le taux de cisaillement calcule par le code elements finis en vertu de la loi de paroi, le terme 2 est son equivalent calcule a partir de la solution manufacturée qui a pour rôle d'annuler le premier terme. Le terme 3 est la valeur que l'on veut appliquer comme condition et correspond au taux de cisaillement analytique à la frontière de calcul. L'ensemble des termes 2 et 3 constitue le terme source (TS) pour  $\tau_c$ . Le lecteur intéressé peut consulter le travail de Di Caro<sup>[13]</sup> pour se renseigner au sujet des conventions de signe utilisées.

Condition sur la vitesse normale : au lieu d'une condition de non-pénétration utilisée dans le cas général, on applique la valeur analytique de la vitesse normale :

$$
\hat{v}_{SM} = \frac{1}{\sigma\sqrt{\pi}} \left(1 - e^{-\eta^2}\right) \tag{4.24}
$$

<u>Condition sur  $K$ </u> : on applique la valeur analytique du flux de l'énergie cinétique de turbulence à travers la frontière de calcul  $(\hat{\mathbf{n}} = [0, 1]^T)$ :

$$
\hat{\phi}_{K_{SM}} = \left\{ \left( \mu + \frac{\mu_t}{\sigma_k} \right) \frac{\partial \mathcal{K}}{\partial y} \right\}_{SM} \tag{4.25}
$$

Condition sur  $\mathcal E$  : on impose la valeur analytique du taux de dissipation de l'énergie cinétique de turbulence en modifiant l'équation (2.69) de la façon suivante :

$$
R_{\mathcal{E}} = \left\{ \mathcal{E} - \ln \left( \frac{C_{\mu}^{\frac{3}{4}}}{\kappa d} \right) - \frac{3}{2} \mathcal{K} \right\}_{h} - \left\{ TS_{\mathcal{E}} \right\}_{SM}
$$
  
= 
$$
\left\{ \mathcal{E} - \ln \left( \frac{C_{\mu}^{\frac{3}{4}}}{\kappa d} \right) - \frac{3}{2} \mathcal{K} \right\}_{h} - \left\{ \mathcal{E} - \ln \left( \frac{C_{\mu}^{\frac{3}{4}}}{\kappa d} \right) - \frac{3}{2} \mathcal{K} \right\}_{SM}
$$
(4.26)

# **4.3.2 Sensibilites**

Les conditions en sensibilités s'obtiennent en différenciant celles de l'écoulement et donc pour chaque courbe, le type de la condition en sensibilités est le même qu'en ecoulement (figure 4.2).

# - **Conditions de Dirichlet**

La valeur à imposer est fournie par la solution manufacturée. Par exemple, pour

 $\mathcal{S}_u$  :

$$
\hat{S}_{uSM} = -\frac{2}{\sqrt{\pi}} \frac{\sigma}{x} e^{-\eta^2} \tag{4.27}
$$

# **Conditions de Neumann**

Les flux a imposer sur la courbe *sortie* se calculent analytiquement selon :

$$
\hat{t'}_{x_{SM}} = \left\{-S_p + \mu'_t \frac{\partial u}{\partial x} + 2(\mu + \mu_t) \frac{\partial S_u}{\partial x}\right\}_{SM}
$$
\n(4.28)

$$
\hat{t'}_{ysM} = \left\{ \mu'_t \left( \frac{\partial u}{\partial y} + \frac{\partial v}{\partial x} \right) + (\mu + \mu_t) \left( \frac{\partial S_u}{\partial y} + \frac{\partial S_v}{\partial x} \right) \right\}_{SM}
$$
(4.29)

$$
\hat{\phi'}_{\mathcal{K}_{SM}} = \left\{ \frac{\mu_t'}{\sigma_k} \frac{\partial \mathcal{K}}{\partial x} + \left( \mu + \frac{\mu_t}{\sigma_k} \right) \frac{\partial S_{\mathcal{K}}}{\partial x} \right\}_{SM} \tag{4.30}
$$

$$
\hat{\phi'}_{\mathcal{E}_{SM}} = \left\{ \frac{\mu_t'}{\sigma_{\epsilon}} \frac{\partial \mathcal{E}}{\partial x} + \left( \mu + \frac{\mu_t}{\sigma_{\epsilon}} \right) \frac{\partial S_{\mathcal{E}}}{\partial x} \right\}_{SM} \tag{4.31}
$$

(4.32)

Notons que les propriétés physiques ne dépendent pas de  $y_0$  et donc leur sensibilité est nulle.

# **Conditions a la paroi**

La dérivation des conditions de l'écoulement délivre les conditions suivantes :

Condition sur la vitesse tangentielle : elle se calcule comme suit :

$$
\tau_c = \{-\rho' u_k u_{**} - \rho u'_k u_{**} - \rho u_k u'_{**}\}_h - \{TS_{\tau_c}\}_{SM}
$$
\n
$$
= \{-\rho' u_k u_{**} - \rho u'_k u_{**} - \rho u_k u'_{**}\}_h - \{-\rho' u_k u_{**} - \rho u'_k u_{**} - \rho u_k u'_{**}\}_{SM}
$$
\n
$$
- \left\{\mu_t' \left(\frac{\partial u}{\partial y} + \frac{\partial v}{\partial x}\right) + (\mu + \mu_t) \left(\frac{\partial S_u}{\partial y} + \frac{\partial S_v}{\partial x}\right)\right\}_{SM}
$$
\n(4.33)

Condition sur la vitesse normale : la valeur analytique est appliquée à la frontière de calcul :

$$
\hat{S}_{vSM} = -\frac{2}{\sqrt{\pi}} \frac{\eta}{x} e^{-\eta^2}
$$
\n(4.34)

<u>Condition sur  $\mathcal K$  : on impose la valeur analytique de la sensibilité du flux :</u>

$$
\left[ \left( \mu' + \frac{\mu'_t}{\sigma_k} - \frac{\mu_t \sigma'_k}{\sigma_k^2} \right) \nabla \mathcal{K} \right] + \left( \mu + \frac{\mu_t}{\sigma_k} \right) \nabla S_{\mathcal{K}} \right] \cdot \hat{\mathbf{n}} = \hat{\phi}'_{\mathcal{K}_{SM}} \qquad (4.35)
$$
\n
$$
= \left\{ \frac{\mu'_t}{\sigma_k} \frac{\partial \mathcal{K}}{\partial y} + \left( \mu + \frac{\mu_t}{\sigma_k} \right) \frac{\partial S_{\mathcal{K}}}{\partial y} \right\}_{SM}
$$

Condition sur  $\mathcal E$  : on modifie l'équation (I.10) pour y injecter la valeur analytique par le biais d'un terme source :

$$
R_{S_{\mathcal{E}}} = \left\{ S_{\mathcal{E}} - \frac{3}{4} \frac{C_{\mu}'}{C_{\mu}} + \frac{\kappa'}{\kappa} + \frac{d'}{d} - \frac{3}{2} S_{\mathcal{K}} \right\}_{h} - \left\{ TS_{\mathcal{E}} \right\}_{SM}
$$
  

$$
= \left\{ S_{\mathcal{E}} - \frac{3}{2} S_{\mathcal{K}} \right\}_{h} - \left\{ S_{\mathcal{E}} - \frac{3}{2} S_{\mathcal{K}} \right\}_{SM}
$$
(4.36)

# **4.4 Resultats**

A la suite de 6 cycles adaptatifs, on obtient les resultats suivants. La figure 4.3 montre le maillage final de 161,025 nœuds et 80,040 éléments. On peut apprécier la performance du remaillage adaptatif en observant les traces de la couche limite dans le maillage. Les zones de raffinement correspondent aux régions de variations rapides des variables dépendantes et de la viscosité turbulente (forts gradients).

Le maillage a été adapté par rapport aux distributions d'erreur de  $u, p, K, \mathcal{E}, \mu_t$ et de leurs sensibilités. Les trajectoires de la norme équivalente de  $H<sup>1</sup>$  des erreurs exacte et estimee (voir l'annexe III pour l'expression des normes) sont montrees aux figures 4.4 a 4.8 pour l'ecoulement et aux figures 4.9 a 4.13 pour les sensibilites. L'évolution de l'indice d'efficacité y est aussi présentée. Il se calcule comme suit :

$$
I_e = \frac{\|e^{\varphi}\|_{\text{estimate}}}{\|e^{\varphi}\|_{\text{exact}}} \tag{4.37}
$$

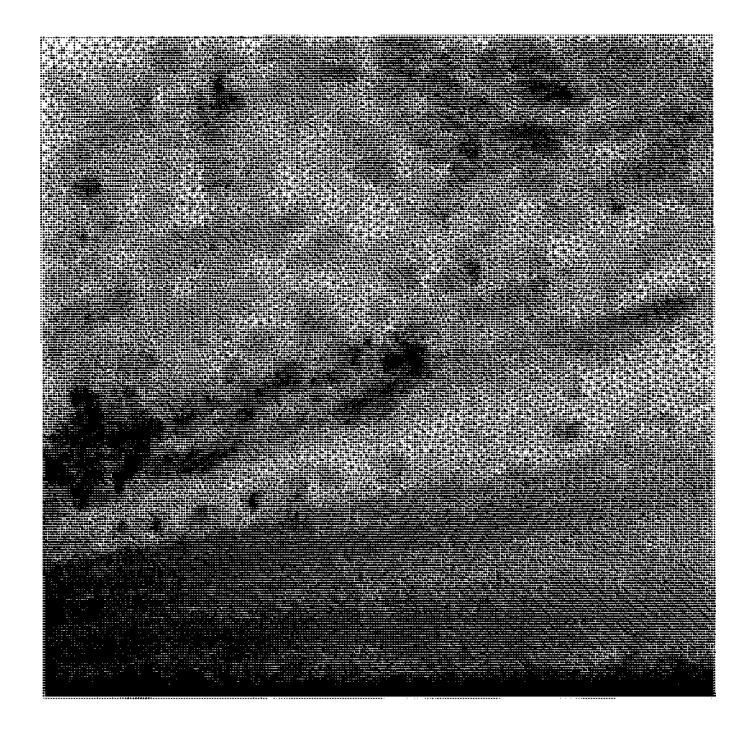

FIG. 4.3 Maillage final : solution manufacturée

où  $||e^{\phi}||$  est la norme d'erreur de la variable  $\phi$ .

On observe que l'erreur diminue systematiquement avec le raffinement adaptatif des maillages. Également, les erreurs estimées convergent vers les erreurs exactes témoignant de la convergence vers la solution manufacturée.

Les tableaux 4.1 et 4.3 récapitulent et précisent les valeurs des erreurs estimée et exacte ainsi que celles de l'indice d'efficacite pour le dernier cycle adaptatif. Remarquons que l'estimateur d'erreur atteint une efficacite de 0.70% et plus au dernier cycle témoignant du succès de la technique de l'estimation et de la stratégie d'adaptation. Nous notons également que l'erreur absolue est plutôt grande pour  $S_{\mathcal{K}}$  et  $S_{\mathcal{E}}$ . Pour s'assurer de la convergence, examinons les valeurs relatives des erreurs qui, étant respectivement de  $2.958$   $10^{-03}$  et  $3.172$   $10^{-02}$ , témoignent d'une precision acceptable et de la convergence de la solution. Les variables turbulentes

| Norme (variable)                                                                                                  | Erreur exacte      | Erreur estimée     | Indice d'efficacité |
|----------------------------------------------------------------------------------------------------|--------------------|--------------------|---------------------|
| $\acute{e}qH^1:p$                                                                                                 | $2.120 \ 10^{-4}$  | $1.707$ $10^{-4}$  | 0.80                |
| $\acute{e}qH^{1}$ : $\bm{u}$                                                                                      | $7.780 \; 10^{-4}$ | $8.962 10^{-4}$    | 0.86                |
| $\acute{e}qH^{1}:\mathcal{K}% ^{1} \rightarrow\mathcal{K}$                                                        | $9.595\ 10^{-3}$   | $8.683\ 10^{-3}$   | 0.90                |
| $\acute{e}gH^{1}:\mathcal{E}% _{M}=\mathbb{C}^{2}\otimes\mathbb{C}^{2}\otimes\mathbb{C}^{2}\otimes\mathbb{C}^{2}$ | $4.418 \; 10^{-3}$ | $3.379$ $10^{-3}$  | 0.76                |
| $\acute{e}qH^1:\mu_t$                                                                                             | $4.446$ $10^{-7}$  | $4.520 \; 10^{-7}$ | 1.02                |

TAB.  $4.1$  État de la convergence de l'écoulement au  $6^{i\text{ème}}$  cycle : solution manufacturée

| $\acute{e}qH^1:$ | 21.           |      |     |     |  |
|------------------|---------------|------|-----|-----|--|
| Théorique        | - 2           |      |     |     |  |
| Observé          | $1.2^{\circ}$ | 1.2. | 2.4 | 2.9 |  |

TAB. 4.2 Taux de convergence théoriques et observés de l'écoulement : solution manufacturée

sont en effet particulierement sensibles aux variations de la position verticale de la plaque,  $y_0$ , de telle sorte que les normes de leurs sensibilités sont de 1.640  $10^{+03}$ pour  $S_{\mathcal{K}}$  et de 1.182 10<sup>+02</sup> pour  $S_{\mathcal{E}}$ .

Les taux de convergence théoriques et observés sont affichés aux tableaux 4.2 et 4.4 respectivement pour l'écoulement et les sensibilités. Le taux théorique a été calculé selon l'équation suivante :

$$
||u_h - u_{ex}||_{m,\Omega} \le Ch^{k+1-m}||u_{ex}||_{k+1,\Omega}
$$
\n(4.38)

où  $u_h$  et  $u_{ex}$  sont les solutions respectives des problèmes discret et continu,  $m$ l'ordre de la norme de l'erreur, h la taille caractéristique des éléments, k le degré de l'interpolant de *u* et *C* une constante. Notons que si la solution continue est suffisamment régulière,  $||u_{ex}||_{k+1,\Omega}$  est bornée et s'intègre à la constante C.

| Norme - variable                    | Erreur exacte      | Erreur estimée    | Indice d'efficacité |
|-------------------------------------|--------------------|-------------------|---------------------|
| $\acute{e}qH^1$ : $S_p$             | $2.288\ 10^{-3}$   | $1.593$ $10^{-3}$ | 0.89                |
| $\acute{e}qH^1$ : $\bm{S_u}$        | $2.044 \; 10^{-2}$ | $1.819\ 10^{-2}$  | 0.70                |
| $\acute{e}qH^{1}:S_{\cal K}$        | $4.851~10^{0}$     | $4.516~10^{0}$    | 0.93                |
| $\acute{e}qH^1$ : $S_{\mathcal{E}}$ | $3.755\;10^0$      | $3.444~10^0$      | 0.92                |
| $\acute{e}qH^1$ : $S_{\mu_t}$       | $2.638\;10^{-5}$   | $2.58910^{-5}$    | 0.98                |

TAB. 4.3 État de la convergence des sensibilités au 6<sup>ième</sup> cycle : solution manufacturée

| $\acute{e}qH^{1}$ : | $S_{u}$ |      | $S_{\mathcal{K}}$ | $S_{\mathcal{F}}$ |        |
|---------------------|---------|------|-------------------|-------------------|--------|
| Théorique           | - 2     |      |                   |                   |        |
| Observé             | 1.7     | 1.2. | 2.3 2.6           |                   | $-2.3$ |

TAB. 4.4 Taux de convergence théoriques et observés des sensibilités : solution manufacturée

Le taux observé s'évalue selon :

$$
||u_h - u_{ex}||_{m,\Omega} \le Ch^{\theta} = Cn^{-0.5\theta}
$$
\n(4.39)

ou<sup> $\theta$ </sup> est le taux observé et *n* le nombre de nœuds total qui est inversement proportionnel au carré de la taille des éléments.

Comme indiqué aux tableaux 4.2 et 4.4, les taux de convergence observés sont en accord avec les taux théoriques sauf pour  $u, \mathcal{E}$  et  $S_{\mathcal{E}}$ . Les écarts sont attribués aux effets des methodes de stabilisation (section 3.5) qui alterent la precision de la methode de Galerkin en introduisant une diffusion artificielle dans les equations variationnelles<sup> $[47]$ </sup>. On remarque que la pression est la variable la moins affectée par l'erreur de stabilisation. Ceci etait previsible puisque les termes de diffusion numérique sont de l'ordre 2 et par conséquent affectent moins la pression discrétisée a l'ordre 1 que les autres variables discretisees a l'ordre 2.

L'étude de l'évolution des erreurs estimée et exacte pour les variables de l'écoulement et des sensibilités montre une diminution systématique de l'erreur avec l'adaptation. On conclut que la solution obtenue par le code converge vers la solution manufacturée et donc on peut statuer que le code est vérifié pour les écoulements turbulents isothermes et leurs sensibilités.

 $\bar{\infty}$ 

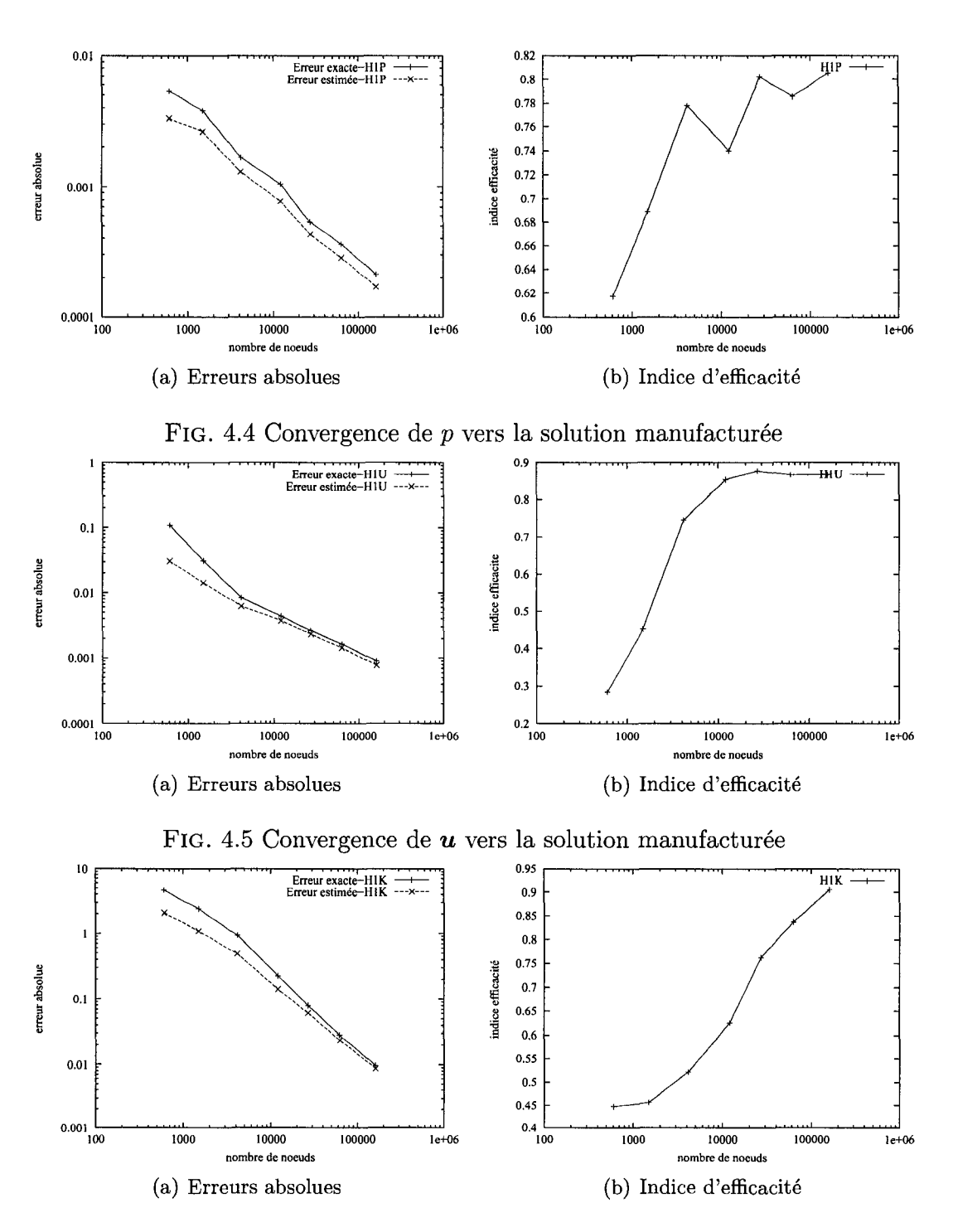

FIG. 4.6 Convergence de  $K$  vers la solution manufacturée

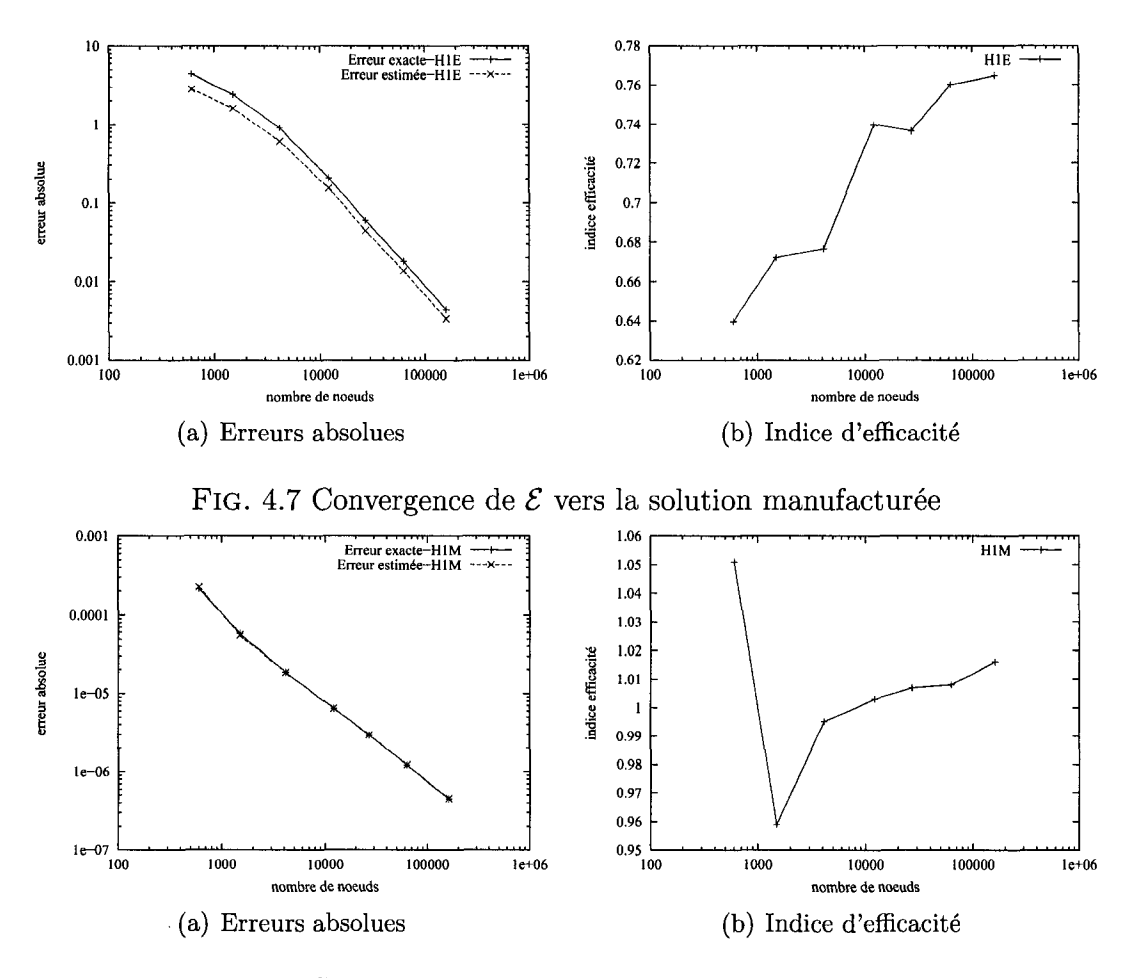

FIG. 4.8 Convergence de  $\mu_t$  vers la solution manufacturée

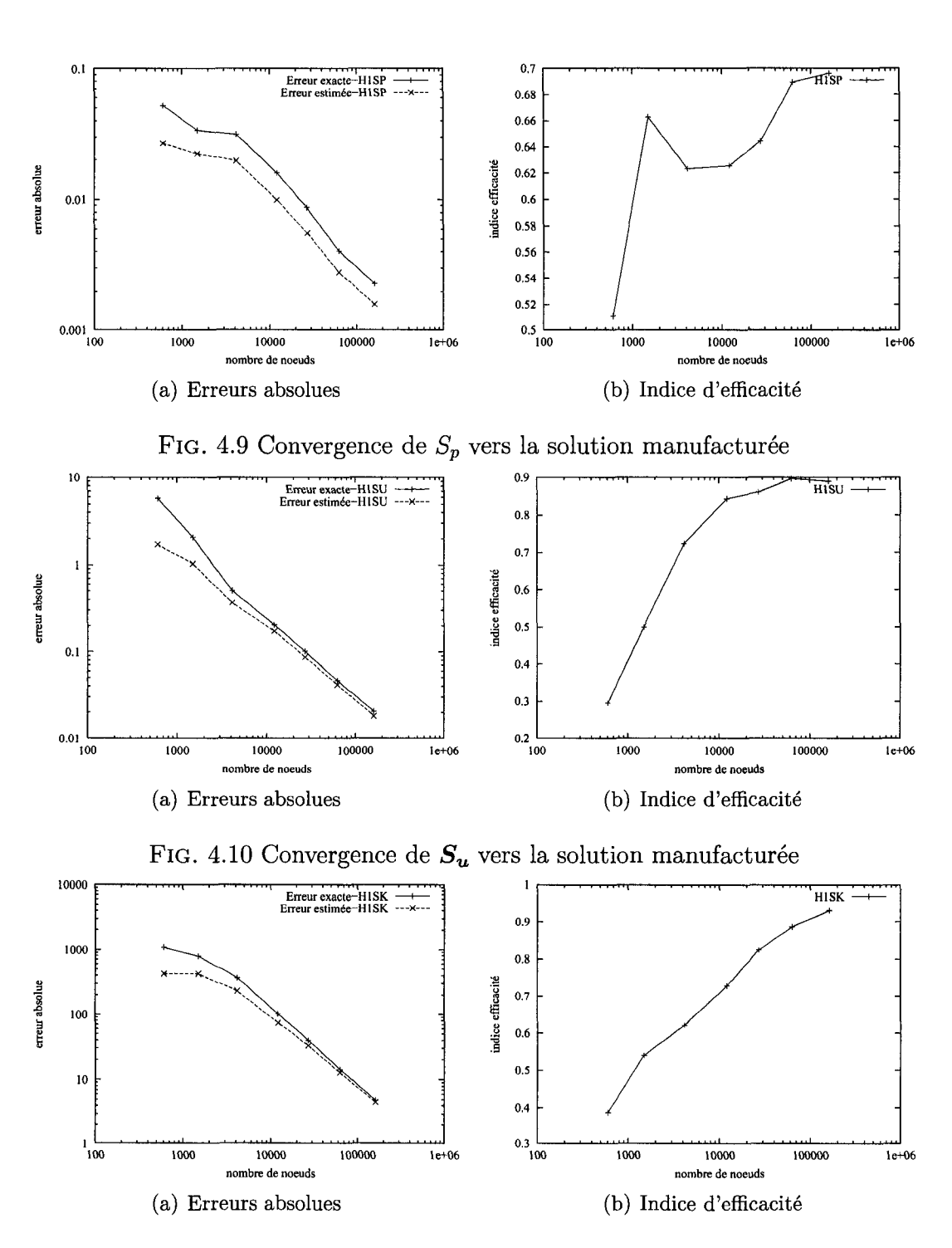

FIG. 4.11 Convergence de $S_{\mathcal{K}}$  vers la solution manufacturée

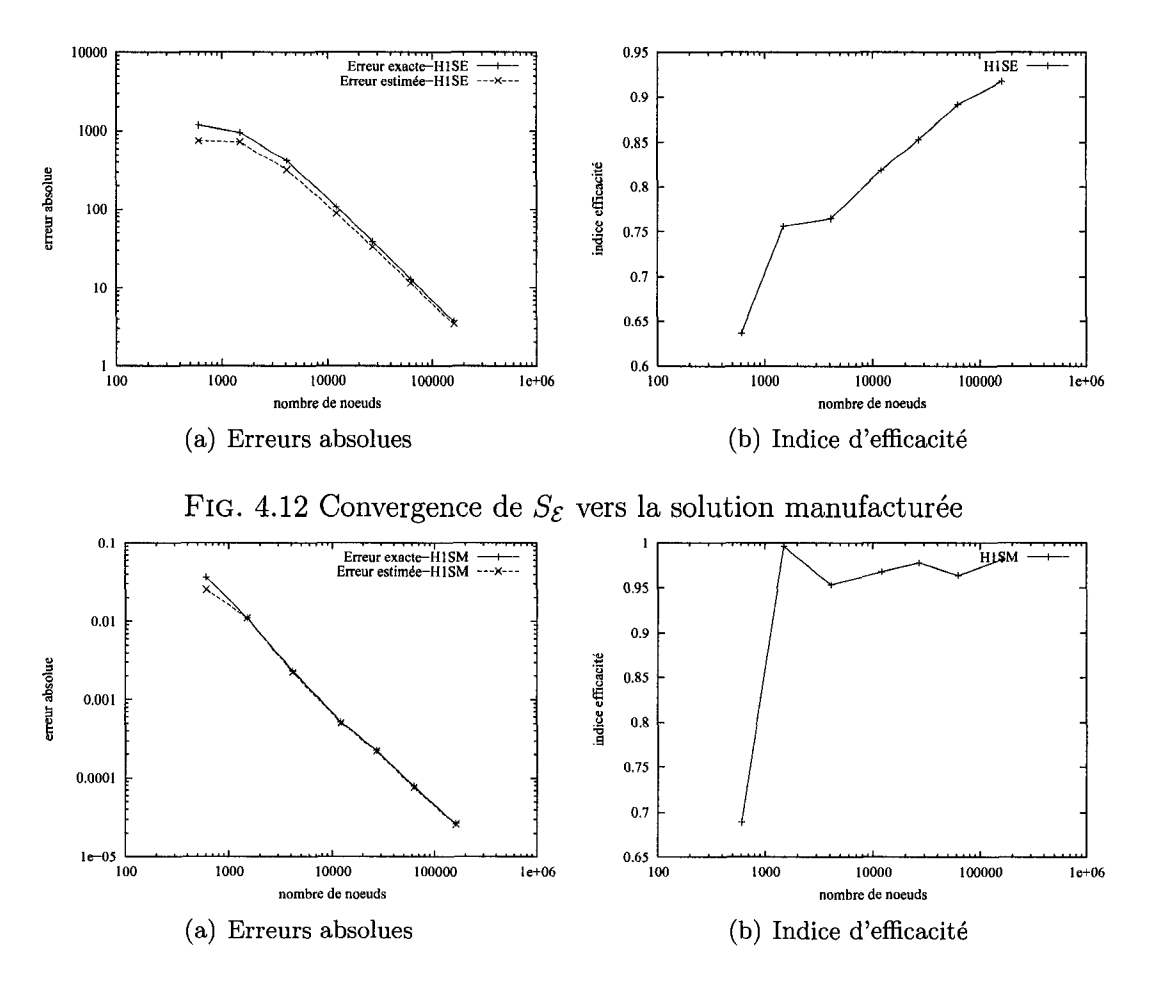

FIG. 4.13 Convergence de $S_{\mu_t}$ vers la solution manufacturée

### **CHAPITRE 5**

# **APPLICATIONS**

Cette section porte en premier lieu sur la presentation des resultats produits par les algorithmes decouple, semi-couple et tout couple. Les algorithmes sont compares selon leurs performances en termes de l'usage des ressources informatiques. La méthodologie employée consiste à résoudre un problème de taille et de complexité  $\overline{\text{contròlées}}$  par tous les algorithmes successivement. À ce stade, le solveur linéaire UMFPACK est utilise pour toutes les resolutions. En deuxieme lieu, l'efficacite des solveurs linéaires, Skyline, UMFPACK et PARDISO est également évaluée et comparee. Le serveur accueillant les calculs possede la configuration suivante :

IBM RS/6000 pSeries 630 Model 6C4 Processeur : 4x1.0 GHz POWER4, 8MB ECC L3 Disque interne : 2x73.4 Go SCSI-3 Memoire : 8 Go DDR ECC "Chipkill" SO : AIX 5.1

# **5.1 Comparaison des algorithmes couple, decouple et semi-couple**

Dans un premier temps, procédons à l'évaluation des trois algorithmes. On retiendra les plus interessants pour la suite de l'etude.

La première application est le cas de l'écoulement turbulent proche-paroi autour d'un obstacle carre et a proximite d'une plaque plane etudie experimentalement par Wu et Martinuzzi  $^{[48]}$  et numériquement par Di Caro et  $al^{[3]}$ .

# **5.1.1 Le cas de l'obstacle carre**

Le nombre de Reynolds est base sur la vitesse de l'ecoulement libre et la longueur du cote de l'obstacle *D* et sa valeur est de *Re* = 22,000. Le domaine de calcul est illustré à la figure 5.1. L'espace entre la plaque et l'obstacle est de  $0.25D$ . Il faut noter que les coins du carré et le bord d'attaque de la plaque sont modélisés par des arcs de petits rayons.

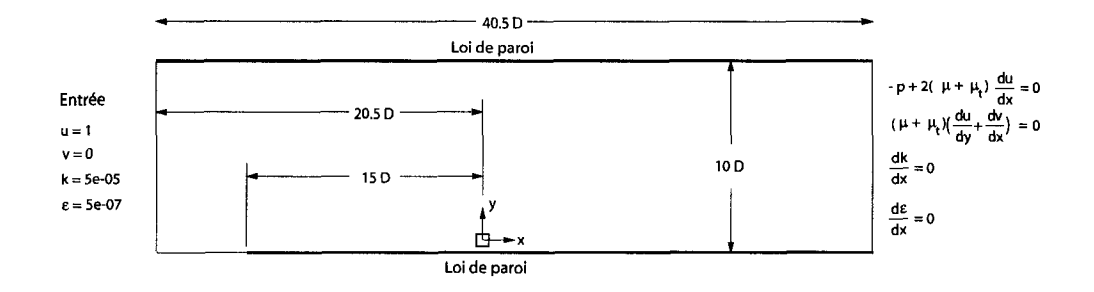

FlG. 5.1 Domaine de calcul et conditions limites : cas de l'obstacle carre

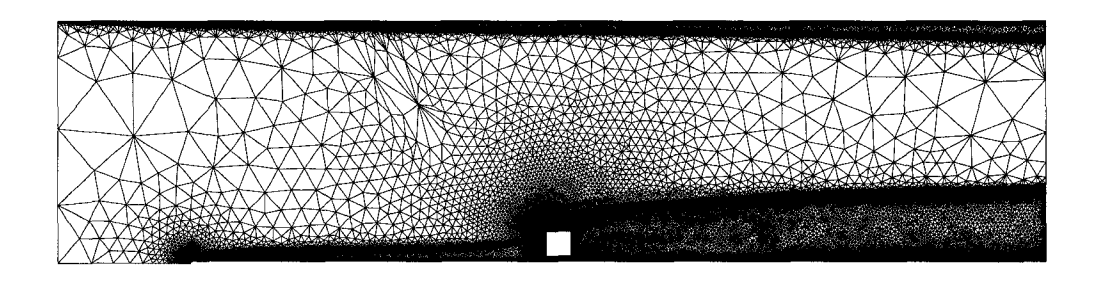

FIG. 5.2 Maillage final de 251, 521 nœuds : cas de l'obstacle carré

Les algorithmes couplé, découplé et semi-couplé ont été appliqués à la même séquence de 10 maillages adaptatifs comportant de 1,106 à 251,521 nœuds. La figure 5.2 illustre le maillage final.

Le tableau 5.1 fait la correspondance entre le nombre de noeuds et la taille des systemes de chaque algorithme. On remarque que pour chaque cycle, la somme des inconnues des trois systemes de l'algorithme decouple est inferieure a la taille du systeme de l'algorithme couple. Cet ecart s'explique par la facon d'imposer la condition de la loi de paroi sur  $\mathcal E$  (section 2.4.2.1). En découplé, il s'agit d'une condition de Dirichlet mise a jour au cours des iterations. En couple, une equation implicite est resolue aux parois solides et done les valeurs nodales de *€* font partie des degrés de liberté du problème.

| Cycle          | Nombre de nœuds | $Couplé = Semi-couplé$                | Découplé                                    |
|----------------|-----------------|---------------------------------------|---------------------------------------------|
|                |                 | $[u, v, p, \mathcal{K}, \mathcal{E}]$ | $[u, v, p] - [\mathcal{K}] - [\mathcal{E}]$ |
| $\theta$       | 1,106           | 4,556                                 | $2,354 - 1,101 - 958$                       |
| $\mathbf{1}$   | 1,923           | 7,974                                 | $4, 142 - 1, 916 - 1, 719$                  |
| $\overline{2}$ | 3,833           | 16,004                                | $8,356 - 3,824 - 3,523$                     |
| 3              | 8,635           | 36, 273                               | $19,017 - 8,628 - 8,127$                    |
| $\overline{4}$ | 20, 192         | 85, 111                               | $44,745 - 20,183 - 19,324$                  |
| $5\phantom{.}$ | 47, 116         | 198,948                               | $104, 746 - 47, 101 - 45, 530$              |
| 6              | 68,300          | 288, 424                              | $151,854 - 68,285 - 66,046$                 |
| 7              | 113,450         | 479,605                               | $252,739 - 113,433 - 110,240$               |
| 8              | 183,835         | 777,640                               | $410,016 - 183,812 - 179,239$               |
| 9              | 251, 521        | 1,064,037                             | $561,061 - 251,488 - 245,375$               |

TAB. 5.1 Nombre d'inconnues des systèmes résolus : cas de l'obstacle carré

Le tableau 5.2 affiche les performances observées en termes de mémoire maximale (pic de memoire) requise par chacun des algorithmes pour les phases de factorisation et de resolution. Le tableau 5.3 dresse le temps de calcul (acces au processeur) nécessaire aux algorithmes.

La relation entre l'usage mémoire et le nombre de nœuds est linéaire tel que montré a la figure 5.3 (a). La courbe de chacun des algorithmes est approchee par une droite

| Cycle          | Nombre de nœuds | Couplé | Découplé | Semi-couplé |
|----------------|-----------------|--------|----------|-------------|
| 0              | 1,106           | 17     | 6        | 17          |
| $\mathbf{1}$   | 1,923           | 30     | 10       | 30          |
| $\overline{2}$ | 3,833           | 61     | 20       | 61          |
| 3              | 8,635           | 141    | 46       | 141         |
| 4              | 20, 192         | 332    | 110      | 332         |
| 5              | 47,116          | 814    | 263      | 784         |
| 6              | 68,300          | 1,273  | 401      | 1,134       |
| $\overline{7}$ | 113,450         | 2,192  | 706      | 1,922       |
| 8              | 183,835         | 3,597  | 1,158    | 3,121       |
| 9              | 251, 521        | 4,285  | 1,593    | 4,285       |

TAB. 5.2 Comparaison de l'encombrement mémoire (Mo) : cas de l'obstacle carré

| Cycle          | Nombre de nœuds | Couplé | Découplé | Semi-couplé |
|----------------|-----------------|--------|----------|-------------|
| 0              | 1,106           | 26     | 52       | 56          |
| $\mathbf 1$    | 1,923           | 35     | 78       | 84          |
| $\overline{2}$ | 3,833           | 46     | 141      | 185         |
| 3              | 8,635           | 71     | 334      | 492         |
| 4              | 20, 192         | 130    | 744      | 1,131       |
| $\overline{5}$ | 47, 116         | 472    | 1,787    | 2,948       |
| 6              | 68,300          | 601    | 2,433    | 5,526       |
| 7              | 113,450         | 1,195  | 3,867    | 8,967       |
| 8              | 183,835         | 2,407  | 5,784    | 16,308      |
| 9              | 251, 521        | 2,719  | 7,500    | 24,395      |

TAB. 5.3 Comparaison du temps de calcul (s) : cas de l'obstacle carre

de moindres carrés dont l'équation est :

$$
m = 0.018n + 15 \quad \text{Couplé} \tag{5.1}
$$

$$
m = 0.0064n - 13 \quad \text{Découple} \tag{5.2}
$$

$$
m = 0.017n - 9.6 \quad \text{Semi-couplé} \tag{5.3}
$$

où m est la mémoire requise en Méga octets (Mo) et n le nombre de nœuds.

Pour ce cas, l'approche couplée nécessite 2.8 fois la mémoire requise par l'approche découplée (système continuité-mouvement) et presque autant de mémoire que l'approche semi-couplee. En fait, l'encombrement memoire des algorithmes couple et semi-couplé est le même aux 5 premiers cycles. À partir du cycle 5, la mémoire requise par l'algorithme couplé est supérieure à celle de son homologue semi-couplé et redevient comparable au dernier cycle. En fait, l'algorithme semi-couple suit une evolution lineaire tandis que l'approche couplee subit une deviation temporaire en suivant une pente différente (figure 5.3 (a)). L'explication de ce comportement pourrait résider dans les processus internes d'UMFPACK. En fait, la matrice couplée necessite un traitement plus gourmand en memoire pour factoriser les structures matricielles des maillages intermediaires.

Les performances en temps de calcul sont inscrites au tableau 5.3 pour les trois algorithmes. Le temps de calcul depend lineairement du nombre de nceuds pour les trois algorithmes tel qu'observé à la figure 5.3 (b). L'approximation par moindres carrés des courbes de cette figure résulte aux équations suivantes :

$$
t = 0.012n - 39 \quad \text{Couplé} \tag{5.4}
$$

$$
t = 0.030n + 154 \quad \text{Découplé} \tag{5.5}
$$

$$
t = 0.095n - 638 \quad \text{Semi-couplé} \tag{5.6}
$$

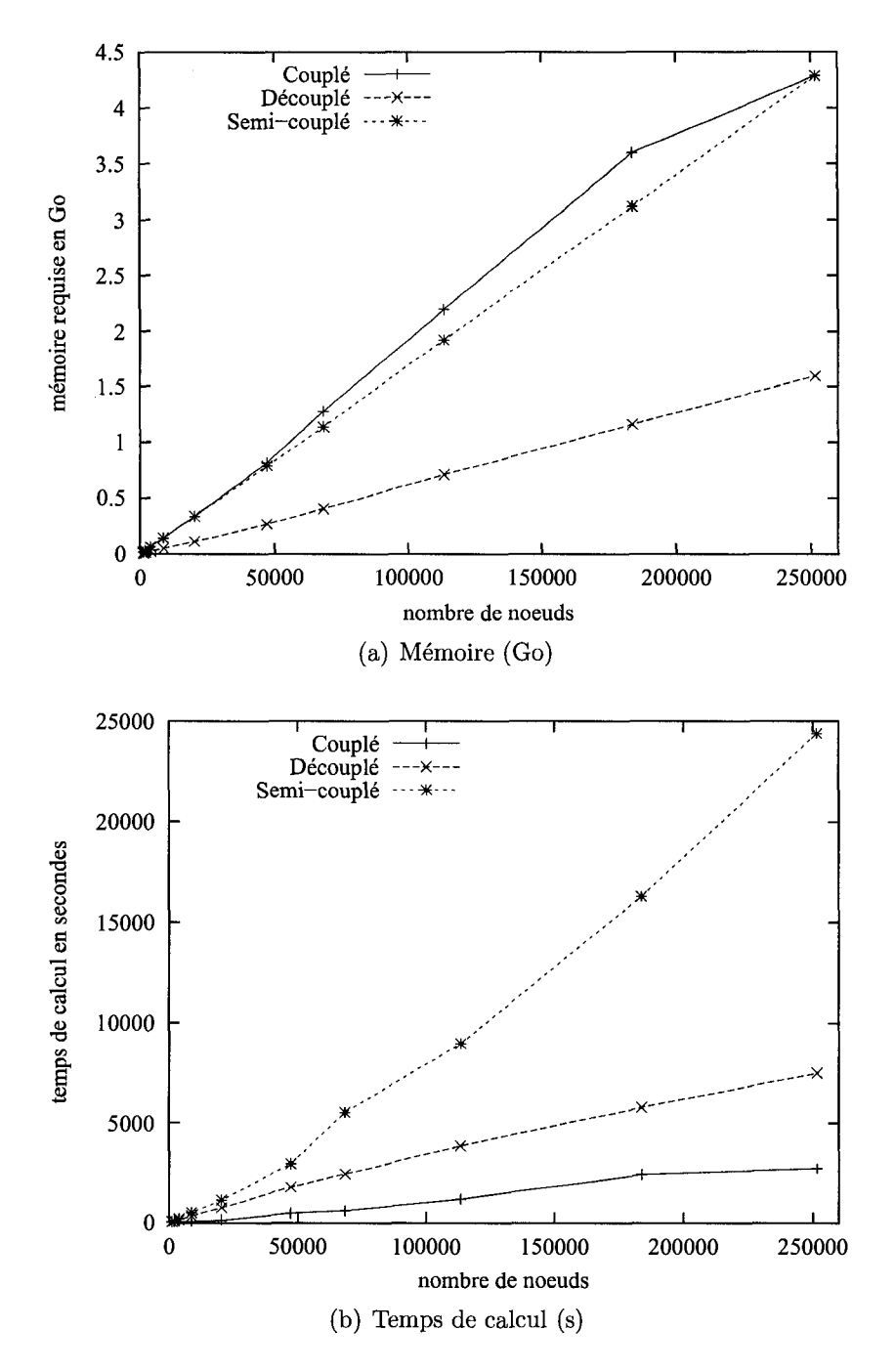

FlG. 5.3 Ressources informatiques : cas de l'obstacle carre

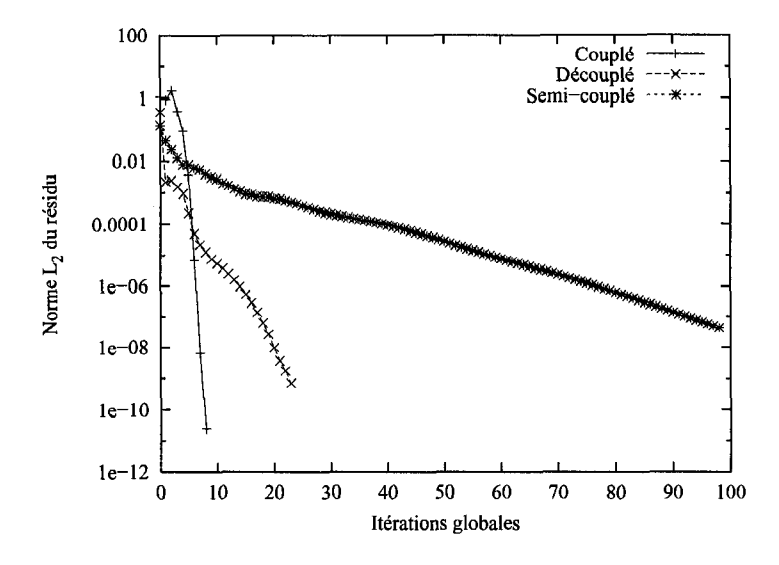

où  $t$  est le temps de calcul en secondes et en  $n$  le nombre de noceuds.

FlG. 5.4 Historique de convergence : cas de l'obstacle carre

On remarque done que la methode couplee est en moyenne 2.5 et 8 fois plus rapide que ses homologues découplée et semi-couplée respectivement. L'efficacité de la methode couplee s'explique par l'application de la methode de Newton aux nonlinearites permettant d'obtenir une convergence quadratique. La convergence des trois algorithmes est illustrée à la figure 5.4 pour la résolution au cycle adaptatif 5. On y note que la méthode de point-fixe employée à travers les algorithmes découplé et semi-couple ralentit la convergence qui devient quasi-lineaire. La performance est surtout piètre dans le cas de la formulation semi-couplée puisqu'elle traite presque toutes les non-linéarités par point-fixe.

# **5.2 Comparaison des algorithmes couple et decouple**

Le cas précédent a montré que l'approche semi-couplée n'est pas suffisamment efficace a elle seule et ne s'avere utile que pour trouver un estime de la solution initiale. Dans le reste de l'etude, on mettra de cote cette approche pour ne comparer que les algorithmes couplé et découplé en les appliquant à un écoulement thermique et puis à un calcul de sensibilités.

# **5.2.1 Le cas de plaque thermique**

Le problème consiste en l'écoulement turbulent sur une plaque plane chauffante etudie exhaustivement par Colin'<sup>28</sup>]. Les conditions aux limites et la geometrie du probleme se trouvent a la figure 5.5. Le nombre de Reynolds est de 2,000,000. La distance de la paroi est de  $d = 0.00095$  et la température de la plaque est  $T_p = 1$ .

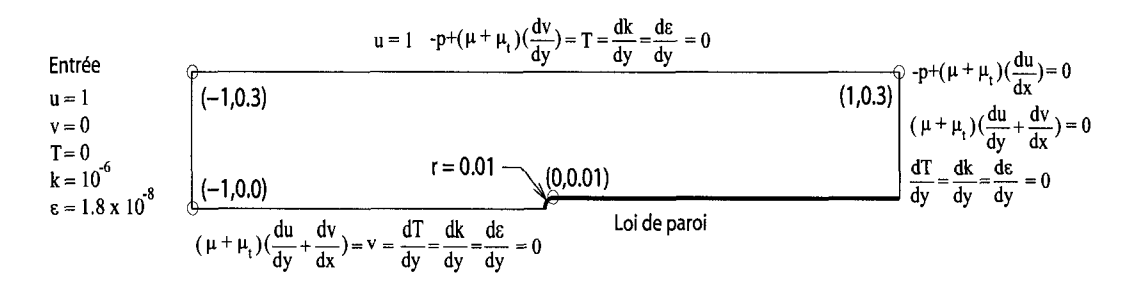

FIG. 5.5 Domaine de calcul et conditions limites : cas de la plaque thermique

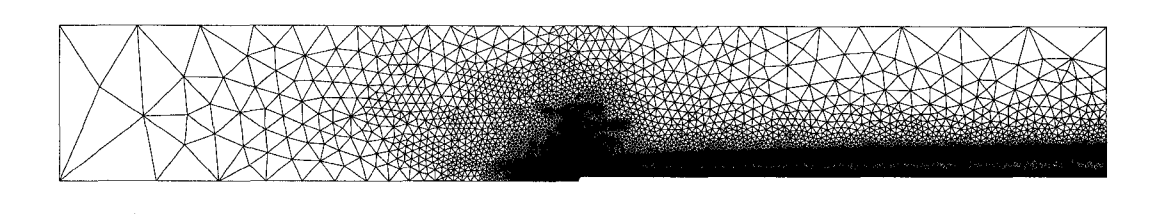

FIG. 5.6 Maillage final de 147,871 nœuds : cas de la plaque thermique

Le dernier maillage des 9 cycles adaptatifs effectués se trouve à la figure 5.6.

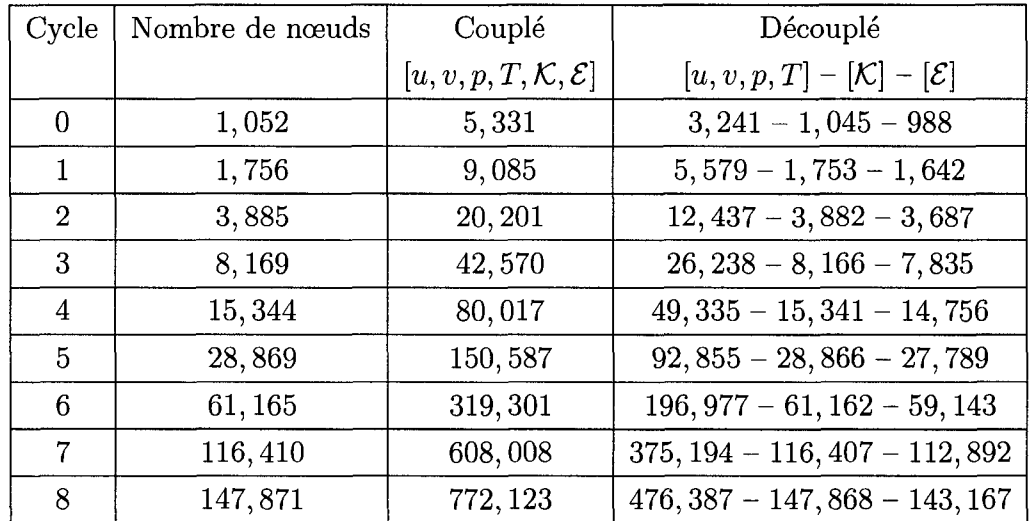

Le tableau 5.4 présente la taille des systèmes résolus.

TAB. 5.4 Nombre d'inconnues des systemes resolus : cas de la plaque thermique

Les tableaux 5.5 et 5.6 fournissent respectivement la mémoire et le temps de calcul requis par chacun des algorithmes. Ces données sont également illustrées aux figures 5.7 (a) et (b). On remarque que la linearite des courbes du temps de calcul est perturbée, surtout pour l'algorithme découplé. L'application de la factorisation conditionnelle (section 3.3.3) est susceptible d'expliquer ce comportement.

L'approximation des moindres carrés de la relation linéaire entre la mémoire nécessaire (Mo) et le nombre de nœuds du maillage résulte aux équations suivantes :

$$
m = 0.031n - 51 \quad \text{Couplé} \tag{5.7}
$$

 $m = 0.013n - 16$  Découplé (5.8)

| Cycle          | Nombre de nœuds | Couplé | Découplé |
|----------------|-----------------|--------|----------|
| 0              | 1,052           | 24     | 11       |
| 1              | 1,756           | 42     | 18       |
| $\overline{2}$ | 3,885           | 94     | 42       |
| 3              | 8,169           | 209    | 89       |
| 4              | 15,344          | 417    | 177      |
| 5              | 28,869          | 787    | 332      |
| 6              | 61,165          | 1,780  | 738      |
| 7              | 116,410         | 3,583  | 1,473    |
| 8              | 147,871         | 4,607  | 1,874    |

TAB. 5.5 Comparaison de l'encombrement mémoire (Mo) : cas de la plaque thermique

| Cycle          | Nombre de nœuds | Couplé | Découplé |
|----------------|-----------------|--------|----------|
| 0              | 1,052           | 38     | 46       |
| 1              | 1,756           | 24     | 78       |
| 2              | 3,885           | 25     | 148      |
| 3              | 8,169           | 57     | 321      |
| $\overline{4}$ | 15,344          | 116    | 665      |
| 5              | 28,869          | 224    | 977      |
| 6              | 61, 165         | 378    | 2,646    |
| 7              | 116,410         | 817    | 3,669    |
| 8              | 147,871         | 1,057  | 4,655    |

TAB. 5.6 Comparaison du temps de calcul (s) : cas de la plaque thermique

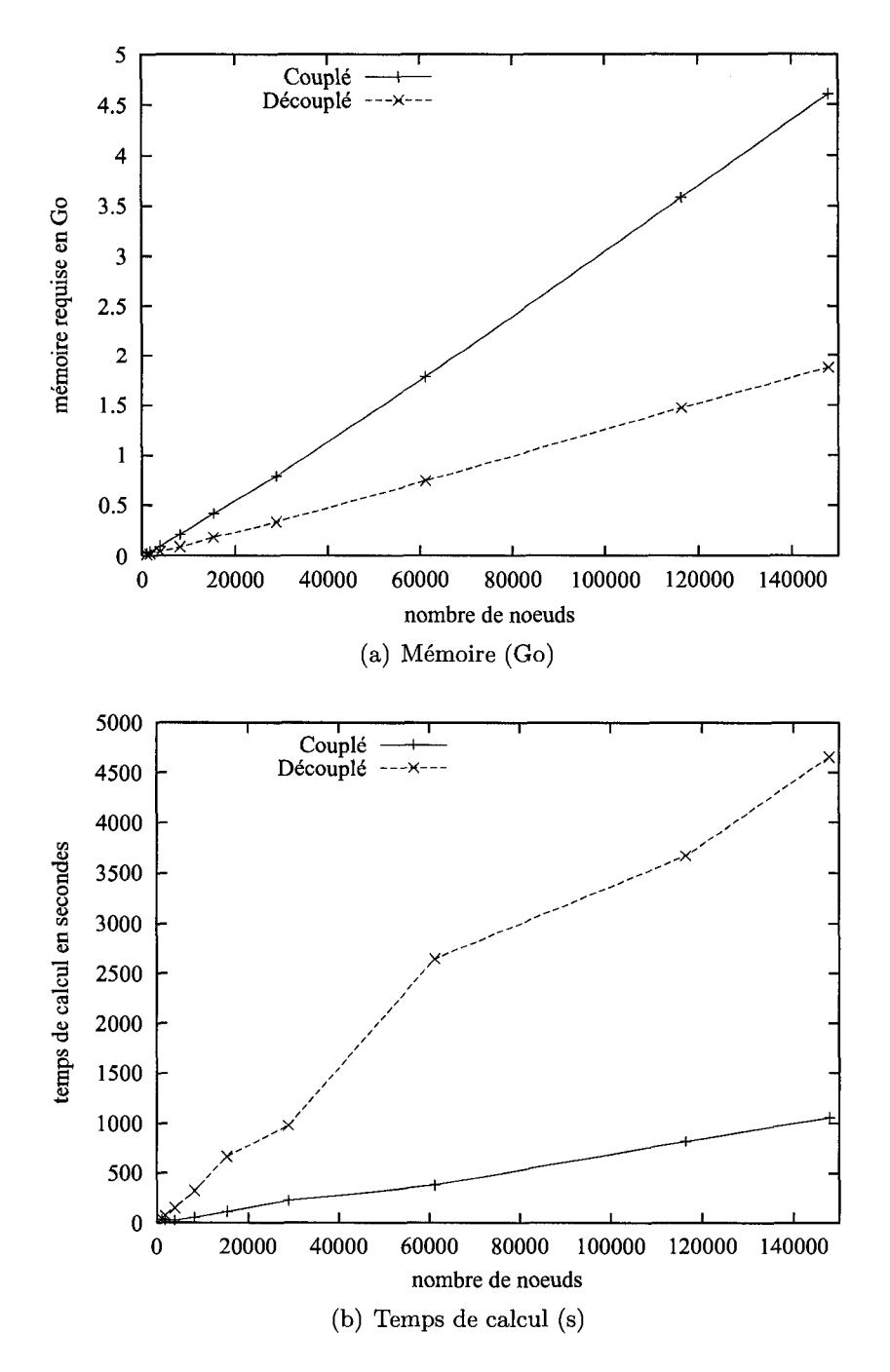

FIG. 5.7 Ressources informatiques : cas de la plaque thermique

De la meme fagon, on obtient les relations suivantes pour le temps de calcul (secondes) :

$$
t = 0.0069n + 6.22 \quad \text{Couplé} \tag{5.9}
$$

$$
t = 0.032n + 117
$$
 Découplé (5.10)

 $\hat{A}$  partir des relations (5.7) à (5.10) on conclut que pour ce cas, la formulation couplée est 4.6 fois plus rapide que l'algorithme découplé mais qu'elle nécessite par contre 2.4 fois plus de mémoire.

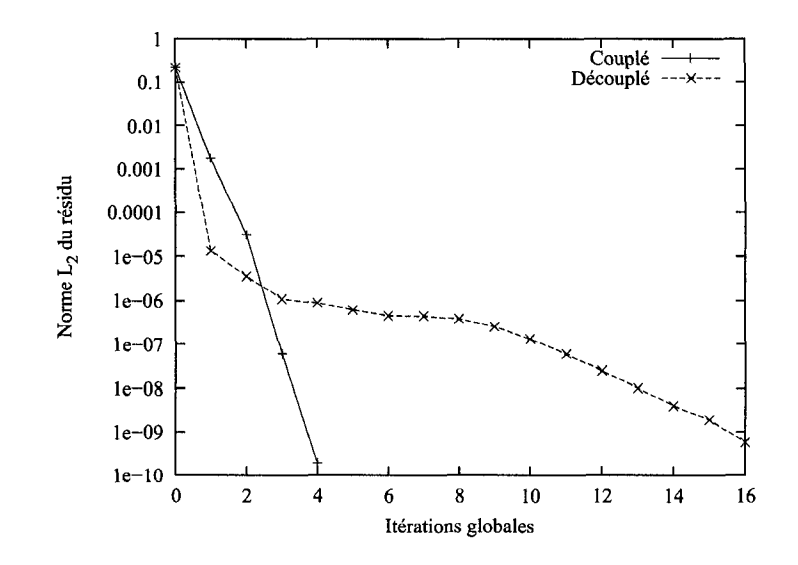

FIG . 5.8 Historique de convergence : cas de la plaque thermique

La rapidité de l'approche couplée s'explique par la convergence quadratique que l'application directe de la methode de Newton lui procure contre la convergence linéaire de la formulation découplée qui utilise une méthode de point-fixe. Ce concept est vérifié par le tracé de l'historique de convergence des deux algorithmes lors de la résolution sur le maillage adaptatif du cycle 5 (figure 5.8).

## **5.2.2 Le cas de la marche descendante**

Les algorithmes couplé et découplé sont également implémentés pour les sensibilités. Pour les évaluer, on les a appliqués au cas de la marche descendante de Vogel et  $a^{[49]}$  analysé numériquement par Colin<sup>[28]</sup>.

La figure 5.9 montre la géométrie du domaine et les conditions aux limites. Le nombre de Reynolds est de  $Re = 28,000$ . Le dernier maillage généré par l'application de la méthode adaptative à l'écoulement et à ses sensibilités à travers 6 cycles est illustré à la figure 5.10.

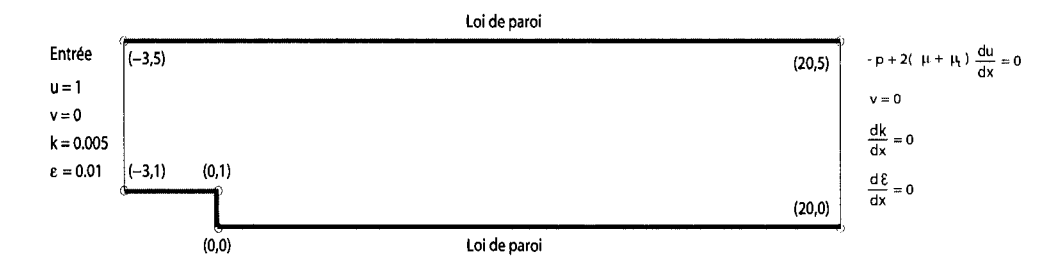

FIG . 5.9 Domaine de calcul et conditions limites : cas de la marche descendante

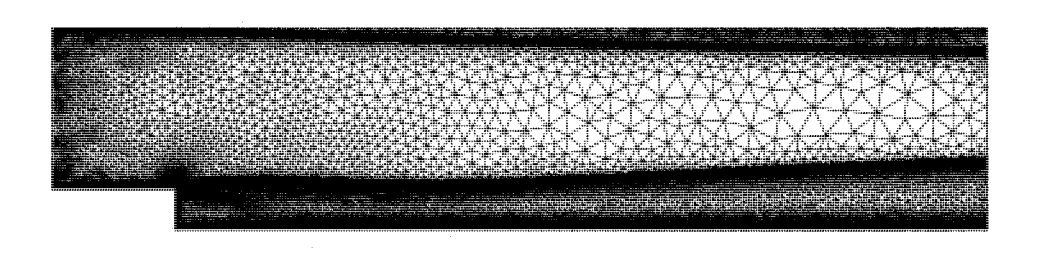

FIG. 5.10 Maillage final de 205, 508 nœuds : cas de la marche descendante

Les sensibilités des variables de l'écoulement ont été calculées par rapport aux trois parametres de valeur suivants :

| Cycle         | Nombre de nœuds | Couplé                                | Découplé                                    |
|---------------|-----------------|---------------------------------------|---------------------------------------------|
|               |                 | $[u, v, p, \mathcal{K}, \mathcal{E}]$ | $[u, v, p] - [\mathcal{K}] - [\mathcal{E}]$ |
| $\Omega$      | 3,367           | 13,997                                | $7,305 - 3,346 - 3,108$                     |
| 1             | 11,594          | 48,710                                | $25,600 - 11,555 - 11,107$                  |
| $\mathcal{D}$ | 25,064          | 105,800                               | $55,722 - 25,039 - 24,371$                  |
| 3             | 67,720          | 286,642                               | $151, 288 - 67, 677 - 66, 601$              |
| 4             | 117,936         | 451, 259                              | $238, 299 - 106, 480 - 105, 062$            |
| 5             | 187,898         | 796, 156                              | $420,586 - 187,785 - 185,695$               |

TAB. 5.7 Nombre d'inconnues des systemes resolus : cas de la marche descendante

- $\kappa$  : la constante de Kàrmàn
- *E* : paramètre de rugosité
- *d* : la distance entre la paroi de calcul et la paroi physique

Ces parametres interviennent dans les lois de parois. Pour chaque parametre, les conditions aux limites des sensibilités s'obtiennent en dérivant les conditions aux limites de l'ecoulement. Puisque ces parametres n'apparaissent a aucune limite sauf à la paroi, toutes les conditions à l'entrée et à la sortie sont homogènes. Aux parois, on impose une valeur unitaire pour la sensibilité du paramètre ( $\kappa' = 1$ , etc.). Notons que chaque cycle comprend 4 résolutions, soit une pour l'écoulement et une par paramètre de sensibilités.

La structure du système matriciel de l'écoulement est reprise pour la résolution des equations des sensibilites. Par consequent, la memoire requise pour la factorisation des matrices jacobiennes des sensibilités est du même ordre de grandeur que celle de l'écoulement. Les valeurs pour sensibilités présentées au tableau 5.9 sont effectivement similaires mais légèrement plus élevées que celles pour l'écoulement au tableau 5.8 en raison d'un remplissage plus important en sensibilites.

Les courbes de la mémoire requise à la factorisation en fonction du nombre de

| Cycle | Nombre de nœuds | Couplé | Découplé |
|-------|-----------------|--------|----------|
|       | 3,367           | 54     | 18       |
|       | 11,594          | 192    | 65       |
| 2     | 25,064          | 417    | 141      |
| 3     | 67,720          | 1,139  | 402      |
|       | 117,936         | 1,941  | 629      |
| 5     | 187,898         | 3,533  | 1,138    |

TAB. 5.8 Comparaison de l'encombrement mémoire (Mo) : cas de la marche descendante - ecoulement

| Cycle          | Nombre de nœuds | Couplé | Découplé |
|----------------|-----------------|--------|----------|
|                | 3,367           | 55     | 18       |
|                | 11,594          | 205    | 68       |
| $\mathfrak{D}$ | 25,064          | 458    | 152      |
| 3              | 67,720          | 1,323  | 431      |
|                | 117,936         | 2,075  | 682      |
| 5              | 187,898         | 3,758  | 1,251    |

TAB. 5.9 Comparaison de l'encombrement mémoire (Mo) : cas de la marche descendante - sensibilités
noeuds sont tracées à la figure 5.11 (a) pour l'écoulement. On observe des relations linéaires dont les équations approchées par moindres carrés sont :

$$
m = 0.019n - 52 \quad \text{Couplé} \tag{5.11}
$$

$$
m = 0.0061n - 8 \quad \text{Découplé} \tag{5.12}
$$

L'approche découplée est donc presque 3 fois plus efficace en mémoire que l'approche couplee. Par contre, en termes de temps de calcul, l'algorithme decouple est totalement inefficace par rapport à l'algorithme couplé.

Les valeurs du temps de calcul pour l'ecoulement et pour l'ensemble des 3 sensibilités sont respectivement présentées aux tableaux 5.10 et 5.11. Notons que le temps de résolution de l'écoulement par l'algorithme couplé est plutôt proche entre les cycles 3 (627 s) et cycle 4 (663 s). En fait, les maillages des cycles 0 a 3 etant relativement grossiers, la methode de Newton ne converge que si l'on enrichit la solution interpolée à partir du cycle précédent en faisant quelques itérations en semi-couplé avant de passer en couple. Au cycle 4, le maillage est suffisamment bien adapte et la solution du cycle 3 suffisamment precise pour une application de l'algorithme couplé dès la première itération.

L'importance des economies faites par la formulation couplee en temps de calcul est clairement visible a la figure 5.11 (b) presentant le temps de calcul cumulatif (écoulement  $+$  les sensibilités). Les droites sont approchées par les relations suivantes :

$$
t = 0.014n + 150 \quad \text{Couplé} \tag{5.13}
$$

$$
t = 0.287n - 1510 \quad Découple \tag{5.14}
$$

La formulation couplée fournit donc une efficacité 20 fois superieure à celle de son

homologue découplé. En fait, puisque par simplicité on reprend la structure des systèmes matriciels de l'écoulement pour le calcul des sensibilités, on n'a de choix que d'appliquer l'algorithme employé en écoulement. Or, les équations des sensibilités sont linéaires et peuvent être résolues sans méthode itérative. L'application de la méthode de point-fixe (l'approche découplée) aux sensibilités ralentit inutilement les calculs tandis que la methode de Newton (1'approche couplee) permet une résolution plutôt directe. En fait, 2 à 3 itérations en couplé suffisent généralement afin de reduire la norme *Li* du residu des equations de sensibilites a une valeur de  $10^{-14}$ .

| Cycle | Nombre de nœuds | Couplé | Découplé |
|-------|-----------------|--------|----------|
|       | 3,367           | 80     | 181      |
|       | 11,594          | 180    | 498      |
| 2     | 25,064          | 464    | 938      |
| 3     | 67,720          | 627    | 3,130    |
|       | 117,936         | 663    | 7,818    |
| 5     | 187,898         | 1,041  | 14,719   |

TAB. 5.10 Comparaison du temps de calcul (s) : cas de la marche descendante ecoulement

| Cycle          | Nombre de nœuds | Couplé | Découplé |
|----------------|-----------------|--------|----------|
|                | 3,367           | 21     | 359      |
| 1              | 11,594          | 78     | 1,459    |
| $\mathfrak{D}$ | 25,064          | 178    | 4,566    |
| 3              | 67,720          | 532    | 12,822   |
| 4              | 117,936         | 844    | 21,826   |
| 5              | 187,898         | 1,695  | 38,167   |

TAB. 5.11 Comparaison du temps de calcul (s) : cas de la marche descendante sensibilités

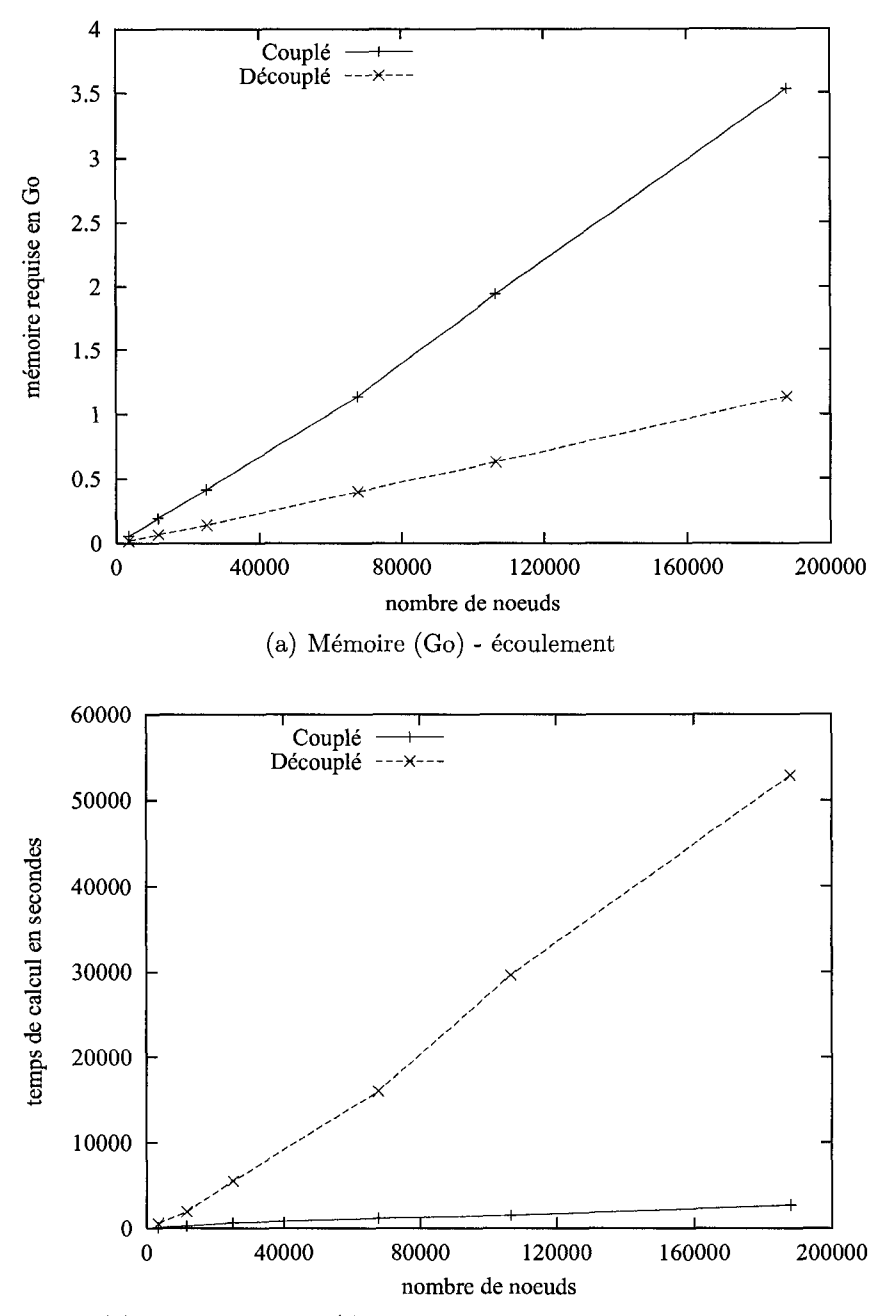

(b) Temps de calcul (s) cumulatif - écoulement + sensibilités

FIG.  $5.11$ Ressources informatiques : cas de la marche descendante

#### **5.3 Comparaison des solveurs Skyline, UMFPACK et PARDISO**

Notre etude portait jusqu'ici sur la comparaison des algorithmes de resolution des équations de RANS et  $k - \epsilon$  en termes de l'usage des ressources informatiques. Le solveur lineaire UMFPACK a alors servi pour toutes les resolutions. Le choix du solveur lineaire a egalement des effets significatifs sur les performances informatiques. Poursuivons done en comparant l'efficacite des solveurs lineaires Skyline, UMF-PACK et PARDISO. Pour cela, résolvons le problème d'un écoulement isotherme successivement par chacun des solveurs en utilisant l'algorithme couplé.

#### **5.3.1 Le cas de plaque plane**

La géométrie du domaine est celle du cas de la plaque plane thermique (figure 5.5). Les conditions aux limites sont également les mêmes à la différence que l'on ne résout pas pour la température. Le processus adaptatif a produit une séquence de 9 maillages dont le dernier comporte 181,869 noceuds et est affichee a la figure 5.12.

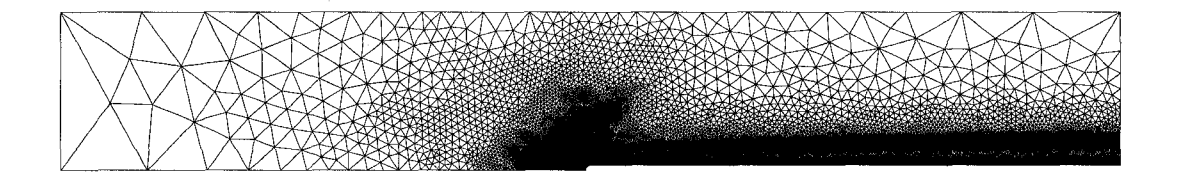

FIG. 5.12 Maillage final de 181,869 nœuds : cas de la plaque plane

Au tableau 5.12 se trouvent les données sur la mémoire nécessaire au stockage de la matrice jacobienne, *A,* selon la convention de chacun des solveurs (section 3.3.2). Les informations tabulées sont évaluées à partir de la taille des vecteurs de decomposition des solveurs pour un stockage en double precision (8 octets /

variable) :

Skyline: 
$$
A_p(neq) + A_x(nx)
$$

\nUMFPACK:  $A_p(neq + 1) + A_i(ne) + A_x(ne)$ 

\nPARDISO:  $A_p(neq + 1) + A_i(ne) + A_x(ne)$ 

ou *neq* est le nombre d'equations, *nx* est la taille du vecteur *Ax* de Skyline et ne est le nombre d'entrées d'UMFPACK ou de PARDISO.

| Cycle          | Nombre de nœuds | Nombre d'équations                    | Skyline   | <b>UMFPACK</b> |
|----------------|-----------------|---------------------------------------|-----------|----------------|
|                |                 | $[u, v, p, \mathcal{K}, \mathcal{E}]$ |           | <b>PARDISO</b> |
| 0              | 1,052           | 4,326                                 | 12        | 3              |
| 1              | 1,471           | 6,145                                 | 17        | 5              |
| $\overline{2}$ | 2,752           | 11,544                                | 66        | 9              |
| 3              | 5,467           | 23,012                                | 195       | 18             |
| 4              | 10,615          | 44,755                                | 611       | 35             |
| 5              | 20,313          | 85,707                                | 1,626     | 68             |
| 6              | 38,939          | 164, 335                              | 5,600     | 130            |
| 7              | 80,427          | 339,691                               | (11, 482) | 269            |
| 8              | 181,869         | 769,036                               | (60, 275) | 610            |

TAB. 5.12 Comparaison de l'encombrement mémoire (Mo) - phase de decomposition : cas de plaque plane

On remarque au tableau 5.12 que les deux derniers cycles adaptatifs ne sont pas realisables par Skyline puisque l'espace requis pour sa decomposition de la matrice *A* dépasse les capacités du serveur (8 Go). Les valeurs tabulées pour les deux derniers cycles en Skyline correspondent alors a l'estimation du solveur.

Le vecteur  $A_x$  de Skyline contient l'espace nécessaire pour stocker la factorisation *LU* puisque le remplissage (entrées nulles devenant non-nulles) dû à la factorisation survient au niveau des entrées du vecteur  $A_x$ . Par conséquent, Skyline ne requiert pas de mémoire supplémentaire lors de la factorisation. Par contre, les solveurs UMFPACK et PARDISO necessitent de la memoire additionnelle pour stocker les factorisations *LU* symbolique et numérique en raison du remplissage dont l'espace n'a pas été prévu dans leurs vecteurs de décomposition.

Le tableau 5.13 résume les résultats observés en termes de mémoire vive requise lors de la factorisation. Ces informations sont tirees des rapports produits par les solveurs. Pour chaque cas, les pics de memoire respectifs des factorisations symbolique et numérique ont été sommés. Constatons que les techniques de factorisation utilisées par PARDISO s'avèrent plus économiques que celles d'UMFPACK.

| Cycle          | Nombre de nœuds | Skyline | <b>UMFPACK</b> | <b>PARDISO</b> |
|----------------|-----------------|---------|----------------|----------------|
| $\overline{0}$ | 1,052           | O       | 17             | 17             |
| 1              | 1,471           | 0       | 24             | 24             |
| $\overline{2}$ | 2,752           | 0       | 45             | 46             |
| 3              | 5,467           | 0       | 93             | 93             |
| 4              | 10,615          | 0       | 198            | 182            |
| $\overline{5}$ | 20, 313         | 0       | 376            | 349            |
| 6              | 38,939          | 0       | 766            | 670            |
| 7              | 80,427          | (0)     | 1,621          | 1,390          |
| 8              | 181,869         | (0)     | 4,172          | 3,158          |

TAB. 5.13 Comparaison de l'encombrement mémoire (Mo) - phase de factorisation : cas de plaque plane

La figure 5.13 (a) illustre la relation entre la mémoire totale (décomposition et factorisation) et la taille du probleme *(neq).* Cette relation est quadratique pour Skyline mais linéaire pour UMFPACK et PARDISO.

La performance en temps de calcul est présentée au tableau 5.14. Notons que la

résolution au cycle 0 est plus longue que celle au cycle 1. La raison est l'utilisation indispensable de l'algorithme semi-couple pendant les 20 premieres iterations du cycle 0. Elles sont suivies de 6 iterations de Newton (algorithme couple). L'emploi direct de la methode de Newton a partir du cycle 1 diminue grandement le temps de calcul.

| Cycle          | Nombre de nœuds | Skyline | <b>UMFPACK</b> | <b>PARDISO</b> |
|----------------|-----------------|---------|----------------|----------------|
| 0              | 1,052           | 41      | 30             | 30             |
| 1              | 1,471           | 11      | 9              | 12             |
| $\overline{2}$ | 2,752           | 65      | 22             | 30             |
| 3              | 5,467           | 189     | 37             | 43             |
| 4              | 10,615          | 728     | 60             | 63             |
| 5              | 20,313          | 2,698   | 117            | 121            |
| 6              | 38,939          | 15,433  | 178            | 195            |
| 7              | 80, 427         |         | 389            | 420            |
| 8              | 181,869         |         | 1,078          | 1,001          |

TAB. 5.14 Comparaison du temps de calcul (s) : cas de plaque plane

La figure 5.13 (b) montre que le temps de calcul de Skyline est fonction quadratique de la taille du probleme. UMFPACK et PARDISO affichent cependant une dépendance linéaire.

A premiere vue et contre notre attente, la performance de PARDISO semble etre similaire, voire moins bonne que celle d'UMFPACK en termes de temps de calcul. II faut noter que le temps de calcul affiché dans ce mémoire est mesuré par la fonction CPLLTIME de Fortran qui rapporte le cumulatif du temps passe sur chacun des CPU utilises par le processus :

$$
t_{tot} = t_{CPU1} + t_{CPU2} + \ldots + t_{CPUn}
$$

où n est le nombre total des processeurs utilisés au cours du calcul qui varie le long du calcul et d'un calcul à l'autre<sup>1</sup>. Il est donc évident que PARDISO s'avère plus avantageux dans ce sens puisque :

 $t_{PARDISO} = max(t_{CPU1}, t_{CPU2}, ..., t_{CPUn}) \le t_{UMFPACK} = t_{CPUx}$ 

Dans notre cas *n* ne depasse pas 4 processeurs.

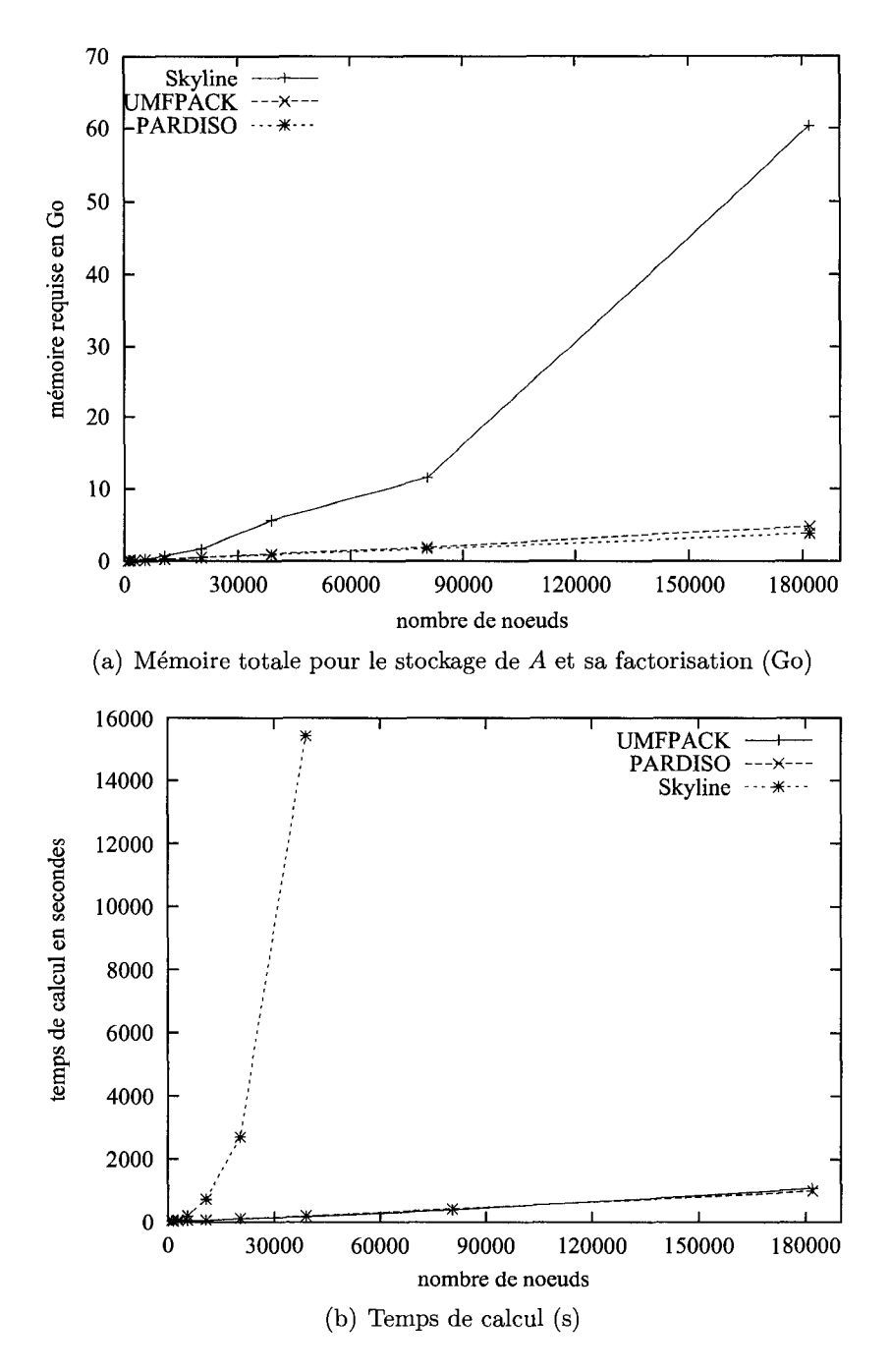

FIG. 5.13 Ressources informatiques : cas de la plaque plane

### **CONCLUSION**

Le but du présent travail était de développer et d'étudier une formulation monolithique implicite resolvant les equations de Navier-Stokes moyennees (RANS) couplées à celles du modèle de turbulence  $k - \epsilon$  standard. L'algorithme couplé résultant devait être valable tant pour l'écoulement que pour le calcul des sensibilités.

Nous avons debute par la presentation des algorithmes decouple, semi-couple et tout couple. L'algorithme decouple est l'approche classique regroupant les equations en trois systemes : un systeme de vitesse-pression-temperature, un systeme pour l'équation de l'énergie cinétique de la turbulence et un autre pour son taux de dissipation. Les trois systemes sont resolus par etapes, un systeme a la fois, et selon une methode iterative de type point-fixe. La formulation couplee, permet une resolution implicite et simultanée par la méthode de Newton de toutes les équations regroupées en un grand système matriciel. L'approche semi-couplée constitue également un systeme unique mais decouple les equations de Navier-Stokes de celle du modele de turbulence et applique la méthode de point-fixe à la majorité des non-linéarités.

L'encombrement mémoire accru des formulations couplée et semi-couplée par rapport a l'approche decouplee a motive l'implementation du solveur lineaire UMF-PACK beaucoup plus efficace que le solveur Skyline employé par le passé. UMF-PACK maximise l'economie d'espace memoire en evitant le stockage des valeurs nulles et reduit substantiellement le temps de calcul par le biais des techniques multi-frontales.

L'implémentation des algorithmes et de la méthode de résolution a été vérifiée avant de procéder aux applications. Pour ce faire, une solution manufacturée a été injectée dans les équations du modèle, résolues selon un processus adaptatif. La diminution systematique et la convergence de l'erreur exacte et de son estimation ont vérifié que les équations du modèle sont résolues correctement.

Les applications ont permis d'etudier et de comparer la performance des algorithmes et de dresser ainsi le bilan recapitulatif de l'annexe VI.

Une premiere application au cas de l'ecoulement autour d'un obstacle carre et a la proximite d'une plaque plane a differencie les trois algorithmes selon leurs performances. Les resultats indiquent que la vitesse de resolution de l'approche couplée est 2.5 fois celle de l'algorithme découplé et 8 fois celle de la formulation semi-couplee. En memoire vive requise pour la factorisation, les approches couplee et semi-couplee en necessitent 2.8 fois celle de l'algorithme decouple. L'algorithme semi-couple s'avere done trop inefficace pour etre utilise comme methode de resolution principale. II est par contre utile pour alimenter l'algorithme couple sur les maillages grossiers ou la convergence de la methode de Newton est compromise par l'imprecision de l'information de depart. L'approche semi-couplee a done été écartée aux applications subséquentes.

La deuxième application, le problème de l'écoulement sur une plaque plane chauffante, a permis d'explorer les performances en transfert thermique turbulent. La formulation couplée s'est avérée 2.4 fois plus gourmande en mémoire mais 4.6 fois plus rapide que son homologue decouple.

La troisième application portait sur l'étude des sensibilités de l'écoulement isotherme dans un canal avec une marche descendante par rapport aux trois parametres de valeur de la loi de paroi. On a observe que l'approche couplee requiert 3 fois la memoire necessaire a l'algorithme decouple. La resolution de l'ensemble de l'écoulement et de ses trois sensibilités a été 20.5 fois plus rapide en couplé qu'en decouple. En effet, l'algorithme decouple et sa methode iterative de point-fixe sont particulierement inefficaces lorsqu'appliques aux equations lineaires. La methode de Newton de l'approche couplee permet une resolution plus directe et done plus rapide des sensibilités.

Les performances relatives (couplé/découplé) en temps de calcul se sont améliorées d'une application à l'autre. L'inefficacité de la méthode de lagrangien augmenté  $(section 2.4.2.1)$ , servant à imposer la contrainte de non-pénétration sur les parois courbes, est susceptible d'expliquer les differences. En effet, cette methode est utilisée sur cinq courbes de la première application, une courbe de la deuxième et aucune courbe de la troisieme. II est done souhaitable de remplacer cette methode par une methode mixte traitant les multiplicateurs de Lagrange implicitement.

Une derniere application a permis de comparer les performances des solveurs lineaires Skyline, UMFPACK et PARDISO. La simulation de l'ecoulement sur une plaque plane isotherme a alors servi comme base de comparaison. II a ete determine que la memoire totale requise par Skyline pour le stockage de la matrice *A* croit quadratiquement avec le nombre de nœuds. Skyline ne nécessite pas de mémoire supplémentaire lors de la factorisation puisque l'espace requis par le remplissage (entrees nulles devenant non-nulles) est fourni a travers la decomposition de *A*  même. UMFPACK et PARDISO démontrent une relation linéaire entre la mémoire totale (decomposition et factorisation) et la faille du probleme en termes de nceuds. PARDISO est cependant plus économique en factorisation. Le temps de calcul est egalement fonction quadratique de la taille du probleme pour Skyline et lineaire pour UMFPACK et PARDISO.

La formulation monolithique développée au cours du présent travail est donc, selon les cas etudies, de 2.5 a 20.0 fois plus rapide que la formulation decouplee mais necessite de 2.4 a 3 fois plus de memoire vive. La methode couplee est done une formulation robuste qui, combinee avec les solveurs lineaires multi-frontaux

et multi-processeurs, permet d'importantes economies de temps de calcul surtout lors de la résolution des sensibilités. Elle constitue un outil puissant pour aborder une vaste panoplie d'applications en turbulence trop couteuses auparavant, surtout en régime instationnaire, telles l'optimisation, l'analyse de propagation d'incertitude, l'etude de l'interaction fluide-structure, etc. La prochaine etape serait alors d'etendre la formulation monolithique obtenue au mode instationnaire. Egalement, pour contourner le désavantage de la méthode couplée en termes de l'encombrement memoire, il serait utile d'explorer le potentiel des solveurs lineaires iteratifs.

### **REFERENCES**

- [1] F. Ilinca and D. Pelletier. Positivity preservation and adaptive solution of the  $k - \epsilon$  model. *AIAA Journal*, 36(1):44-50, 1998.
- [2] E. Turgeon, D. Pelletier, and J. Borggaard. A general continuous sensitivity equation formulation for the k-epsilon model of turbulence. *Int. J. Comput. Fluid Dyn.,* 18(1) :29-46, 2004.
- [3] R. Di Caro, A. Hay, S. Etienne, and D. Pelletier. Continuous shape sensitivity equation method for the *k-e* model of turbulence. In *45th AIAA Aerospace Sciences Meeting,* volume 9, pages 6276-6292, Reno, NV, United States, Jan 2007. AIAA Collection of Technical Papers.
- [4] E. J. Haug, K. K. Choi, and V. Komkov. *Design sensitivity analysis of structural systems.* Academic Press, Orlando, Florida, 1986.
- [5] D. Lacasse D. Pelletier, E. Turgeon and J. Borggaard. Adaptivity, sensitivity, and uncertainty : toward standards of good practice in computational fluid dynamics. *AIAA Journal,* 41(10) :1925-33, 2003.
- [6] E. Turgeon, D. Pelletier, and J. Borggaard. Sensitivity and uncertainty analysis for variable property flows. In *39th AIAA Aerospace Sciences Meeting and Exhibit,* Reno, Nevada, Jan. 2001. AIAA Paper 2001-0139.
- [7] S.-Y. Lu and P. Sagaut. Direct sensitivity analysis for smooth unsteady compressible flow using complex differentiation. *International Journal for Numerical Methods in Fluids,* 53(12) :1863-1886, 2007.
- [8] A. G. Godfrey and E. M. Cliff. Sensitivity equations for turbulent flows. In *39th AIAA Aerospace Sciences Meeting and Exhibit,* Reno, NV, Jan. 2001. AIAA Paper 2001-1060.
- [9] J. Borggaard and J. Burns. A pde sensitivity equation method for optimal aerodynamic design. *Journal of Computational Physics,* 136 :366-384, 1997.
- [10] J. Borggaard and J. Burns. Asymptotically consistent gradients in optimal design. Hampton, VA, 13-16 March 1995. In MDO - State of the Art; Proceedings of the ICASE/NASA Longley Workshop.
- [11] J. Borggaard and A. Verma. On eficient solutions to the continuous sensitivity equation using automatic differentiation. *SIAM Journal on Scientific Computing,* 22(1) :39-62, 2000.
- [12] L. Chariot. *Une Methode de I'Equation de Sensibilites Lagrangienne pour les Écoulements.* PhD thesis, École Polytechnique de Montréal, 2008.
- [13] R. Di Caro. *Analyse de Sensilbilite de Forme pour le Modele de Turbulence*   $k - \epsilon$ . PhD thesis, Ecole Polytechnique de Montréal, 2007.
- [14] D. Pelletier H. Hristova, S. Etienne and J. Borggaard. A continuous sensitivity equation method for time-dependent incompressible laminar flows. *International Journal for Numerical Methods in Fluids,* 50 :817-844, 2005.
- [15] S. Etienne, D. Pelletier, and A. Garon. Adaptive solution of some sensitivity fluid-structure interaction problems. In *Flow Induced Vibrations 2004,* Paris, France, July 2004.
- [16] S. Etienne, D. Pelletier, and A. Garon. Sensitivity analysis of fluid-structure interaction problems. In *Computational Fluid Dynamics Society of Canada 2004,* Ottawa, ON, May 2004.
- [17] D. C. Wilcox. *Turbulence Modeling for CFD.* DCW Industries, La Canada, CA, 1993.
- [18] F. Ilinca. *Methodes d'elements finis adaptatives pour les ecoulements turbulents.* PhD thesis, École Polytechnique de Montréal, 1996.
- [19] F. Ilinca, D. Pelletier, and A. Garon. An adaptive finite element method for a two-equation turbulence model in wall-bounded flows. *International Journal for Numerical Methods in Fluids,* 24 :101-120, 1997.
- [20] T.A. Davis and I.S. Duff. An unsymmetric-pattern multifrontal method for sparse lu factorization. *SIAM J. Matrix Anal. AppL,* 18(1) : 140-158, 1997.
- [21] O. Schenk and K. Gärtner. Solving unsymmetric sparse systems of linear equations with pardiso. *Journal of Future Generation Computer Systems,*  20(3):475-487, 2004.
- [22] L. Seungsoo and D. Whan Choi. On coupling the reynolds-averaged navierstokes equations with two-equation turbulence model equations. *International journal for numerical methods in fluids,* 50(2) :165-197, 2006.
- [23] B. E. Launder and J. Spalding. The numerical computation of turbulent flows. *Computer Methods in Applied Mechanics and Engineering,* pages 269- 289, 1974.
- [24] J. P. Chabard. Projet N3S de mecanique des fluides manuel theorique de la version 3. Technical Report EDF HE-41/91.30B, Electricite de France, 1991.
- [25] L. Ignat, D. Pelletier, and F. Ilinca. Adaptive computation of turbulent forced convection. *Numerical Heat Transfer, Part A,* 34 :847-871, 1998.
- [26] J. A. Schetz. *Boundary Layer Analysis.* Prentice Hall, 1993.
- [27] V. Arpaci and P. Larsen. Convection heat transfer. 1984.
- [28] E. Colin. *Analyse de sensilbilites de transfert de chaleur turbulent.* PhD thesis, Ecole Polytechnique de Montréal, 2003.
- [29] J.N. REDDY and D. GARTLING. *AThe Finite Element Method in Heat Transfer and Fluid Dynamics.* CRC Press, Inc, 1994.
- [30] A. FORTIN et A. GARON. *Les elements finis : de la theorie a la pratique.*  Notes du cours MTH6207, Ecole Polytechnique de Montreal, Canada, 2007.
- [31] A.M. Erisman IS . Duff and J.K. Reid. *Direct Methods for Sparse Matrices.*  Oxford Sciences Publications, 1990.
- [32] T.A. Davis and I.S. Duff. A combined unifrontal/multifrontal method for unsymmetric sparse matrices. *ACM Trans. Math. Software,* 25(1) :1—19, 1999.
- [33] T.A. Davis. A column pre-ordering strategy for the unsymmetric-pattern multifrontal method. *ACM Trans. Math. Software,* 30(2) :165-195, 2004.
- [34] Timothy A. Davis. *UMFPACK Version 5.0 User Guide.* Dept. of Computer and Information Sciences and Engineering. Univ. of Florida, Gainesville, FL, 2006.
- [35] O. Schenk and K. Gärtner. On fast factorization pivoting methods for symmetric indefinite systems. *Elec. Trans. Numer. Anal,* 23 :158-179, 2006.
- [36] O. C. Zienkiewicz and J. Z. Zhu. The superconvergent patch recovery and *a posteriori* error estimates. Part 1 : The recovery technique. *International Journal for Numerical Methods in Engineering,* 33 :1331-1364, 1992.
- [37] A. N. Brooks and T. J. R. Hughes. Streamline upwind/petrov-galerkin formulations for convection dominated flows with particular emphasis on the incompressible navier-stokes equations. *Comput. Meth. Appl. Mech. Eng.,*  32 :199-259, 1982.
- [38] T. J. R. Hughes, L. P. Franca, and G. M. Hulbert. A new finite element formulation for computational fluid dynamics : VIII. the galerkin/least-squares method for advective-diffusive equations. *Computer Methods in Applied Mechanics and Engineering,* 73 :173-189, 1989.
- [39] E. Turgeon. Application d'une methode d'elements finis adaptative a des ecoulements axisymetriques. Master's thesis, Ecole Polytechnique de Montreal, 1997.
- [40] P. J. Roache. *Verification and Validation in Computational Science and Engineering.* Hermosa Publishers, Albuquerque, New Mexico, 1998.
- [41] E. Turgeon and D. Pelletier. Verification and validation in cfd using an adaptive finite-element method. *Canadian Aeronautics and Space Journal,*  48(4):219-231, 2002.
- [42] P. J. Roache. Code Verification by the Method of Manufactured Solutions. *J. Fluids Eng. - Trans. ASME,* 114(1) :4-10, 2002.
- [43] L. Ega, M. Hoekstra, A. Hay, and D. Pelletier. On the construction of manufactured solutions for one and two-equation eddy-viscosity models. *Int. J. Numer. Meth. Fluids,* 54(2) : 119-154, 2007.
- [44] L. Ega, M. Hoekstra, A. Hay, and D. Pelletier. Verification of RANS solvers with manufactured solutions. *Eng. Comput.,* 23 :253-270, 2007.
- [45] L. Ega, M. Hoekstra, and P. J. Roache. Verification of calculations : an overview of the second Lisbon workshop. In *18th AIAA Computational Fluid Dynamics Conference,* Miami, Florida, 2007. AIAA Paper 2007-4089.
- [46] L. Ega, M. Hoekstra, A. Hay, and D. Pelletier. A manufactured solution for a two-dimensional steady wall-bounded incompressible turbulent flow. *Int. J. Comput. Fluid Dyn.,* 21(3-4) : 175-188, 2007.
- [47] A. Hay and D. Pelletier. Second workshop on cfd uncertainty analysis : Results from the cadyf code. In *2nd Workshop on CFD Uncertainty Analysis,* Lison, Portugal, October 2006.
- [48] K. Wu and R. Martinuzzi. Experimental study of the turbulent wake flow behind a square cylinder near a wall. In *ASME Fluids Engineering Division,*  Vancouver, B.C., June 22-26 1997. No. FEDSM97-3151.
- [49] J.C. Vogel and J.K. Eaton. Heat transfer and fluid mechanics measurements in the turbulent reattaching flow behind a backward-facing step. In *Thermosciences Division, Department of Mechanical Engineering.*

### **ANNEXE I**

## LOIS DE PAROIS POUR LES SENSIBILITÉS

1.1 Loi de paroi en vitesse

La loi de paroi pour les sensibilités s'obtient en dérivant la loi de paroi pour l'écoulement.

On dérive le profil de vitesse :

$$
\frac{\partial}{\partial a} \left[ u^+ = \begin{cases} y^+ & \text{pour } y^+ < y_c^+ \\ \frac{1}{\kappa} ln(Ey^+) & \text{pour } y^+ \ge y_c^+ \end{cases} \right]
$$
\n
$$
u^{+'} = \begin{cases} y^{+'} & \text{pour } y^+ < y_c^+ \\ \frac{1}{\kappa} \left( -u^+ \kappa' + \frac{E'}{E} + \frac{y^{+'}}{y^+} \right) & \text{pour } y^+ \ge y_c^+ \end{cases} \tag{I.1}
$$

La distance adimensionnelle se dérive comme suit :

$$
\frac{\partial}{\partial a} \left[ y^+ = \frac{\rho du_k}{\mu} \right]
$$
  

$$
y^{+'} = y^+ \left( \frac{\rho'}{\rho} + \frac{d'}{d} + \frac{u'_k}{u_k} - \frac{\mu'}{\mu} \right)
$$
 (I.2)

La dérivation des échelles de vitesse donne :

$$
\frac{\partial}{\partial a} \left[ u_{**} = \frac{u_t}{u^+} \right]
$$
  

$$
u'_{**} = \frac{u'_t}{u^+} - \frac{u_t u^{+'}}{u^{+2}}
$$
 (I.3)

$$
\frac{\partial}{\partial a} \left[ u_k = C_{\mu}^{1/4} exp\left(\mathcal{K}/2\right) \right]
$$

$$
u'_k = u_k \left( \frac{1}{4} \frac{C_{\mu}'}{C_{\mu}} + \frac{1}{2} S_{\mathcal{K}} \right) \tag{I.4}
$$

où la sensibilité de la vitesse tangentielle se calcule selon :

$$
\frac{\partial}{\partial a} [u_t = ut_x + vt_y] \n u'_t = S_u t_x + S_v t_y
$$
\n(1.5)

La dérivation des conditions limites (2.61-2.69) résulte aux expressions suivantes :

 $-$  Condition sur la sensibilité de la vitesse tangentielle

$$
\frac{\partial}{\partial a} \left[ \tau_p = \rho u_k u_{**} \right]
$$
  

$$
\tau'_p = \rho' u_k u_{**} + \rho u'_k u_{**} + \rho u_k u'_{**}
$$
 (I.6)

 $-$  Condition sur la sensibilité de la vitesse normale

$$
\frac{\partial}{\partial a} \left[ \mathbf{u} \cdot \hat{\mathbf{n}} = 0 \right]
$$

$$
\mathbf{s}_u \cdot \hat{\mathbf{n}} = 0 \tag{I.7}
$$

 $-$  Condition sur la sensibilité de  ${\cal K}$ 

$$
\frac{\partial}{\partial a} \left[ \left( \mu + \frac{\mu_t}{\sigma_k} \right) \nabla \mathcal{K} \cdot \hat{\mathbf{n}} = 0 \right] \n\left[ \left( \mu' + \frac{\mu_t'}{\sigma_k} - \frac{\mu_t \sigma_k'}{\sigma_k^2} \right) \nabla \mathcal{K} + \left( \mu + \frac{\mu_t}{\sigma_k} \right) \nabla S_{\mathcal{K}} \right] \cdot \hat{\mathbf{n}} = 0 \n\tag{I.8}
$$

# $-$  <u>Condition sur la sensibilité de  ${\cal E}$ </u>

Pour l'algorithme découplé, elle prend la forme d'une condition de Dirichlet :

$$
S_{\mathcal{E}} = \frac{S_{\epsilon}}{\epsilon} = \frac{\frac{\partial}{\partial a} \left[ \epsilon = \frac{u_k^3}{\kappa d} \right]}{\frac{u_k^3}{\kappa d}}
$$

$$
S_{\mathcal{E}} = 3\frac{u_k'}{u_k} - \frac{\kappa'}{\kappa} - \frac{d'}{d}
$$
(I.9)

En simplifiant l'équation (I.9) et en explicitant la relation entre  $S_{\mathcal{E}}$  et  $S_{\mathcal{K}},$  on obtient l'équation résiduelle (I.10) pour les algorithmes couplé et semi-couplé dont on résout la forme faible sur les éléments  $1D$  de la frontière :

$$
R_{S_{\mathcal{E}}} = S_{\mathcal{E}} - \frac{3}{4} \frac{C_{\mu}'}{C_{\mu}} + \frac{\kappa'}{\kappa} + \frac{d'}{d} - \frac{3}{2} S_{\mathcal{K}}
$$
(I.10)

## **ANNEXE II**

# LA FORMULATION VARIATIONNELLE DES ÉQUATIONS DE **SENSIBILITÉS**

 $-$ Équation de continuité

$$
R_{S_p} = \int_{\Omega} \vartheta S_p \nabla \cdot \mathbf{S_u} \, d\Omega \tag{II.1}
$$

 $-$ Équation de mouvement

$$
R_{\mathbf{S_u}} = \int_{\Omega} (\rho' \mathbf{u} \cdot \nabla \mathbf{u} + \rho \mathbf{S_u} \cdot \nabla \mathbf{u} + \rho \mathbf{u} \cdot \nabla \mathbf{S_u}) \cdot \vartheta \mathbf{S_u} d\Omega
$$

$$
+ \int_{\Omega} \left[ 2(\mu' + \mu'_t) \dot{\gamma}(\mathbf{u}) + 2(\mu + \mu_t) \dot{\gamma}(\mathbf{S_u}) \right] : \dot{\gamma}(\vartheta \mathbf{S_u}) d\Omega - \int_{\Omega} S_p \nabla \cdot \vartheta \mathbf{S_u} d\Omega
$$

$$
- \int_{\Omega} \mathbf{f}' \cdot \vartheta \mathbf{S_u} d\Omega - \int_{\Gamma_{N^u}} \hat{\mathbf{t}}' \cdot \vartheta \mathbf{S_u} d\Gamma \tag{II.2}
$$

– Équation de $S_{\cal K}$ 

$$
R_{S_{\kappa}} = \int_{\Omega} (\rho' \mathbf{u} \cdot \nabla \mathcal{K} + \rho \mathbf{S}_{\mathbf{u}} \cdot \nabla \mathcal{K} + \rho \mathbf{u} \nabla S_{\mathcal{K}}) \vartheta S_{\kappa} d\Omega
$$
  
+ 
$$
\int_{\Omega} \left[ \left( \mu' + \frac{\mu'_{t}}{\sigma_{k}} - \frac{\mu_{t} \sigma'_{k}}{\sigma_{k}^{2}} \right) \nabla \mathcal{K} + \left( \mu + \frac{\mu_{t}}{\sigma_{k}} \right) \nabla S_{\kappa} \right] \cdot \nabla \vartheta S_{\kappa} d\Omega
$$

$$
- \int_{\Omega} \left[ \left( \mu' + \frac{\mu'_{t}}{\sigma_{k}} - \frac{\mu_{t} \sigma'_{k}}{\sigma_{k}^{2}} \right) \nabla \mathcal{K} \cdot \nabla \mathcal{K} + 2 \left( \mu + \frac{\mu_{t}}{\sigma_{k}} \right) \nabla \mathcal{K} \cdot \nabla S_{\kappa} \right] \vartheta S_{\kappa} d\Omega
$$

$$
- \int_{\Omega} e^{-\kappa} \left( \mu'_{t} P + \mu_{t} P' - \mu_{t} P S_{\kappa} \right) \vartheta S_{\kappa} d\Omega
$$

$$
+ \int_{\Omega} \rho e^{\varepsilon - \kappa} \left( 2 \frac{\rho'}{\rho} + \frac{C_{\mu}'}{C_{\mu}} + S_{\kappa} - \frac{\mu'_{t}}{\mu_{t}} \right) \vartheta S_{\kappa} d\Omega
$$

$$
- \int_{\Omega} q'_{\kappa} \vartheta S_{\kappa} d\Omega - \int_{\Gamma_{N_{\kappa}}} \varphi_{\kappa} \vartheta S_{\kappa} d\Gamma \qquad (II.3)
$$

<u>Équation de  $S_{\mathcal{E}}$ </u>

$$
R_{S_{\varepsilon}} = \int_{\Omega} (\rho' \mathbf{u} \cdot \nabla \mathcal{E} + \rho \mathbf{S}_{\mathbf{u}} \cdot \nabla \mathcal{E} + \rho \mathbf{u} \nabla S_{\varepsilon}) \vartheta S_{\varepsilon} d\Omega
$$
  
+ 
$$
\int_{\Omega} \left[ \left( \mu' + \frac{\mu_{t}'}{\sigma)_{\varepsilon}} - \frac{\mu_{t} \sigma_{\varepsilon}'}{\sigma_{\varepsilon}^{2}} \right) \nabla \mathcal{E} + \left( \mu + \frac{\mu_{t}}{\sigma_{\varepsilon}} \right) \nabla S_{\varepsilon} \right] \cdot \nabla \vartheta S_{\varepsilon} d\Omega
$$
  
- 
$$
\int_{\Omega} \left[ \left( \mu' + \frac{\mu_{t}'}{\sigma_{\varepsilon}} - \frac{\mu_{t} \sigma_{\varepsilon}'}{\sigma_{\varepsilon}^{2}} \right) \nabla \mathcal{E} \cdot \nabla \mathcal{E} + 2 \left( \mu + \frac{\mu_{t}}{\sigma_{\varepsilon}} \right) \nabla \mathcal{E} \cdot \nabla S_{\varepsilon} \right] \vartheta S_{\varepsilon} d\Omega
$$
  
- 
$$
\int_{\Omega} \left[ \rho C_{\varepsilon 1} C_{\mu} e^{\kappa - \varepsilon} P \left( \frac{\rho'}{\rho} + \frac{C_{\varepsilon 1}'}{C_{\varepsilon 1}} + \frac{C_{\mu}'}{C_{\mu}} + S_{\kappa} - S_{\varepsilon} + \frac{P'}{P} \right) \right] \vartheta S_{\varepsilon} d\Omega
$$
  
+ 
$$
\int_{\Omega} \left[ \rho C_{\varepsilon 2} e^{\varepsilon - \kappa} \left( \frac{\rho'}{\rho} + \frac{C_{\varepsilon 2}'}{C_{\varepsilon 2}} + \frac{C_{\mu}'}{C_{\mu}} + S_{\varepsilon} - S_{\kappa} \right) \right] \vartheta S_{\varepsilon} d\Omega
$$
  
- 
$$
\int_{\Omega} q_{\varepsilon}' \vartheta S_{\varepsilon} d\Omega - \int_{\Gamma_{N} \varepsilon} \varphi' \vartheta S_{\varepsilon} d\Gamma
$$
(II.4)

Les fonctions test des sensibilités sont égales à celles de l'écoulement :  $\vartheta S_p = \vartheta p$ , etc. Les termes,  $\hat{\boldsymbol{t}}',\,\hat{q}',\,\hat{\phi_{\mathcal{K}}}'$  et  $\hat{\phi_{\mathcal{E}}}'$  désignent les valeurs des conditions de Neumann en sensiblités (section 2.4.1.2).

### **ANNEXE III**

### **NORMES D'ERREUR**

L'expression des semi-normes équivalentes de  $H^1$  pour  $p, \mathcal{K}, \mathcal{E}$  et  $\mu_t$  et celle de la norme *Énergie* sont données dans la présente annexe.

Notons que l'erreur est calculée soit de façon exacte, soit de façon estimée. Par exemple, considerons la norme *L^* de *p* :

$$
||p_h||_{0,\Omega} = \sqrt{\int_{\Omega} p_h^2 \, d\Omega} \tag{III.1}
$$

ou *ph* est la solution obtenue par la methode des elements finis. Selon la norme *L2,*  l'erreur exacte de *p* sur l'element *K* se calcule comme suit :

$$
||E_{ex}^{p}||_{0,K} = ||p_{h} - p_{ex}||_{0,K} = \sqrt{\int_{K} (p_{h} - p_{ex})^{2} d\Omega_{K}}
$$
 (III.2)

où  $p_{ex}$  est la solution exacte de la pression. L'erreur estimée se calcule alors comme :

$$
||E_{est}^{p}||_{0,K} = ||p_{h} - p_{est}||_{0,K} = \sqrt{\int_{K} (p_{h} - p_{est})^{2} d\Omega_{K}}
$$
(III.3)

ou *Pest* est la valeur enrichie (par projection locale des gradients) de la solution elements finis de la pression, *ph-*

La norme de l'erreur globale est obtenue en additionnant les normes d'erreur élémentaires :

$$
||E^p||_{0,\Omega} = \sqrt{\sum_K} ||E^p||_{0,K}^2 \tag{III.4}
$$

Cette procédure est appliquée aux normes suivantes :  $% \mathcal{N}$ 

 $\sim$ 

$$
\acute{e}qH^1p: \qquad |p|^2_{1,\Omega} = \int_{\Omega} (\nabla p \cdot \nabla p) \, d\Omega \tag{III.5}
$$

$$
\acute{e}qH^1\boldsymbol{u}:\qquad \qquad |\boldsymbol{u}|^2_{1,\Omega}=\int_{\Omega} \left[ \left( \nabla u \cdot \nabla u \right) + \left( \nabla v \cdot \nabla v \right) \right] d\Omega\qquad\qquad (\text{III.6})
$$

$$
\acute{e}qH^{1}k: \qquad |\mathcal{K}|_{1,\Omega}^{2} = \int_{\Omega} (\nabla K \cdot \nabla K) d\Omega \qquad (III.7)
$$

$$
\acute{e}qH^1\epsilon: \qquad |\mathcal{E}|^2_{1,\Omega} = \int_{\Omega} (\nabla \mathcal{E} \cdot \nabla \mathcal{E}) d\Omega \qquad (III.8)
$$

$$
\acute{e}qH^{1}\mu_{t}:\qquad \qquad |\mu_{t}|_{1,\Omega}^{2}=\int_{\Omega}\left(\nabla\mu_{t}\cdot\nabla\mu_{t}\right)d\Omega\tag{III.9}
$$

### ANNEXE IV

## MÉTHODES DE STABILISATION

Dans les expressions des méthodes de stabilisation présentées, le paramètre de ponderation est defini comme suit :

$$
\chi = \frac{\delta h}{2V} \tag{IV.1}
$$

où  $V$  est la norme du vecteur vitesse et  $\delta$  est défini comme :

$$
\delta = \coth(Pe) - \frac{1}{Pe} \tag{IV.2}
$$

Le nombre de Péclet élémentaire, Pe, s'évalue différemment pour chaque équation :

$$
\chi_p : \qquad Pe = \infty \quad ; \quad \delta = 1 \tag{IV.3}
$$

$$
\chi_u : \qquad Pe = \frac{\rho h V}{2\left(\mu + \mu_t\right)}\tag{IV.4}
$$

$$
\chi_T : \qquad Pe = \frac{\rho c_p hV}{(\lambda + \lambda_t)} \tag{IV.5}
$$

$$
\chi_{\mathcal{K}} : P e = \frac{\rho h V}{2\left(\mu + \frac{\mu_t}{\sigma_k}\right)} \tag{IV.6}
$$

$$
\chi_{\mathcal{E}} : \qquad Pe = \frac{\rho h V}{2\left(\mu + \frac{\mu_t}{\sigma_{\epsilon}}\right)} \tag{IV.7}
$$

où  $h$  est la taille de l'élément évaluée comme suit :

$$
h = \max_{ij} \frac{|(x_i - x_j)u + (y_i - y_j)v|}{V}
$$
 (IV.8)

 $i$  et  $j$  étant les sommets de l'élément.

IV.1.1 Galerkin

$$
\int_{\Omega} (\rho \mathbf{u} \cdot \nabla \mathbf{u}) \cdot \delta \mathbf{u} \, d\Omega + \int_{\Omega} 2(\mu + \mu_t) \dot{\gamma}(\mathbf{u}) : \dot{\gamma}(\delta \mathbf{u}) \, d\Omega \qquad (IV.9)
$$
\n
$$
- \int_{\Omega} p \nabla \cdot \delta \mathbf{u} \, d\Omega = \int_{\Omega} \rho \mathbf{f} \cdot \delta \mathbf{u} \, d\Omega + \int_{\Gamma} \hat{\mathbf{t}} \cdot \delta \mathbf{u} \, d\Gamma
$$

IV.1.2 SUPG

 $\mathcal{L}^{\text{max}}_{\text{max}}$ 

$$
\int_{\Omega} (\rho \mathbf{u} \cdot \nabla \mathbf{u}) \cdot \delta \mathbf{u} d\Omega + \int_{\Omega} 2(\mu + \mu_t) \dot{\gamma}(\mathbf{u}) : \dot{\gamma}(\delta \mathbf{u}) d\Omega - \int_{\Omega} p \nabla \cdot \delta \mathbf{u} d\Omega \quad (IV.10)
$$
\n
$$
+ \sum_{e=1}^{n_{elem}} \int_{\Omega_e} (\rho \mathbf{u} \cdot \nabla \mathbf{u} + \nabla p - \nabla \cdot [2(\mu + \mu_t) \dot{\gamma}(\mathbf{u})] - \rho \mathbf{f}) \cdot (\chi_u \mathbf{u} \cdot \nabla \delta \mathbf{u}) d\Omega_e
$$
\n
$$
= \int_{\Omega} \rho \mathbf{f} \cdot \delta \mathbf{u} d\Omega + \int_{\Gamma} \hat{\mathbf{t}} \cdot \delta \mathbf{u} d\Gamma
$$

 $IV.1.3$  GLS

$$
\int_{\Omega} (\rho \mathbf{u} \cdot \nabla \mathbf{u}) \cdot \delta \mathbf{u} d\Omega + \int_{\Omega} 2(\mu + \mu_t) \dot{\gamma}(\mathbf{u}) : \dot{\gamma}(\delta \mathbf{u}) d\Omega - \int_{\Omega} p \nabla \cdot \delta \mathbf{u} d\Omega \quad (IV.11)
$$
\n
$$
+ \sum_{e=1}^{n_{elem}} \int_{\Omega_e} (\rho \mathbf{u} \cdot \nabla \mathbf{u} + \nabla p - \nabla \cdot [2(\mu + \mu_t) \dot{\gamma}(\mathbf{u})] - \rho \mathbf{f}) \cdot \chi_u(\mathbf{u} \cdot \nabla \delta \mathbf{u}) d\Omega_e
$$
\n
$$
+ \sum_{e=1}^{n_{elem}} \int_{\Omega_e} \nabla \cdot \mathbf{u} \chi_p \nabla \cdot \delta \mathbf{u} d\Omega_e = \int_{\Omega} \rho \mathbf{f} \cdot \delta \mathbf{u} d\Omega + \int_{\Gamma} \hat{\mathbf{t}} \cdot \delta \mathbf{u} d\Gamma
$$

i,

 $\mathcal{A}^{\mathcal{A}}$ 

$$
\int_{\Omega} \nabla \cdot \mathbf{u} \delta p \, d\Omega \qquad (IV.12)
$$
\n
$$
+ \sum_{e=1}^{n_{elem}} \int_{\Omega_e} (\rho \mathbf{u} \cdot \nabla \mathbf{u} + \nabla p - \nabla \cdot [2(\mu + \mu_t) \dot{\gamma}(\mathbf{u})] - \rho \mathbf{f}) \cdot \chi_u \nabla \delta p \, d\Omega_e = 0
$$

IV.2 Energie

 $IV.2.1$  Galerkin

$$
\int_{\Omega} \rho c_p \mathbf{u}.\nabla T \delta T \mathrm{d}\Omega + \int_{\Omega} (\lambda + \lambda_t) \nabla T.\nabla \delta T \mathrm{d}\Omega = \int_{\Gamma} \hat{q} \delta T \mathrm{d}\Gamma \tag{IV.13}
$$

IV.2.2 SUPG

 $\label{eq:2.1} \frac{1}{2} \sum_{i=1}^n \frac{1}{2} \sum_{j=1}^n \frac{1}{2} \sum_{j=1}^n \frac{1}{2} \sum_{j=1}^n \frac{1}{2} \sum_{j=1}^n \frac{1}{2} \sum_{j=1}^n \frac{1}{2} \sum_{j=1}^n \frac{1}{2} \sum_{j=1}^n \frac{1}{2} \sum_{j=1}^n \frac{1}{2} \sum_{j=1}^n \frac{1}{2} \sum_{j=1}^n \frac{1}{2} \sum_{j=1}^n \frac{1}{2} \sum_{j=1}^n \frac{$ 

$$
\int_{\Omega} \rho c_p \mathbf{u}.\nabla T \delta T \mathrm{d}\Omega + \int_{\Omega} (\lambda + \lambda_t) \nabla T.\nabla \delta T \mathrm{d}\Omega \qquad (\text{IV}.14)
$$

$$
+ \sum_{e=1}^{n_{elem}} \int_{\Omega_e} (\rho c_p \mathbf{u}.\nabla T - \nabla \cdot [(\lambda + \lambda_t) \nabla T]) (\chi_T \mathbf{u} \cdot \nabla \delta T) \mathrm{d}\Omega_e = \int_{\Gamma} \hat{q} \delta T \mathrm{d}\Gamma
$$

 ${\rm et}$ 

 $\sqrt{ }$ 

 $\sim 10^6$ 

$$
\int_{\Omega} \rho c_p \mathbf{u} . \nabla T \delta T d\Omega + \int_{\Omega} (\lambda + \lambda_t) \nabla T . \nabla \delta T d\Omega \qquad (IV.15)
$$

$$
+ \sum_{e=1}^{n_{elem}} \int_{\Omega_e} (\rho c_p \mathbf{u} . \nabla T - \nabla \cdot [(\lambda + \lambda_t) \nabla T]) \chi_T (\rho c_p \mathbf{u} \cdot \nabla \delta T - \nabla \cdot [(\lambda + \lambda_t) \nabla \delta T]) d\Omega_e
$$

$$
= \int_{\Gamma} \hat{q} \delta T d\Gamma
$$

IV.3 Equation de ${\cal K}$ 

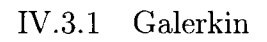

$$
\int_{\Omega} \left[ \rho \mathbf{u} \cdot \nabla \mathcal{K} - \left( \mu + \frac{\mu_t}{\sigma_k} \right) \nabla \mathcal{K} \cdot \nabla \mathcal{K} - \mu_t e^{-\mathcal{K}} P(\mathbf{u}) + \rho^2 C_\mu \frac{e^{\mathcal{K}}}{\mu_t} \right] \delta \mathcal{K} d\Omega + \int_{\Omega} \left( \mu + \frac{\mu_t}{\sigma_k} \right) \nabla \mathcal{K} \cdot \nabla \delta \mathcal{K} d\Omega = \int_{\Gamma} \left( \mu + \frac{\mu_t}{\sigma_k} \right) \frac{\partial \mathcal{K}}{\partial n} \delta \mathcal{K} d\Gamma
$$
 (IV.16)

 $\sim$ 

 $IV.3.2$  SUPG

$$
\int_{\Omega} \left[ \rho \mathbf{u} \cdot \nabla \mathcal{K} - \left( \mu + \frac{\mu_t}{\sigma_k} \right) \nabla \mathcal{K} \cdot \nabla \mathcal{K} - \mu_t e^{-\mathcal{K}} P(\mathbf{u}) + \rho^2 C_{\mu} \frac{e^{\mathcal{K}}}{\mu_t} \right] \delta \mathcal{K} d\Omega \n+ \int_{\Omega} \left( \mu + \frac{\mu_t}{\sigma_k} \right) \nabla \mathcal{K} \cdot \nabla \delta \mathcal{K} d\Omega \n+ \sum_{e=1}^{n_{elem}} \int_{\Omega_e} \left\{ \rho \mathbf{u} \cdot \nabla \mathcal{K} - \nabla \cdot \left[ \left( \mu + \frac{\mu_t}{\sigma_k} \right) \nabla \mathcal{K} \right] - \left( \mu + \frac{\mu_t}{\sigma_k} \right) \nabla \mathcal{K} \cdot \nabla \mathcal{K} \n- \mu_t e^{-\mathcal{K}} P(\mathbf{u}) + \rho^2 C_{\mu} \frac{e^{\mathcal{K}}}{\mu_t} \right\} \chi_{\mathcal{K}} \mathbf{u} \cdot \nabla \delta \mathcal{K} d\Omega_e \n= \int_{\Gamma} \left( \mu + \frac{\mu_t}{\sigma_k} \right) \frac{\partial \mathcal{K}}{\partial n} \delta \mathcal{K} d\Gamma \qquad (IV.17)
$$

$$
IV.3.3\quad GLS
$$

$$
\int_{\Omega} \left[ \rho \mathbf{u} \cdot \nabla \mathcal{K} - \left( \mu + \frac{\mu_t}{\sigma_k} \right) \nabla \mathcal{K} \cdot \nabla \mathcal{K} - \mu_t e^{-\mathcal{K}} P(\mathbf{u}) + \rho^2 C_{\mu} \frac{e^{\mathcal{K}}}{\mu_t} \right] \delta \mathcal{K} d\Omega \n+ \int_{\Omega} \left( \mu + \frac{\mu_t}{\sigma_k} \right) \nabla \mathcal{K} \cdot \nabla \delta \mathcal{K} d\Omega \n+ \sum_{e=1}^{n_{elem}} \int_{\Omega_e} \left\{ \rho \mathbf{u} \cdot \nabla \mathcal{K} - \nabla \cdot \left[ \left( \mu + \frac{\mu_t}{\sigma_k} \right) \nabla \mathcal{K} \right] - \left( \mu + \frac{\mu_t}{\sigma_k} \right) \nabla \mathcal{K} \cdot \nabla \mathcal{K} - \mu_t e^{-\mathcal{K}} P(\mathbf{u}) \right. \n+ \rho^2 C_{\mu} \frac{e^{\mathcal{K}}}{\mu_t} \right\} \chi_{\mathcal{K}} \left\{ \rho \mathbf{u} \cdot \nabla \delta \mathcal{K} + \mu_t e^{-\mathcal{K}} P(\mathbf{u}) \delta \mathcal{K} + \rho^2 C_{\mu} \frac{e^{\mathcal{K}}}{\mu_t} \delta \mathcal{K} \right\} d\Omega_e \n= \int_{\Gamma} \left( \mu + \frac{\mu_t}{\sigma_k} \right) \frac{\partial \mathcal{K}}{\partial n} \delta \mathcal{K} d\Gamma
$$
\n(IV.18)

IV.4 Equation de ${\cal E}$ 

IV.4.1 Galerkin

$$
\int_{\Omega} \left[ \rho \mathbf{u} \cdot \nabla \mathcal{E} - \left( \mu + \frac{\mu_t}{\sigma_{\epsilon}} \right) \nabla \mathcal{E} \cdot \nabla \mathcal{E} - \rho C_1 C_{\mu} e^{\kappa - \mathcal{E}} P(\mathbf{u}) + \rho C_2 e^{\mathcal{E} - \kappa} \right] \delta \mathcal{E} d\Omega + \int_{\Omega} \left( \mu + \frac{\mu_t}{\sigma_{\epsilon}} \right) \nabla \mathcal{E} \cdot \nabla \delta \mathcal{E} d\Omega = \int_{\Gamma} \left( \mu + \frac{\mu_t}{\sigma_{\epsilon}} \right) \frac{\partial \mathcal{E}}{\partial n} \delta \mathcal{E} d\Gamma
$$
 (IV.19)

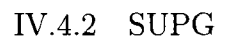

$$
\int_{\Omega} \left[ \rho \mathbf{u} \cdot \nabla \mathcal{E} - \left( \mu + \frac{\mu_t}{\sigma_{\epsilon}} \right) \nabla \mathcal{E} \cdot \nabla \mathcal{E} - \rho C_1 C_{\mu} e^{\mathcal{K} - \mathcal{E}} P(\mathbf{u}) + \rho C_2 e^{\mathcal{E} - \mathcal{K}} \right] \delta \mathcal{E} d\Omega \n+ \int_{\Omega} \left( \mu + \frac{\mu_t}{\sigma_{\epsilon}} \right) \nabla \mathcal{E} \cdot \nabla \delta \mathcal{E} d\Omega \n+ \sum_{e=1}^{n_{elem}} \int_{\Omega_e} \left\{ \rho \mathbf{u} \cdot \nabla \mathcal{E} - \nabla \cdot \left[ \left( \mu + \frac{\mu_t}{\sigma_{\epsilon}} \right) \nabla \mathcal{E} \right] - \left( \mu + \frac{\mu_t}{\sigma_{\epsilon}} \right) \nabla \mathcal{E} \cdot \nabla \mathcal{E} \n- \rho C_1 C_{\mu} e^{\mathcal{K} - \mathcal{E}} P(\mathbf{u}) + \rho C_2 e^{\mathcal{E} - \mathcal{K}} \right\} \chi_{\mathcal{E}} \mathbf{u} \cdot \nabla \delta \mathcal{E} d\Omega_e \n= \int_{\Gamma} \left( \mu + \frac{\mu_t}{\sigma_{\epsilon}} \right) \frac{\partial \mathcal{E}}{\partial n} \delta \mathcal{E} d\Gamma \qquad (IV.20)
$$

IV.4.3  $GLS$ 

$$
\int_{\Omega} \left[ \rho \mathbf{u} \cdot \nabla \mathcal{E} - \left( \mu + \frac{\mu_t}{\sigma_{\epsilon}} \right) \nabla \mathcal{E} \cdot \nabla \mathcal{E} - \rho C_1 C_{\mu} e^{\mathcal{K} - \mathcal{E}} P(\mathbf{u}) + \rho C_2 e^{\mathcal{E} - \mathcal{K}} \right] \delta \mathcal{E} d\Omega \n+ \int_{\Omega} \left( \mu + \frac{\mu_t}{\sigma_{\epsilon}} \right) \nabla \mathcal{E} \cdot \nabla \delta \mathcal{E} d\Omega \n+ \sum_{e=1}^{n_{elem}} \int_{\Omega_e} \left\{ \rho \mathbf{u} \cdot \nabla \mathcal{E} - \nabla \cdot \left[ \left( \mu + \frac{\mu_t}{\sigma_{\epsilon}} \right) \nabla \mathcal{E} \right] - \left( \mu + \frac{\mu_t}{\sigma_{\epsilon}} \right) \nabla \mathcal{E} \cdot \nabla \mathcal{E} + \rho C_2 e^{\mathcal{E} - \mathcal{K}} \n- \rho C_1 C_{\mu} e^{\mathcal{K} - \mathcal{E}} P(\mathbf{u}) \right\} \chi_{\mathcal{E}} \left\{ \rho \mathbf{u} \cdot \nabla \delta \mathcal{E} + \rho C_1 C_{\mu} e^{\mathcal{K} - \mathcal{E}} P(\mathbf{u}) \delta \mathcal{E} + \rho C_2 e^{\mathcal{E} - \mathcal{K}} \delta \mathcal{E} \right\} d\Omega_{e} \n= \int_{\Gamma} \left( \mu + \frac{\mu_t}{\sigma_{\epsilon}} \right) \frac{\partial \mathcal{E}}{\partial n} \delta \mathcal{E} d\Gamma \qquad (IV.21)
$$

## ANNEXE V

## SOLUTION MANUFACTURÉE

 $\mathrm{V.1}$   $\,$  Ecoulement :

 $\bar{\beta}$ 

V.1.1 Solution analytique des champs de l'écoulement

$$
u = erf(\eta)
$$
  
\n
$$
v = \frac{1}{\sigma\sqrt{\pi}} \left(1 - e^{-\eta^2}\right)
$$
  
\n
$$
p = 0.5 \left[\ln\left(2x - x^2 + 0.25\right) \ln\left(4(y - y_0)^3 - 3(y - y_0)^2 + 1.25\right)\right]
$$

$$
k = k_{max} \eta_{\nu}^2 e^{-\eta_{\nu}^2}
$$

$$
\epsilon = 0.36 \frac{k_{max}^2}{\nu_{max}} e^{-\eta_{\nu}^2}
$$

$$
\mu_t = \rho C_{\mu} \frac{k^2}{\epsilon}
$$

 $où$ 

$$
erf(\eta) = \frac{1}{2\pi} \int_{\eta}^{\infty} e^{-x^2/2} dx
$$

$$
\eta = \frac{\sigma(y - y_0)}{x}
$$

$$
\eta_{\nu} = \frac{\sigma_{\nu}(y - y_0)}{x}
$$

avec les constantes suivantes :  $\,$ 

$$
\sigma = 4.0
$$
  $\rho = 1.0$   $\nu = 10^{-6}$   $\mu = 10^{-6}$   
 $\sigma_{\nu} = 10.0$   $C_{\mu} = 0.09$   $k_{max} = 0.01$   $\nu_{max} = 10^{3} \nu$ 

## V.1.2 Les dérivées premières et secondes des variables de l'écoulement

$$
u_{,x} = -\frac{2}{\sqrt{\pi}} \frac{\sigma y}{x^2} e^{-\eta^2}
$$
  
\n
$$
u_{,y} = \frac{2}{\sqrt{\pi}} \frac{\sigma}{x} e^{-\eta^2}
$$
  
\n
$$
u_{,xx} = \frac{4}{\sqrt{\pi}} \frac{\eta}{x^2} e^{-\eta^2} (1 - \eta^2)
$$
  
\n
$$
u_{,yy} = -\frac{4}{\sqrt{\pi}} \left(\frac{\sigma}{x}\right)^2 \eta e^{-\eta^2}
$$

$$
v_{,x} = -\frac{2}{\sqrt{\pi}} \frac{\sigma y^2}{x^3} e^{-\eta^2}
$$
  
\n
$$
v_{,y} = \frac{2}{\sqrt{\pi}} \frac{\sigma y}{x^2} e^{-\eta^2}
$$
  
\n
$$
v_{,xx} = \frac{2}{\sqrt{\pi}} \frac{\sigma y^2}{x^4} e^{-\eta^2} (3 - 2\eta^2)
$$
  
\n
$$
v_{,yy} = \frac{2}{\sqrt{\pi}} \frac{\sigma}{x^2} e^{-\eta^2} (1 - 2\eta^2)
$$

$$
p_{,x} = \frac{(1-x)}{2x - x^2 + 0.25} \ln(4(y - y_0)^3 - 3(y - y_0)^2 + 1.25)
$$
  
\n
$$
p_{,y} = \frac{3(y - y_0)(2(y - y_0) - 1)}{4(y - y_0)^3 - 3(y - y_0)^2 + 1.25} \ln(2x - x^2 + 0.25)
$$

$$
k_{,x} = 2cst_k \frac{\eta_{\nu}^2}{x} e^{-\eta_{\nu}^2} (\eta_{\nu}^2 - 1)
$$
  
\n
$$
k_{,y} = -2cst_k \frac{\sigma_{\nu}}{x} \eta_{\nu} e^{-\eta_{\nu}^2} (\eta_{\nu}^2 - 1)
$$
  
\n
$$
k_{,xx} = 2cst_k \frac{\eta_{\nu}^2}{x^2} e^{-\eta_{\nu}^2} (2\eta_{\nu}^4 - 7\eta_{\nu}^2 + 3)
$$
  
\n
$$
k_{,yy} = 2cst_k \frac{\sigma_{\nu}^2}{x^2} e^{-\eta_{\nu}^2} (2\eta_{\nu}^4 - 5\eta_{\nu}^2 + 1)
$$

$$
\epsilon_{,x} = 2cst_{\epsilon} \frac{\eta_{\nu}^{2}}{x} e^{-\eta_{\nu}^{2}}
$$
\n
$$
\epsilon_{,y} = -2cst_{\epsilon} \frac{\sigma_{\nu}}{x} \eta_{\nu} e^{-\eta_{\nu}^{2}}
$$
\n
$$
\epsilon_{,xx} = 2cst_{\epsilon} \frac{\eta_{\nu}}{x^{2}} e^{-\eta_{\nu}^{2}} (2\eta_{\nu}^{2} - 3)
$$
\n
$$
\epsilon_{,yy} = 2cst_{\epsilon} \frac{\sigma_{\nu}^{2}}{x^{2}} e^{-\eta_{\nu}^{2}} (2\eta_{\nu}^{2} - 1)
$$

$$
\mu_{t,x} = \mu_t \left( \frac{2k_{,x}}{k} - \frac{\epsilon_{,x}}{\epsilon} \right)
$$

$$
\mu_{t,y} = \mu_t \left( \frac{2k_{,y}}{k} - \frac{\epsilon_{,y}}{\epsilon} \right)
$$

 $où$ 

 $\sqrt{2}$ 

$$
cst_k = k_{max}e^1
$$
  

$$
cst_{\epsilon} = 0.36 \frac{k_{max}^2}{\nu_{max}}
$$
V.2 Sensibilités des variables de l'écoulement par rapport au paramètre  $y_{\rm 0}$  :

$$
S_u = -\frac{2}{\sqrt{\pi}} \frac{\sigma}{x} e^{-\eta^2}
$$
  
\n
$$
S_{u,x} = \frac{2}{\sqrt{\pi}} \frac{\sigma}{x^2} e^{-\eta^2} (1 - 2\eta^2)
$$
  
\n
$$
S_{u,y} = \frac{4}{\sqrt{\pi}} \frac{\sigma^2}{x^2} \eta e^{-\eta^2}
$$
  
\n
$$
S_{u,xx} = \frac{4}{\sqrt{\pi}} \frac{\sigma}{x^3} e^{-\eta^2} (-2\eta^4 + 5\eta^2 - 1)
$$
  
\n
$$
S_{u,yy} = \frac{4}{\sqrt{\pi}} \frac{\sigma^3}{x^3} e^{-\eta^2} (1 - 2\eta^2)
$$

$$
S_v = -\frac{2}{\sqrt{\pi}} \frac{\eta}{x} e^{-\eta^2}
$$
  
\n
$$
S_{v,x} = \frac{4}{\sqrt{\pi}} \frac{\eta}{x^2} e^{-\eta^2} (1 - \eta^2)
$$
  
\n
$$
S_{v,y} = \frac{2}{\sqrt{\pi}} \frac{\sigma}{x^2} e^{-\eta^2} (2\eta^2 - 1)
$$
  
\n
$$
S_{v,xx} = \frac{4}{\sqrt{\pi}} \frac{\eta}{x^3} e^{-\eta^2} (-2\eta^4 + 7\eta^2 - 3)
$$
  
\n
$$
S_{v,yy} = \frac{4}{\sqrt{\pi}} \frac{\sigma^2}{x^3} \eta e^{-\eta^2} (3 - 2\eta^2)
$$

 $\sim$ 

$$
S_p = \frac{3(y - y_0)(1 - 2(y - y_0))}{4(y - y_0)^3 - 3(y - y_0)^2 + 1.25} ln(2x - x^2 + 0.25)
$$
  
\n
$$
S_{p,x} = \frac{(1 - x) - 6(y - y_0)(1 - 2(y - y_0))}{2x - x^2 + 0.254(y - y_0)^3 - 3(y - y_0)^2 + 1.25}
$$
  
\n
$$
S_{p,y} = \left[ \frac{24(y - y_0)^4 - 24(y - y_0)^3 + 9(y - y_0)^2 - 15(y - y_0) + 3.75}{(4(y - y_0)^3 - 3(y - y_0)^2 + 1.25)^2} \right]
$$
  
\n
$$
\times ln(2x - x^2 + 0.25)
$$

 $\sim$ 

 $\ddot{\phantom{0}}$ 

$$
S_k = 2k_{max} \frac{\sigma_{\nu}}{x} \eta_{\nu} e^{(1-\eta_{\nu}^2)} (\eta_{\nu}^2 - 1)
$$
  
\n
$$
S_{k,x} = 4cst_k \frac{\sigma_{\nu}}{x^2} \eta_{\nu} e^{-\eta_{\nu}^2} (\eta_{\nu}^4 - 3\eta_{\nu}^2 + 1)
$$
  
\n
$$
S_{k,y} = 2cst_k \frac{\sigma_{\nu}^2}{x^2} e^{-\eta_{\nu}^2} (-2\eta_{\nu}^4 + 5\eta_{\nu}^2 - 1)
$$
  
\n
$$
S_{k,xx} = 2cst_k \frac{\sigma_{\nu}}{x^3} \eta_{\nu} e^{-\eta_{\nu}^2} (4\eta_{\nu}^6 - 26\eta_{\nu}^4 + 34\eta_{\nu}^2 - 6)
$$
  
\n
$$
S_{k,yy} = 2cst_k \frac{\sigma_{\nu}^3}{x^3} \eta_{\nu} e^{-\eta_{\nu}^2} (4\eta_{\nu}^4 - 18\eta_{\nu}^2 + 12)
$$

$$
S_{\epsilon} = 0.72 \frac{k_{max}^2}{\nu_{max}} \frac{\sigma_{\nu}}{x} \eta_{\nu} e^{(-\eta_{\nu}^2)}
$$
  
\n
$$
S_{\epsilon,x} = 4cst_{\epsilon} \frac{\sigma_{\nu}}{x^2} \eta_{\nu} e^{-\eta_{\nu}^2} (\eta_{\nu}^2 - 1)
$$
  
\n
$$
S_{\epsilon,y} = 2cst_{\epsilon} \frac{\sigma_{\nu}^2}{x^2} e^{-\eta_{\nu}^2} (1 - 2\eta_{\nu}^2)
$$
  
\n
$$
S_{\epsilon,xx} = 4cst_{\epsilon} \frac{\sigma_{\nu}}{x^3} \eta_{\nu} e^{-\eta_{\nu}^2} (2\eta_{\nu}^4 - 7\eta_{\nu}^2 + 3)
$$
  
\n
$$
S_{\epsilon,yy} = 4cst_{\epsilon} \frac{\sigma_{\nu}^3}{x^3} \eta_{\nu} e^{-\eta_{\nu}^2} (2\eta_{\nu}^2 - 3)
$$

$$
S_{\mu_t} = \mu_t \left( \frac{2S_k}{k} - \frac{S_{\epsilon}}{\epsilon} \right)
$$
  
\n
$$
S_{\mu_{t,x}} = \mu_{t,x} \left( \frac{2S_k}{k} - \frac{S_{\epsilon}}{\epsilon} \right) + \mu_t \left[ \frac{2}{k^2} (S_{k,x}k - S_kk_{,x}) - \frac{1}{\epsilon^2} (S_{\epsilon,x}\epsilon - S_{\epsilon}\epsilon_{,x}) \right]
$$
  
\n
$$
S_{\mu_{t,y}} = \mu_{t,y} \left( \frac{2S_k}{k} - \frac{S_{\epsilon}}{\epsilon} \right) + \mu_t \left[ \frac{2}{k^2} (S_{k,y}k - S_kk_{,y}) - \frac{1}{\epsilon^2} (S_{\epsilon,y}\epsilon - S_{\epsilon}\epsilon_{,y}) \right]
$$

 $\sim 30$ 

### V.3 Termes sources

 $\sim$   $\sim$ 

# $\rm V.3.1$  –Écoulement

$$
f_x = p_{,x} + \rho(uu_{,x} + vu_{,y}) - (\mu + \mu_t)(u_{,xx} + u_{,yy}) - 2\mu_{t,x}u_{,x} - \mu_{t,y}(u_{,y} + v_{,x})
$$
  
\n
$$
f_y = p_{,y} + \rho(uv_{,x} + vv_{,y}) - (\mu + \mu_t)(v_{,xx} + v_{,yy}) - 2\mu_{t,y}v_{,y} - \mu_{t,x}(u_{,y} + v_{,x})
$$
  
\n
$$
q_k = \rho(uk_{,x} + vk_{,y}) - (\mu + \frac{\mu_t}{\sigma_k}) (k_{,xx} + k_{,yy}) - \frac{1}{\sigma_k} (\mu_{t,x}k_{,x} + \mu_{t,y}k_{,y}) + \rho\epsilon
$$
  
\n
$$
- \mu_t[(u_{,y} + v_{,x})^2 + 2(u_{,x}^2 + v_{,y}^2)]
$$
  
\n
$$
q_{\epsilon} = \rho(u_{\epsilon,x} + v_{\epsilon,y}) - (\mu + \frac{\mu_t}{\sigma_{\epsilon}}) (\epsilon_{,xx} + \epsilon_{,yy}) - \frac{1}{\sigma_{\epsilon}} (\mu_{t,x}\epsilon_{,x} + \mu_{t,y}\epsilon_{,y}) + \frac{\rho C_{\epsilon2}\epsilon^2}{k}
$$
  
\n
$$
- \rho C_{\epsilon1}C_{\mu}k[(u_{,y} + v_{,x})^2 + 2(u_{,x}^2 + v_{,y}^2)]
$$

## $V.3.2$  Sensibilités

$$
f_x' = S_{p,x}\rho(u_xS_u + uS_{u,x} + u_yS_v + vS_{u,y}) - (\mu' + \mu_t')(u_{,xx} + u_{,yy})
$$
  
\n
$$
- (\mu + \mu_t)(S_{u_{,xx}} + S_{u_{,yy}}) - 2\mu_{t,x}u_{,x} - 2\mu_{t,x}S_{u,x} - \mu_{t,y} '(u_{,y} + v_{,x}) - \mu_{t,y}(S_{u,y} + S_{v,x})
$$
  
\n
$$
f_y' = S_{p,y}\rho(v_xS_u + uS_{v,x} + v_yS_v + vS_{v,y}) - (\mu' + \mu_t')(v_{,xx} + v_{,yy})
$$
  
\n
$$
- (\mu + \mu_t)(S_{v,xx} + S_{v,yy}) - 2\mu_{t,y} 'v_y - 2\mu_{t,y} S_{v,y} - \mu_{t,x} '(u_{,y} + v_{,x}) - \mu_{t,y}(S_{u,y} + S_{v,x})
$$
  
\n
$$
q_k' = \rho(k_{,x}S_u + uS_{k,x} + k_{,y}S_v + vS_{k,y}) - \frac{\mu_t'}{\sigma_k}(k_{,xx} + k_{,yy})
$$
  
\n
$$
- (\mu + \frac{\mu_t}{\sigma_k})(S_{k_{,xx}} + S_{k_{,yy}}) - \frac{1}{\sigma_k}(\mu_{t,x} 'k_{,x} + \mu_{t,x} S_{k,x} + \mu_{t,y} 'k_{,y} + \mu_{t,y} S_{k,y})
$$
  
\n
$$
+ \rho S_c - \mu_t' [(u_{,y} + v_{,x})^2 + 2(u_{,x}^2 + v_{,y}^2)]
$$
  
\n
$$
- \mu_t [2(u_{,y} + v_{,x})(S_{u,y} + S_{v,x}) + 4(u_{,x}S_{u,x} v_{,y} S_{v,y})]
$$
  
\n
$$
q' = \rho(\epsilon_{,x} S_u + uS_{\epsilon_{,x}} + \epsilon_{,y} S_v + vS_{\epsilon_{,y}}) - \frac{\mu_t'}{\sigma_\epsilon}(\epsilon_{,xx} + \epsilon_{,yy})
$$
  
\n
$$
- (\mu + \frac{\mu_t}{\sigma_\epsilon})(S_{\epsilon_{,xx}} + S_{\epsilon_{,yy}}) - \frac{1}{\sigma_\epsilon}(\mu_{t,x} ' \epsilon_{,x} + \mu_{t,y}
$$

# $V.3.3$  Variables logarithmiques

# $V.3.3.1$  Ecoulement

$$
\mathcal{K} = ln(k)
$$
  

$$
\mathcal{K}_{,x} = \frac{k_{,x}}{k}
$$
  

$$
\mathcal{K}_{,y} = \frac{k_{,y}}{k}
$$
  

$$
q_{\mathcal{K}} = \frac{q_k}{k}
$$

$$
\mathcal{E} = ln(\epsilon)
$$
  
\n
$$
\mathcal{E}_{,x} = \frac{\epsilon_{,x}}{\epsilon}
$$
  
\n
$$
\mathcal{E}_{,y} = \frac{\epsilon_{,y}}{\epsilon}
$$
  
\n
$$
q_{\mathcal{E}} = \frac{q_{\epsilon}}{\epsilon}
$$

# $V.3.3.2$  Sensibilités

 $\sim$ 

$$
S_{\mathcal{K}} = \frac{S_k}{k}
$$
  
\n
$$
S_{\mathcal{K},x} = \frac{S_{k,x}}{k} - \frac{S_k k_{,x}}{k^2}
$$
  
\n
$$
S_{\mathcal{K},y} = \frac{S_{k,y}}{k} - \frac{S_k k_{,y}}{k^2}
$$
  
\n
$$
q_{\mathcal{K}}' = \frac{q_k'}{k} - q_k \frac{S_k}{k^2}
$$

$$
S_{\mathcal{E}} = \frac{S_{\epsilon}}{\epsilon}
$$
  
\n
$$
S_{\mathcal{E},x} = \frac{S_{\epsilon}\epsilon_{,x}}{\epsilon} - \frac{S_{\epsilon}\epsilon_{,x}}{\epsilon^2}
$$
  
\n
$$
S_{\mathcal{E},y} = \frac{S_{\epsilon}\epsilon_{,y}}{\epsilon} - \frac{S_{\epsilon}\epsilon_{,y}}{\epsilon^2}
$$
  
\n
$$
q_{\mathcal{E}}' = \frac{q_{\epsilon}'}{\epsilon} - q_{\epsilon}\frac{S_{\epsilon}}{\epsilon^2}
$$

 $\mathcal{L}_{\mathrm{eff}}$ 

 $\overline{\phantom{1}}$ 

 $\label{eq:2.1} \frac{1}{\sqrt{2}}\int_{0}^{\infty}\frac{1}{\sqrt{2\pi}}\left(\frac{1}{\sqrt{2\pi}}\right)^{2\alpha} \frac{1}{\sqrt{2\pi}}\int_{0}^{\infty}\frac{1}{\sqrt{2\pi}}\frac{1}{\sqrt{2\pi}}\frac{1}{\sqrt{2\pi}}\frac{1}{\sqrt{2\pi}}\frac{1}{\sqrt{2\pi}}\frac{1}{\sqrt{2\pi}}\frac{1}{\sqrt{2\pi}}\frac{1}{\sqrt{2\pi}}\frac{1}{\sqrt{2\pi}}\frac{1}{\sqrt{2\pi}}\frac{1}{\sqrt{2\pi}}\frac{1}{$ 

#### **ANNEXE VI**

# **RECAPITULATION DES PERFORMANCES**

VI.1 Comparaison des algorithmes

Performance en mémoire

| Cas                | Couplé |        | Découplé   Semi-couplé |
|--------------------|--------|--------|------------------------|
| Obstacle carré     | 0.018  | 0.0064 | 0.017                  |
| Plaque thermique   | 0.031  | 0.013  |                        |
| Marche descendante | 0.019  | 0.0061 |                        |

TAB. VI.1 Performances observées en mémoire totale requise (Mo) / Nombre de nceuds

| Cas                | Couplé |     | Découplé Semi-couplé |
|--------------------|--------|-----|----------------------|
| Obstacle carré     | 2.8    | 1.0 |                      |
| Plaque thermique   | 2.4    | 1.0 |                      |
| Marche descendante | 31     |     |                      |

TAB. VI.2 Performances observées en mémoire relativement à l'approche découplée

### Performance en temps de calcul

h.

 $\mathcal{L}^{(2)}$  ,  $\mathcal{L}^{(1)}$ 

| Cas                | Couplé | Découplé | Semi-couplé |
|--------------------|--------|----------|-------------|
| Obstacle carré     | 0.012  | 0.030    | 0.095       |
| Plaque thermique   | 0.0069 | 0.032    |             |
| Marche descendante | 0.014  | 0.287    |             |

TAB. VI.3 Performances observées en temps de calcul total (s) / Nombre de nœuds

| . Jas              | Couplé | Découplé | Semi-couplé |
|--------------------|--------|----------|-------------|
| Obstacle carré     | 1.0    | 2.5      |             |
| Plaque thermique   | 1.0    | 4.6      |             |
| Marche descendante | 1 ∩    | 20.5     |             |

TAB. VI.4 Performances observées en temps de calcul relativement à l'approche couplée

 $\bar{\beta}$ 

### VI.2 Comparaison des solveurs lineaires

#### Performance en mémoire

| Phase              | Skyline | <b>UMFPACK</b> | <b>PARDISO</b> |
|--------------------|---------|----------------|----------------|
| Décomposition (Mo) | 60,275  | 610            | 610            |
| Factorisation (Mo) |         | 4, 172         | 3,158          |
| Total (Mo)         | 60,275  | 4,782          | 3,768          |
| Total/PARDISO      | 16.0    | 1.3            | 10             |

TAB. VI.5 Performances des solveurs en mémoire : plaque plane cycle 8

Performance en temps de calcul

 $\mathcal{P}^{(1,1)}$  .

| <b>Type</b>         |         | Skyline   UMFPACK   PARDISO |     |
|---------------------|---------|-----------------------------|-----|
| Absolue $(s)$       | 15, 433 | 178.                        | 195 |
| Relative (/PARDISO) | 79.1    | 0.91                        | 1.0 |

TAB. VI.6 Performances des solveurs en temps de calcul : plaque plane cycle 6